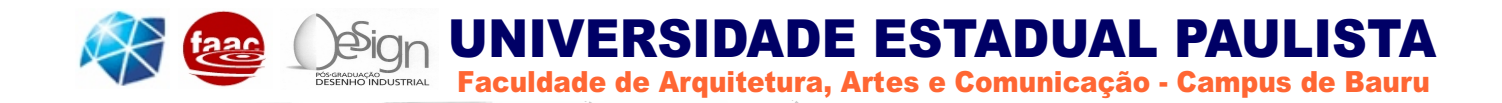

# **Rodrigo Martins de Oliveira Spinosa**

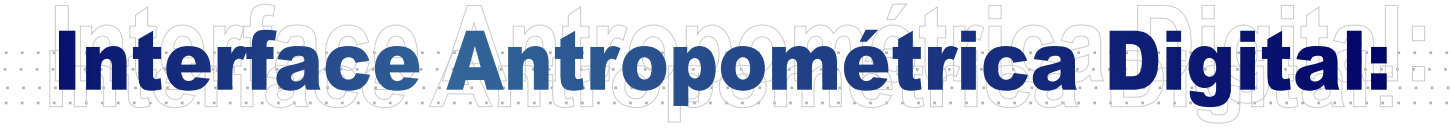

### **Parâmetros antropométricos de populações extremas**

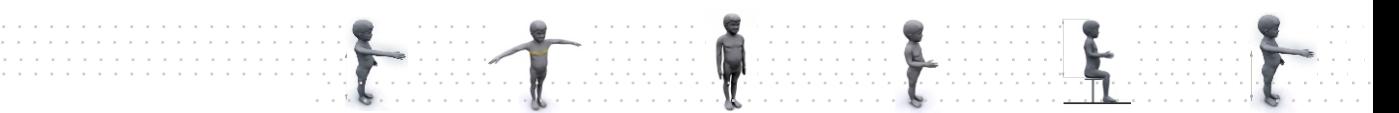

Bauru - SP 2007

### **Livros Grátis**

http://www.livrosgratis.com.br

Milhares de livros grátis para download.

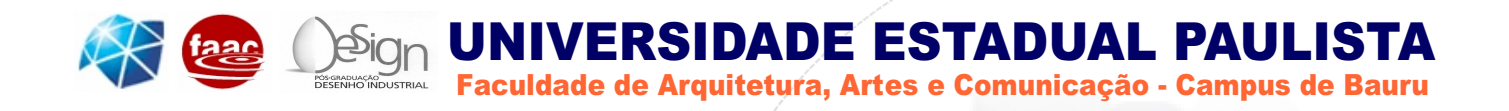

# **Interface Antropométrica Digital: Interface Antropométrica Digital:** Interface Antropométrica Digital:

### **arâmetros antropométricos de populações extremas**

Dissertação apresentada junto ao Programa de Pós-Graduação em Desenho Industrial, da Faculdade de Arquitetura, Artes e Comunicação da UNESP - Câmpus de Bauru, como requisito à obtenção de Título de Mestre em Desenho Industrial. Sob a orientação do **Prof. Dr. José Carlos Plácido da Silva**

**Autor: Rodrigo Martins de Oliveira Spinosa**

Bauru - SP 2007

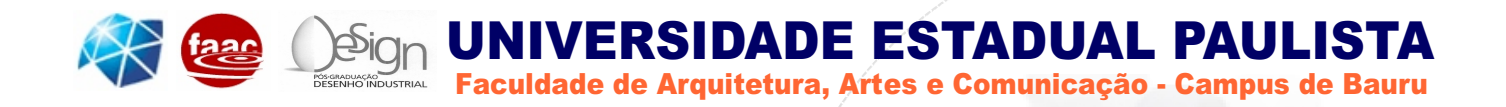

### BANCA EXAMINADORA

#### **Examinador 01**

Instituição

Examinador 02

Instituição

#### Prof. Titular José Carlos Plácido da Silva

Orientador e Presidente da Banca Examinadora Universidade Estadual Paulista - "Julio de Mesquita Filho"

# Dedicatória

A Deus e aos meus pais Rosalice Martins de Oliveira Spinosa e Dimas Spinosa, presente do bom Jesus nessa estrada de vida, companheiros de todos os momentos.

Ao meu irmão querido e grande amigo Renato Martins de Oliveira Spinosa, ao meu amor Jaqueline que se Deus quiser logo fará parte dessa família.

# Agradecimento

A Deus, por me dar a oportunidade de obter e desfrutar de todo o conhecimento que até hoje me foi atribuído.

A minha Mãe que incansavelmente nunca mediu esforços para ajudar no que fosse preciso, em todas essas páginas suas mãos estão presentes. Ao meu Pai incentivador constante, palavra amiga, conselho sábio e braços fortes que sempre ajudaram nas horas de dificuldade e ao meu irmão que nunca me deixou desanimar me dando força para sempre fazer o melhor possível.

Ao Prof. Dr. José Carlos Plácido da Silva, orientador, que se tornou um amigo, pessoa por quem possuo extremo respeito. Trilhou ao meu lado do começo ao fim desse projeto, mostrando a direção e fornecendo a base, o alicerce de todo o conhecimento.

Ao Prof. Dr. Luis Carlos Paschoarelli, companheiro, que acreditou em meu trabalho, me recebeu pacientemente e mais uma vez, assim como na graduação me ensinou qual era o caminho a ser seguido, com respeito e ética admirável.

Ao Prof. Ms. José Eduardo Zago, professor na graduação e agora amigo presente, a quem recorri em diversos momentos e que sempre com sabedoria e compreensão, não mediu esforços para colaborar.

À Jaqueline Takeshita, pelo amor e compreensão durante todo esse tempo, pelas palavras de carinho e pelo colo que sempre acalmou a angústia e a ansiedade.

Aos meus Tios Hélio Spinosa e Rosângela Fadul Nogueira Spinosa por terem me acolhido me dado todo suporte familiar e fraterno em minha mudança para Bauru. Sempre serei grato pelo carinho.

Aos meus primos Guilherme e Tiago que me acolheram como irmão, companheiros de todas horas, amigos confiáveis de humor contagiante.

Á algumas pessoas tenho que agradecer, pois são amigos que com certeza fazem parte da minha família espiritual e sempre estiveram presentes nessa caminhada: João Vasconcelos, Tiago Bérgamo, Renato Claudino, Rodrigo Fernandes, Fernando Bajo, André Zapater, Antonio Palma Jr, Marco Furtado, Fernando José da Silva, Gilvan Valézi, Jussara Marangoni.

Muitos outros amigos deveriam estar presente nesta lista, mas fiquem certos que minha gratidão e meu abraço se estende a todos

# Epígrafe

A árvore generosa eleva-se abeira da estrada.

Os viajantes que passam famintos e exaustos buscam-lhes os frutos.

E, no desvario de suas necessidades, atiram lhe pedras.

Espancam-na com varas.

Sacodem-lhe os galhos.

Quebram-lhe as grimpas.

Talam-lhe as folhas.

Sufocam-lhe as flores

Esmagam seus brotos e ferem seu tronco.

Mas a árvore, sem queixa nem revolta balouçando as frondes, doa a todos que a maltratam os frutos substanciosos e provindos de sua própria seiva.

#### **Esse é o seu destino.**

Também na estrada da existência onde você vive, transitam os viajantes e companheiros de evolução apresentando múltiplas exigências a lhe rogarem auxílio.

E, na loucura de seus caprichos as vezes atiram-lhe pedras de ingratidão.

Espancam-lhe o nome com as varas da injúria.

Sacodem-lhe o coração a golpes de violência.

Quebram-lhe afeições preciosas usando calúnia.

Talam-lhe os serviços com a tesoura da incompreensão.

Sufocam-lhe os sonhos nos gases da crueldade.

Ferem-lhes os ideais com a lâmina da ironia.

Esmagam-lhe as esperanças com as pancadas da crítica.

A todos, porém, sorrindo fraternalmente, aprende com a árvore generosa, a doar os frutos do próprio esforço, sem revolta e sem queixa.

#### **Espírita, não estranhe se esse é o seu destino.**

Quando esteve humanizado entre nós com amor incomum **esse foi o destino de Jesus, nosso Mestre.**

> **VALERIUM** (Médium Francisco Cândido Xavier)

### Resumo

Dados antropométricos são os principais parâmetros projetuais para o dimensionamento de produtos e espaços de atividades. Eles permitem predizer alguns aspectos importantes das áreas de interface ainda durante o desenvolvimento projetual, principalmente no que se refere à adequação dimensional para populações específicas.

Entretanto, apesar de expressivos, na forma em que são disponibilizados atualmente, estes dados acabam encontrando dificuldades para se difundir, principalmente dentro do setor produtivo onde a velocidade de produção e as exigências do empregador, muitas vezes fazem com que informações essenciais acabem sendo desconsideradas. Outra questão que se levanta refere-se à possível adequação e melhoria no proceso de uso desse corpo de conhecimento para o dimensionamento dos projetos atuais, que em sua maioria, caminham para o desenvolvimento tridimensional em ambientes virtuais.

Esta pesquisa tem por objetivo propor uma nova abordagem para utilização dos dados antropométricos de populações extremas, através do desenvolvimento de uma interface gráfica de consulta e manipulação, que divulgue e facilite o acesso às medidas, tabulações e parâmetros atualmente disponíveis, fornecendo também, referências e estudos tridimensionais com manequins antropométricos, dimensionalmente confiáveis, da população infantil e de idosos brasileiros, adequando-os desta forma ao contexto tecnológico atual de desenvolvimento de projeto.

## Abstract

Data anthropometrics are the principal parameters projects for the dimension of products and spaces of activities. They allow stilling predicting some important aspects of the interface areas during the development projects, mainly in what he/she refers to the dimensional adaptation for specific populations.

However, in spite of expressive, in the form in that they are now available, these data end up having difficulties to diffuse, mainly inside of the productive section where the production speed and the demands of the employer, a lot of times do with that essential information end up being inconsiderate. Another subject that one lift refers to the possible adaptation and improvement in the process of use of that knowledge body for the dimension of the current projects, that in your majority, they walk for the three-dimensional development in virtual atmospheres.

This research has for objective to propose a new approach for use of the data anthropometrics of extreme populations, through the development of a graphic interface of consultation and manipulation, that it publishes and facilitate the access now to the measures, tabulations and parameters available, also supplying, references and three-dimensional studies with dolls anthropometrics, reliable dimension, of the infantile population and of Brazilian seniors, adapting them this way to the current technological context of project development.

# Sumário

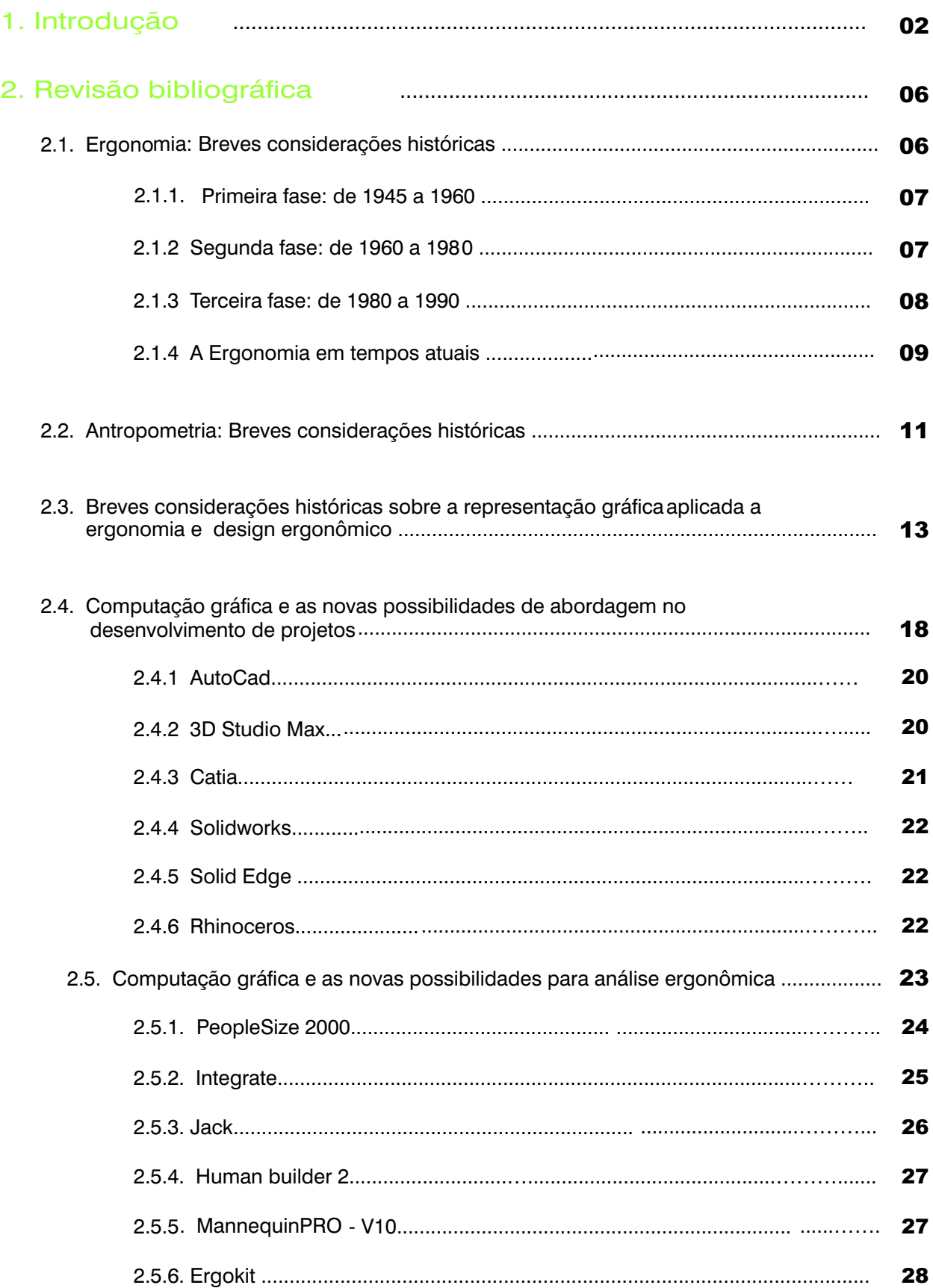

# Sum ário

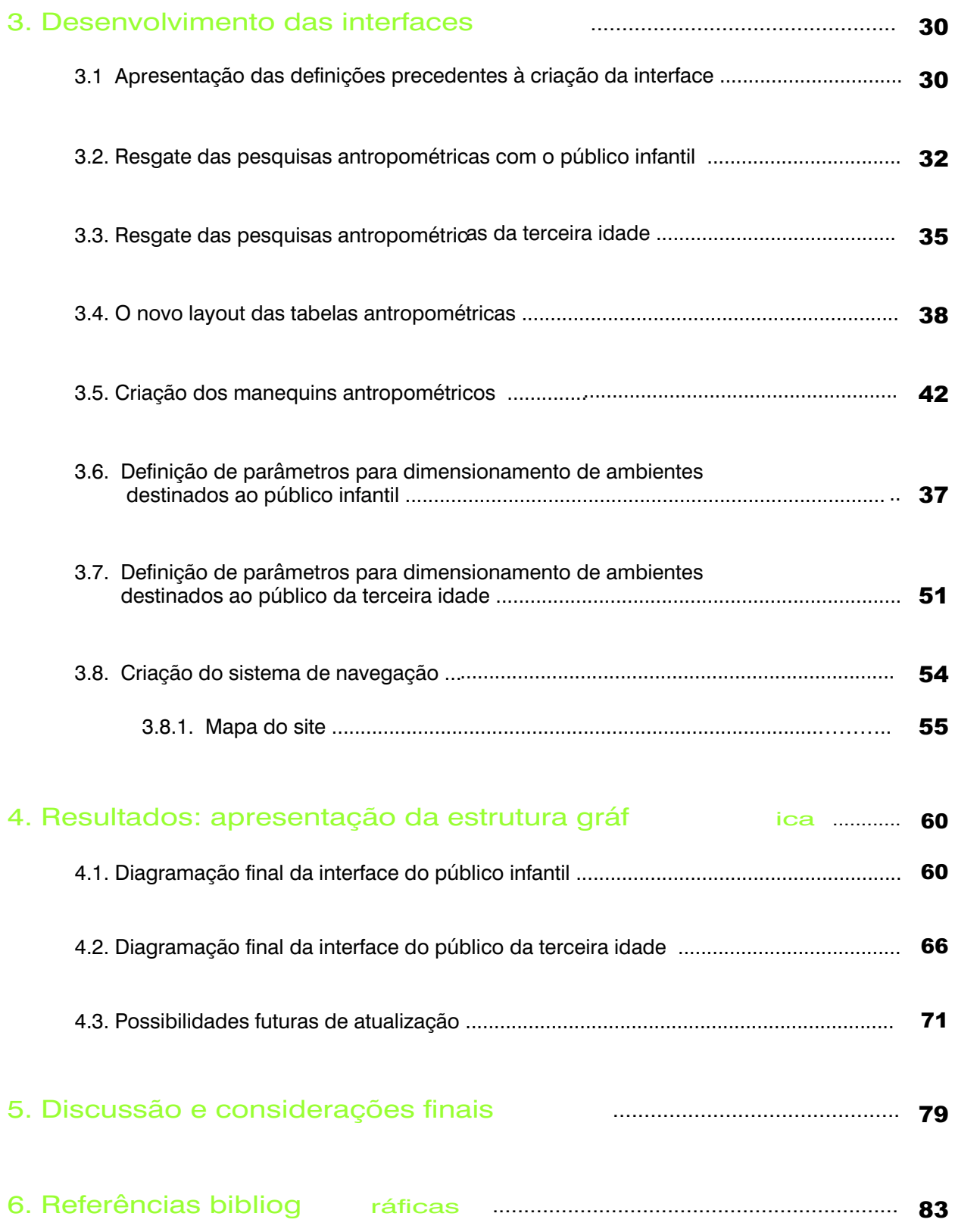

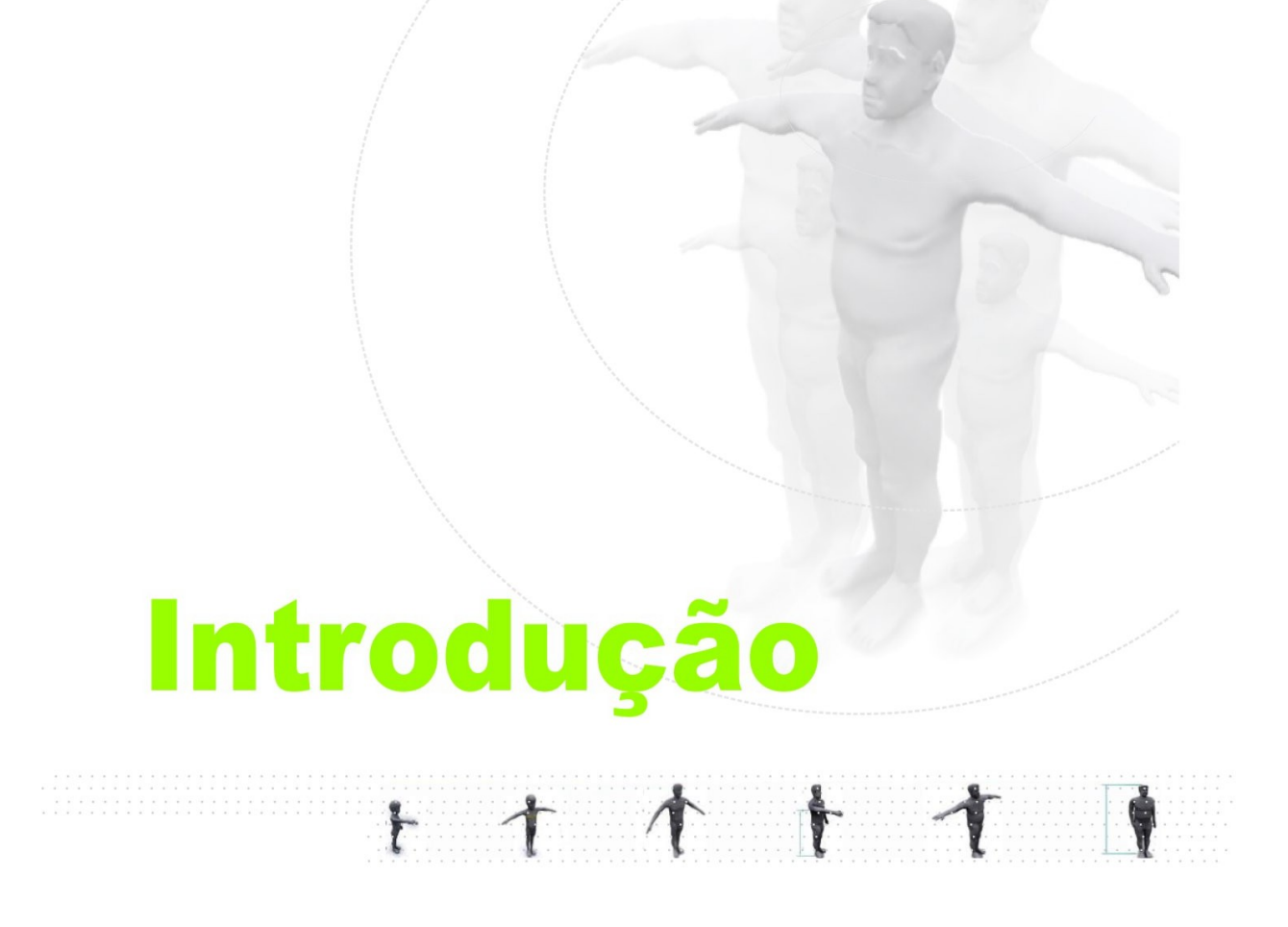

### 1. Int roduç ão

O projeto da interface entre o homem e os dispositivos tecnológicos - envolvendo da micro-escala (produtos) até a macro-escala (espaços) - deve ter por princípio a aplicação de critérios do design e da ergonomia, os quais objetivam minimizar os problemas dessa interface, através da amigabilidade, segurança e usabilidade desses dispositivos.

Entre os vários critérios do design ergonômico, destacam-se aqueles relacionados ao dimensionamento da interface tecnológica às capacidades, habilidades e características antropométricas dos usuários. Nesse caso, a antropometria é a disciplina científica que mais pode contribuir para esta adequação, uma vez que fornece parâmetros dimensionais humanos específicos a esse objetivo.

A dificuldade de se obter uma normalização tanto da consulta quanto da utilização de dados antropométricos da população infantil e de idosos brasileiros é um problema freqüentemente enfrentado por projetistas, designers e arquitetos durante o desenvolvimento de projetos, resultando em produtos e ambientes inadequados e inseguros para esse público.

A forma como se disponibiliza esses dados em referências bibliográficas e acadêmicas, dificulta sua difusão até o setor produtivo onde as exigências do mercado e do empregador aceleram o tempo de produção e planejamento. Em muitos casos, informações e conceitos importantíssimos para a qualidade do produto final acabam sendo desconsiderados durante o processo.

Segundo BOUERI FILHO (1991), o ambiente artificial é construído para pessoas, para serem habitados e utilizados por elas. Em cada processo projetual as dimensões e os movimentos do corpo humano devem ser determinantes na forma e tamanho dos equipamentos, objetos e espaços. Pois esses sistemas devem procurar a melhor relação possível com as pessoas que irão utilizá-los.

Dessa forma, todos os profissionais que trabalham com projetos devem conhecer a razão por que se adotam certas medidas que parecem ser escolhidas ao acaso. Essa necessidade é o intuito principal que impulsiona o desenvolvimento deste trabalho: facilitar o acesso e consulta aos dados antropométricos nacionais, voltando uma atenção especial para os levantamentos realizados com populações extremas do Brasil, informações estas tão pouco freqüentes, em virtude das pesquisas que privilegiam tal público serem recentes.

Disponibilizar esses dados com um formato em que o processo de utilização fosse rápido, interativo, de fácil interpretação e principalmente pautado na atual conjuntura dasferramentas tecnológicas de desenvolvimento de projeto, foi o que caracterizou o objetivo específico desta pesquisa. Tentando

assim, auxiliar a difusão desse conhecimento e criar uma cultura mais consistente de consulta dos levantamentos pelos profissionais especializados.

Porém, para que o sistema em questão se tornasse eficiente, seria fundamental não só disponibilizar o resultado das pesquisas antropométricas, mas também demonstrar as aplicações práticas da utilização dos dados, exemplificando a importância e as contribuições que este processo poderia trazer.

A interface antropométrica digital é o próprio resultado do desenvolvimento do trabalho em que se resgatou e disponibilizou, por meio de um sistema de navegação, dados antropométricos e parâmetros dimensionais para projeto de espaço e mobiliário da população de crianças e idosos do Brasil. Baseados nas pesquisas de SILVA (1997) e PASCHOARELLI (1997) com a população de crianças e adolescentes; e no levantamento realizado por FRANCO (2006) que abordava indivíduos da terceira idade.

A disposição do conteúdo da pesquisa nos capítulosseguintes evidencia a própria seqüência de desenvolvimento do trabalho, que no primeiro momento ateve-se a revisões da literatura e considerações históricas acerca da ergonomia, da antropometria e da evolução das ferramentas e tecnologias utilizadas no processo projetual. Pesquisou-se também quais seriam os softwares específicos mais utilizados para a realização de análises ergonômicas e antropométricas identificando quais suas características principais.

Após ter visualizado o panorama de tais questões, parte-se para o capítulo de desenvolvimento, no qual são traçados os critérios para a criação da interface baseando-se na reflexão dos conceitos e dos pontos positivos e negativos evidenciados na literatura. É nesse momento que realmente se define os públicos abordados e as pesquisas que já estavam validadas e que poderiam ser utilizadas para originar o sistema. Define-se também que o trabalho seria dividido em módulos, sendo que cada público teria seu módulo específico. Dentro de cada um desses módulos estariam disponíveis: os dados antropométricos, os parâmetros para dimensionamento de espaço e mobiliário e as informações descritivas sobre os levantamentos e pesquisas utilizadas.

O capítulo de desenvolvimento demonstra ainda o processo metodológico de criação técnica, as etapas de realização, os softwares utilizados e as ferramentas necessárias para a implementação do roteiro de navegação.

O resultado apresenta-se em um capítulo específico, contendo as imagens criadas, as telas dos menus internos, a simulação do uso e a apresentação da diagramação e do planejamento visual do módulo das crianças e do módulo dos idosos. No mesmo capítulo são apresentadas as experiências com manequins antropométricos tridimensionais, realizadas como proposta para atualização futura

ou um possível anexo da interface antropométrica. O fruto de tais experiências apresenta-se como um caminho inevitável, porém demandam estudos específicos.

Por fim, a discussão faz um contraponto entre os resultados obtidos e os objetivos traçados, destacando que um trabalho científico dessa natureza envolvendo uma série de conhecimentos, tais como Ergonomia, Antropometria, Computação Gráfica, Design e outros, determinam resultados significativos para uso da comunidade em geral.

Ressalta ainda a importância de tornar esses dados uma informação comum ao setor produtivo, um conhecimento de domínio público, pois com o avanço tecnológico, a base de dados antropométricos deverá permanecer, no entanto novos instrumentos da computação podem viabilizar este conhecimento sobre novas formas de apresentações.

# **Revisão** Bibliográfica

### 2. Revisão Bibliográfica

#### 2.1. Ergonomia: Breves considerações históricas

A utilização dos conceitos filosóficos da ergonomia, mesmo que de forma não oficial, pode ser percebida a partir do momento em que o homem primitivo construiu seus primeiros objetos de forma rudimentar para garantir sua sobrevivência (armas, utensílios, ferramentas, vestimentas, moradia, meios de transporte) usando simplesmente sua intuição criativa para adaptar esses objetos de forma que atendessem da melhor maneira suas necessidades e suas características físicas durante a utilização.

O termo ergonomia foi registrado pela primeira vez, em 1857, pelo polonês W. JASTRZEBOWSKI, que publicou um artigo denominado "ensaio de ergonomia ou ciência do trabalho baseada nas leis objetivas da ciência da natureza". (ZÍNCHENKO & MANÍPOV 1985).

Quase cem anos mais tarde, a ergonomia veio a se desenvolver como uma área do conhecimento humano. Durante a II Guerra Mundial, pela primeira vez, houve uma conjugação sistemática de esforços entre a tecnologia e as ciências humanas e biológicas. Fisiólogos, psicólogos, antropólogos, médicos e engenheiros trabalharam juntos para resolver os problemas causados pela operação de equipamentos militares complexos. Os resultados desse esforço interdisciplinar foram tão frutíferos que foram aproveitados pela indústria, no pós-guerra (DUL e WEERDMEESTER, 1995).

O termo ergonomia foi utilizado oficialmente pela primeira vez na criação da Ergonomics Research Society, em julho de 1949, na Inglaterra, e refletia o pensamento dos cientistas e fisiologistas, e se dedicava ao "estudo dos seres humanos no seu ambiente de trabalho" (PHEASANT, 1997).

Ergonomia, do grego ergo (trabalho), nomos (regras, normas), era um termo de fácil assimilação por outras línguas que não a inglesa, e não implicava a valorização de uma determinada disciplina em detrimento de outra. (MORAES, 2000). Dessa forma, a palavra ergonomia foi adotada nos países europeus e na grande maioria dos restantes, enquanto nos países da América, principalmente nos Estados Unidos, utiliza-se o termo fatores humanos como sinônimo.

Desde sua criação oficial, a ergonomia passou por fases com características distintas, geralmente ampliando seu campo de estudo e trabalho a cada fase. As mudanças no mundo e a evolução da tecnologia abriram novos ramos a serem estudados pela ergonomia. McCORMICK (1993) propõe uma divisão clara da evolução da ergonomia seguindo períodos e destacando acontecimentos históricos, que se relacionam intensamente com o desenvolvimento e valorização da disciplina.

#### 2.1.1. Primeira fase: de 1945 a 1960

É o período do nascimento da profissão ergonomia e da formação da *Ergonomics Research Society*, na Inglaterra. Nessa mesma época é publicado o primeiro livro sobre ergonomia, sob o título *Applied* Experimental Psychology: Human Factors in Engineering Design (Chapanis, Garner & Morgan, 1949). Em 1957 surge o jornal Ergonomics, da Ergonomics Society, e a Human Factors Society é formada nos Estados Unidos.

Durante um seminário na Universidade de Leiden, Estados Unidos, em 1957, tem início a criação da International Ergonomics Association (McCORMICK, 1993). Nesse seminário, foi destacado um comitê para planejar a criação de uma associação que reunisse os cientistas do trabalho do mundo todo. Embora houvesse uma certa resistência ao termo ergonomia, ficou decidido que ele seria utilizado de forma temporária. Mais adiante, em 1959, numa reunião do comitê em Zurique, foram aprovados o regimento e o estatuto da associação, e o termo ergonomia foi mantido, passando a associação a denominar-se International Ergonomics Association.

Esse primeiro período é classificado por diversos autores como a fase de integração da interface ou sistema homem-máquina ou ergonomia ocupacional, que até então se preocupava em trabalhar a problemática da ciência e assimilação da tecnologia na prática das questões físicas e da cognição de controles, aplicáveis a equipamentos e postos de trabalho.

#### 2.1.2. Segunda fase: de 1960 a 1980

Essa fase caracteriza-se pela considerável expansão das pesquisas em ergonomia. Até a década de 60, as pesquisas se centralizavam na área militar, com o início da corrida espacial, principalmente nos Estados Unidos e na antiga União Soviética, e posteriormente com o primeiro vôo espacial tripulado, a ergonomia passou a ser parte importante do programa. Para McCORMICK (1993) esta expansão pode ser percebida pelo grande aumento no número de associados à Human Factors Society, que passou de 500 no seu início para 3.000 membros nesse período. A contribuição da ergonomia ao design de postos de trabalho não bélicos e produtos é reconhecida pela indústria, mas continua relativamente desconhecida pela população em geral.

A década de 60 representou de certa forma a ampliação da visão científica da ergonomia. Conforme afirma IIDA (1990), nesse período de pós-guerra foram desenvolvidos diversas teorias e modelos sobre o conceito de sistema e fronteiras, conhecimento este indispensável para o entendimento e análise de estruturas e estações de trabalho complexas.

A maior parte das pesquisas ainda era apoiada pelo Estado principalmente nos EUA. O foco dos estudos, além da melhoria nos controle e postos de trabalho, como feito na fase anterior, evolui para uma definição na busca da exata função do homem nesse sistema.

A partir da década de 70 a ergonomia começa a ser mais reconhecida e ter sua ação mais valorizada, deixando de ser um trabalho esporádico e passando a vigorar de maneira rotineira dentro das empresas, inclusive nos setores de bens de produção e serviços. Os ergonomistas passam então a trabalhar em equipes multidisciplinares e a participar das fases de projeto e desenvolvimento de novos produtos.

#### 2.1.3 Terceira fase: de 1980 a 1990

 A Human Factors, em 1991, possui cerca de 5000 membros. A ergonomia dá sua contribuição em áreas como a do design de dispositivos de controle complexos e design de interface de troca de informações assistidas pelo computador, objetivando minimizar os impactos das mudanças causados pela tecnologia sobre os seres humanos.

Entretanto, essa década é marcada por terríveis desastres tecnológicos causados por falhas e ruídos no funcionamento desses denominados sistemas complexos, o que demonstra que a interface entre o homem e a tecnologia derivada dessa rápida transição computadorizada, assim como a relação entre o Homem e o próprio Homem dentro de ambientes com autos graus de tensão e periculosidade, requer ajustes e estudos mais aprofundados para a correta adequação e otimização de seus objetivos. Pode-se destacar entre os principais acidentes ocorridos neste período:

1979 - Three Mile Island – o pior acidente nuclear nos Estados Unidos, causado por falha de equipamento e erro operacional ao avaliarem-se as condições do reator, resultando no vazamento de material radioativo. Contudo, tal vazamento não se espalhou, ficando confinado apenas no reator da usina. Ainda que não tenha provocado vítimas, a tragédia seria de grande intensidade caso a radiação tivesse se espalhado.

1984 – Bhopal, Índia – em dezembro daquele ano, 40 toneladas de gases letais vazaram de uma fábrica de agrotóxicos, durante operações de rotina. Segundo dados divulgados pelo Greenpeace, os precários dispositivos de segurança, que supostamente apresentavam problemas ou estavam desligados, devem ter sido responsáveis pelo problema. Esse acidente causou a morte de aproximadamente 4.000 pessoas ferindo outras 20.000, devido à exposição direta aos gases. Nos dias de hoje ainda registram-se milhares de pessoas afetadas, que adquiriram doenças crônicas e necessitam de tratamento específico.

1986 – Chernobyl – O acidente na usina nuclear de Chernobyl, então União Soviética, resultou na morte de mais de 300 pessoas, devido à explosão de um dos reatores da usina. Uma área de 140.000 km² foi inutilizada pelo acidente, resultando no abandono da cidade. O Greenpeace estima que tenham morrido entre 15 e 30 mil pessoas, e calcula-se que 16 milhões de pessoas, ainda hoje, sofrem algum tipo de seqüela devido à contaminação em Chernobyl. Segundo a Agência Internacional de Energia Atômica (AIEA), um dos principais fatores responsáveis pelo do acidente foi o desrespeito de regras e o não cumprimento de alguns procedimentos de segurança por parte dos funcionários responsáveis pelo setor.

1989 – Texas, Estados Unidos – uma explosão com força de 10.000 toneladas de TNT, matou 23 pessoas, deixando outras 100 feridas. O acidente foi atribuído a uma política de segurança e manutenção inadequada, e a pressão para aumentar as taxas de produtividade em detrimento da segurança na empresa.

Muitas outras tragédias ambientais poderiam ser destacadas em diversos países, inclusive no Brasil, porém não convém ao escopo deste trabalho fazer um resgate amplo de tais acontecimentos. Quando diminuímos o foco de observação e atentamos dentro do ambiente fabril de empresas de pequeno e médio porte, diversos acidentes com os funcionários, assim como erros no processo e manuseio de equipamentos, ocorrem diariamente, mas não são registrados pelos empregadores.

A questão que se levantava e que deveria ser entendida como o próprio conceito fundamental da ergonomia é: Será que realmente é o Homem que tem o dever de não errar e se adaptar para conseguir absorver essa evolução das ferramentas e da pressão desses ambientes de trabalho?

É visível que ruídos projetuais ou falta de informações sobre as capacidades limites e aspirações do homem durante o desenvolvimento e implementação de projetos resultaram em diversos dispositivos inadequados e de difícil manipulação, não considerando as tensões externas que cada pessoa traz consigo para o ambiente de trabalho alterando seu estado sensorial, motivação e atenção.

A evolução da visão e da sensibilidade dos pesquisadores em ergonomia na análise dessas problemáticas e na constante busca pela adequação do ambiente artificial é que impulsionou sua difusão nas mais variadas áreas, potencializando sua característica multidisciplinar, fator esse que a aproximou cada vez mais do processo de design tornando-a parte indissociável.

#### 2.1.4 A Ergonomia em tempos atuais

Conforme previsto, devido a grande necessidade, a ergonomia em tempos atuais vem focando seus esforços e direcionando uma maior atenção a esses novos problemas decorrentes da evolução e transição da tecnologia, que vêm transformando os padrões de comportamento, relacionamento e

atividades do homem nos mais diferentes setores, estendendo-se agora inclusive ao ambiente doméstico de lazer, entretenimento e educação.

Em tempos onde a acelerada evolução tecnológica atrelada a popularização de novos conceitos, como a virtualidade e a comunicação instantânea através de mídias, que quebram as fronteiras de espaço e localidade, resultam, dentre outros muitos aspectos, na obsolescência precoce de produtos e interfaces, exigindo uma constante reciclagem de conhecimento do público usuário, além da assimilação de grandes quantidades de informações em espaço de tempo cada vez mais curto.

O homem de um modo geral vem assumindo, pouco a pouco, uma postura muito mais intelectual no trabalho, voltando-se para a gestão e controle do posto ou sistema produtivo. Os trabalhos forçosos ainda são presentes, mas tendem a ser substituídos ou minimizados pelas máquinas e interfaces digitais. The contract of the contract of the contract of the contract of the contract of the contract of the contract of the contract of the contract of the contract of the contract of the contract of the contract of the

A popularização dos computadores, aliada à diminuição dos custos de sua aquisição, faz consolidar a transformação destes em ferramentas cotidianas nas mais diferentes áreas. Trazendo juntamente mudanças, como a descentralização do trabalho e exigência de espaços físicos menores. Possibilitou ainda a criação de sistemas informatizados orientados para as necessidades cotidianas dos usuários, como por exemplo, os de caixas-eletrônicos para saques, consultas a saldos, quiosques para consulta de localização e informações diversas.

Outro fato derivado dessa transição é a utilização cada vez maior do monitor de vídeo, em vez do papel. Isso traz alterações significativas no que diz respeito à postura e às fixações visuais.

Destaca-se ainda a expansão de áreas como a robótica e a automação industrial, contribuindo para acelerar o desenvolvimento dos sistemas produtivos. Essas novas ferramentas auxiliam o homem em tarefas nas quais ele não é capaz de manter o mesmo padrão de desempenho. Principalmente em atividades complexas, que consumam mais tempo de concentração, influenciando o usuário a desconsiderar ou esquecer aspectos importantes na geração de alternativas.

Todas essas transformações e inovações criam novas formas de relacionamentos entre o homem e os componentes artificiais, sendo estes físicos ou virtuais, exigindo por sua vez constantes estudos e análises para a sua devida adequação. Os usuários necessitam de sistemas e ambientes cada vez mais flexíveis, que se adaptem exatamente ao objetivo que estes pretendem alcançar, respeitando suas características, capacidades e limites.

O espaço físico, tanto domiciliar como no trabalho, os costumes e atividades, assim como os objetos destinados ao lazer, ao ofício e ao aprendizado, já não são mais os mesmos de décadas passadas e tendem a se modificar em espaços de tempo cada vez menores. Porém, inevitavelmente estes devem se inter-relacionar harmonicamente, evitando ruídos que freqüentemente encontramos em grandes centros urbanos e em nossa vida cotidiana.

Potencializar positivamente os efeitos da tecnologia e gerar alternativas que preservema segurança, o conforto e a satisfação das pessoas que a utiliza é o desafio e motivação para os pesquisadores e profissionais da ergonomia, projetos e design ergonômico.

#### 2.2. Antropometria: Breves considerações históricas

Entre os vários critérios do design ergonômico, que objetivam minimizar os problemas surgidos da interface entre os produtos e seus usuários, destacam-se aqueles relacionados ao dimensionamento físico da interface às capacidades, habilidades e características fisiológicas dos usuários.

Nesse caso, a antropometria é a disciplina científica que mais pode contribuir para essa adequação, uma vez que fornece parâmetros dimensionais humanos específicos para esse objetivo.

Segundo BOUERI FILHO (1999) os estudos que relacionam as dimensões físicas do ser humano à sua habilidade e desempenho ao ocupar o espaço em que realiza atividades, utilizando equipamento e mobiliário adequado para desenvolvimento das mesmas, são denominados Antropometria.

Este termo é derivado das palavras gregas: Antro (homem) e Metro (medida). A antropometria tem sido considerada, progressivamente, como um fator primordial no processo projetual, sendo uma das bases do conhecimento que fundamenta e estrutura a Ergonomia.

Historicamente as medidas do corpo humano sempre foram referências dimensionais, principalmente antes da adoção do sistema métrico decimal pela Academia de Ciências da França em 1978 (NEUFERT, 1990 apud SILVA, 1997)

O mais antigo relato histórico de um banco de medidas e proporções humanas data do ano de 3.000 a.C., encontrado em uma das pirâmides de Memphis, no Egito. No século I a.C. durante o império romano, Vitrúvio descreve em seu tratado de arquitetura um sistema de proporcionalidade do corpo humano e suas implicações com a metrologia da época. Durante a idade média, o monge Dionísio, em Grapha, propõe proporções do corpo humano a partir da dimensão da cabeça. (SILVA, 1997)

Durante o século XV, Cennino Cennini, na Itália, descreve que a estatura e a envergadura humana podem ser compreendidas como a mesma distância. Leonardo da Vinci, em 1492, estuda os movimentos e proporções dos seguimentos do corpo, dando início ao conceito da biomecânica. Ainda na mesma época, Albrecht Dürer (1471-1528) tentou categorizar a diversidade de tipos físicos humanos de acordo com uma observação sistemática e medição de um grande número de pessoas.

Em tempos mais atuais, a utilização de parâmetros antropométricos ganhou destaque com a industrialização e produção em massa de produtos principalmente a partir da década de 1940. A antropometria como ferramenta ergonômica passa a ter grande importância nos projetos aeroespaciais e em sistemas complexos onde o desempenho humano é crítico (IIDA, 1990 p.101).

Com o aumento do comércio internacional e o lançamento de linhas de produtos cada vez mais segmentados, a consideração e utilização de parâmetros antropométricos passam a ser uma imprescindível ferramenta para o desenvolvimento de projetos seguros e adequados para populações específicas, porém alguns critérios devem ser considerados. Conforme descreve DUL & WEERDMEESTER (1995) e PHEASANT (1996), parâmetros antropométricos referem-se sempre a uma população específica de usuários e quando aplicados no dimensionamento de produtos para outra população, podem gerar resultados drásticos.

Portanto, parâmetros antropométricos devem basear-se nas diferenças biológicas e sócio-culturais das populações estudadas (ROEBUCK et al., 1975), destacando-se as diferenças individuais num mesmo, ou em diferentes grupos (BOUERI FILHO, 1999), que segundo IIDA (1990) podem ser: biótipo, gênero, idade e etnia.

Quanto à idade, verifica-se que a adequação dimensional dos produtos destinados à população de crianças e idosos é de real importância para os aspectos de conforto e segurança desses usuários, uma vez que, segundo PANERO & ZELINK (1989), existe um nexo causal entre mobiliário inadequado e acidentes com estes indivíduos.

Parâmetros antropométricos da população infantil são normalmente disponibilizados na forma de tabelas e gráficos descritivos, destacando-se o banco de dados "CHILDATA" (NORRIS & WILSON,<br>1995), o qual reúne dados resultantes de pesquisas com a população norte-americana, inglesa, alemã e holandesa, e o levantamento desenvolvido por SILVA (1997) e PASCHOARELLI (1997) com a população de crianças e adolescentes brasileiros, entre outros.

Pesquisas antropométricas com a população idosa do Brasil, por sua vez, são menos freqüentes, podendo destacar as pesquisas de MENEZES & NUNES (2004) realizada com idosos residentes em instituições geriátricas de Fortaleza–CE, que fornece informações sobre alterações no peso e na estatura causadas pelo efeito do envelhecimento. Outro expressivo estudo é apresentado por FRANCO (2006), que demonstra uma ampla gama de variáveis antropométricas baseada em medições com idosos da cidade de Bauru-SP.

As normas NBR9050, que tratam da acessibilidade do portador de deficiência ao meio físico, também devem ser consideradas, pois tratam-se de recomendações que podem ser utilizadas para acomodar

melhor os idosos em determinados momentos da vida, quando estes precisarem fazer uso de cadeiras de rodas, muletas, barras de apoio e demais tecnologias assistivas.

#### 2.3. Breves considerações Históricas sobre a Representação Gráfica aplicada a Ergonomia e Design ergonômico

No Design, a utilização do desenho nas diversas fases de desenvolvimento do projeto estabelece um diálogo entre os profissionais envolvidos, permitindo assim uma importante troca de informações, quando as idéias são transmitidas e interpretadas de maneira precisa, reduzindo o grau de incerteza e abstração de um conceito de produto ou serviço (ALENCAR, 2004).

Como meio de comunicação, essa linguagem sempre foi utilizada pelos profissionais de projeto e artistas desde a antiguidade para expressar suas idéias por meio da concretização de sua imaginação num determinado suporte.

Quando tratamos exclusivamente de desenhos que representam a proporcionalidade do corpo humano utilizados como referência para arquitetura, arte e manufaturas, podemos encontrar vários registros que complementavam as pesquisas antropométricas, já descritas anteriormente, ao longo dos tempos. The contract of the contract of the contract of the contract of the contract of the contract of the contract of the contract of the contract of the contract of the contract of the contract of the contract of th

Pode-se visualizar como exemplo as figuras 01, 02 e 03, demonstrando respectivamente uma ilustração encontrada no antigo Egito, onde pontos da geometria do corpo humano são estabelecidos, o homem de Vitrúvio, criado por Leonardo da Vinci, e uma análise dimensional realizado por Albrecht Dürer.

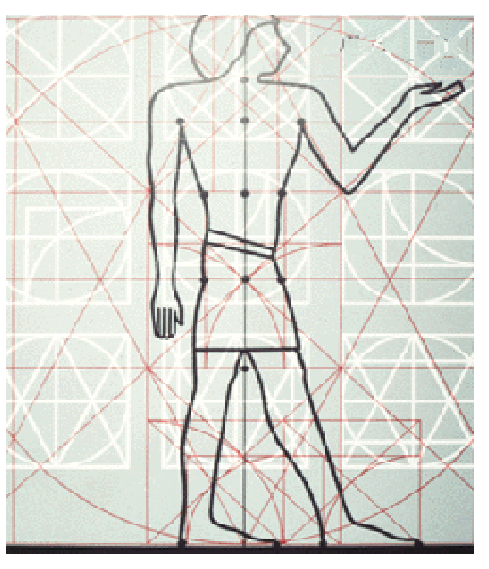

Figura 01: Registros encontrados na Pirâmide Memphis, Egito 3000 a.C. (Fonte: PIMATH, 2007).

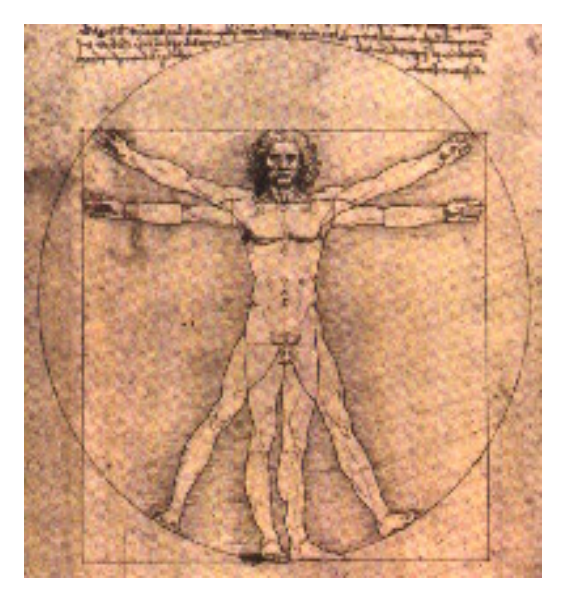

Figura 02: Homem de Vitrúvio segundo Leonardo da Vinci, 1492 (Fonte: DACE, 2007)

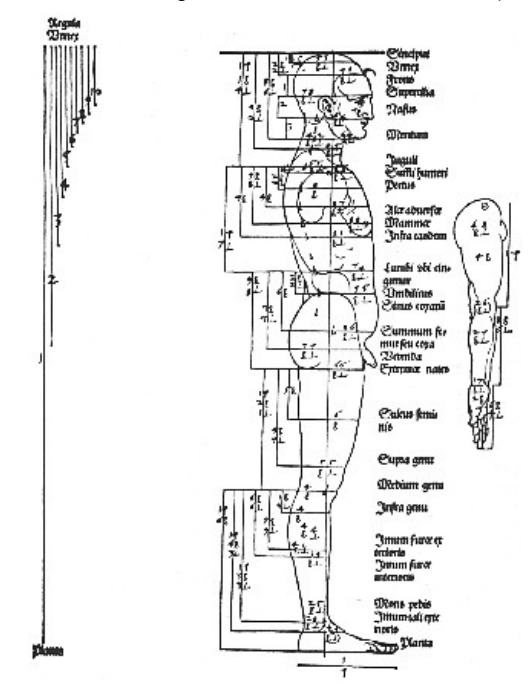

Figura 03: Estudo das proporções humanas segundo Albrecht Dürer, 1528 (Fonte: PIMATH, 2007)

Obviamente, os tipos de desenho mudaram em relação àqueles do passado; novos materiais, novos instrumentos e novas tecnologias permitiram que também o desenho tenha-se convertido gradativamente em uma disciplina altamente especializada, adaptando-se às diferentes necessidades da produção industrial e da linguagem nas diferentes técnicas e profissões (ABRAMS, 1990). Conseqüentemente a forma de apresentação dos estudos de modelos antropométricos também sofre modificações e influências, evidenciadas nas figuras 4 e 5.

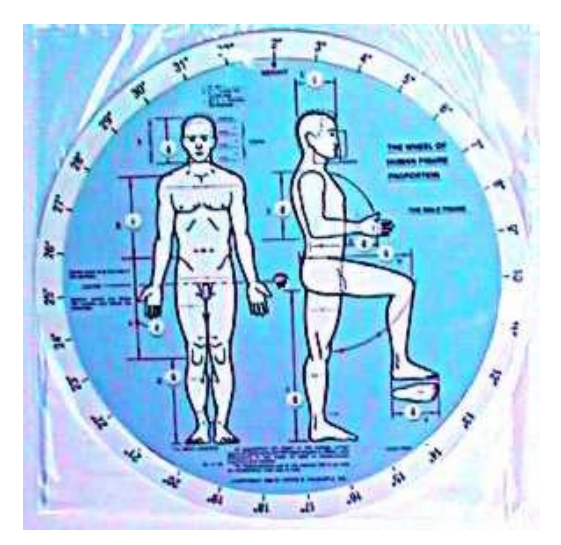

Figura 04: Registros antropométricos apresentado por Kanum, 1910 (Fonte: PIMATH, 2007)

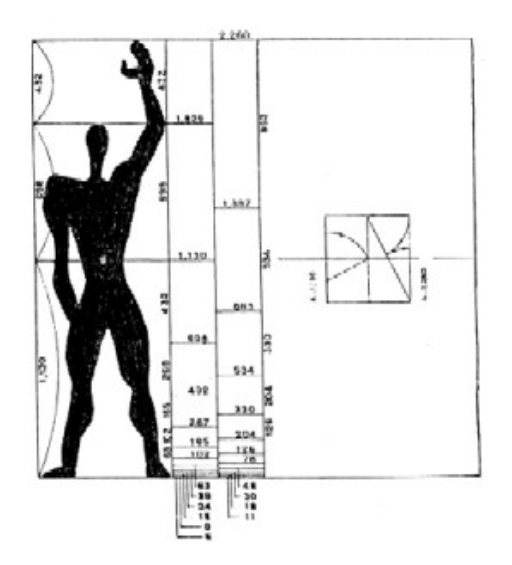

Figura 05: Modulor de Le Corbusier, 1920 (Fonte: DACE, 2006)

Com o advento do digital, as técnicas de produção e impressão deram um salto na segunda metade do século XX. O desenho ganhou novas ferramentas para sua construção, manipulação e apresentação, o que beneficiou a precisão gráfica dos modelos antropométricos, presentes na figura 06 da referência de NEUFURT (1981).

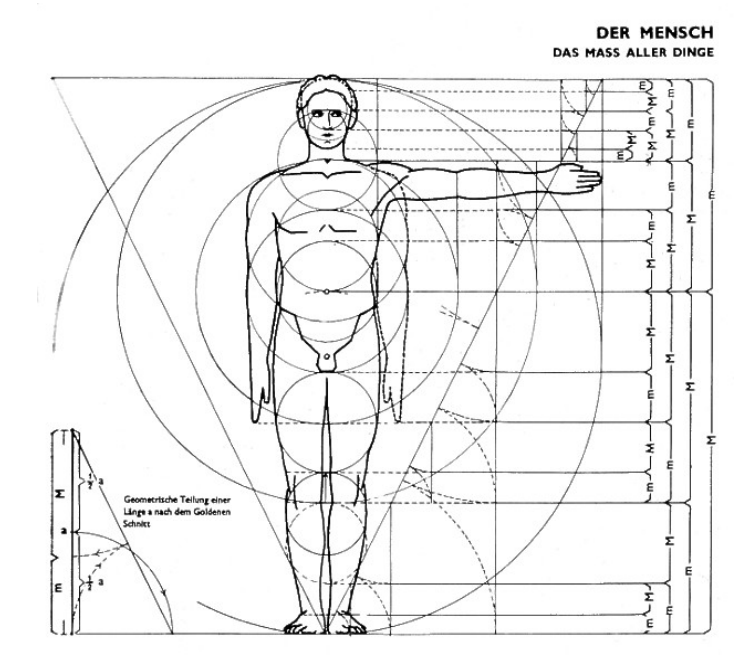

Figura 06: Modelo antropométrico masculino apresentado (Fonte: NEUFURT, 1981)

Nas pesquisas antropométricas atuais, inclusive no Brasil, a utilização de ilustrações para codificar as medições e facilitar o entendimento de limites e das características fisiológicas do corpo dos diferentes grupos de usuários ainda é uma ferramenta de fundamental importância para a ergonomia, sendo inclusive disponibilizada em referências recentes, conforme figuras 07 e 08 dos trabalhos realizados por FELISBERTO & PASCHOARELLI (2000)

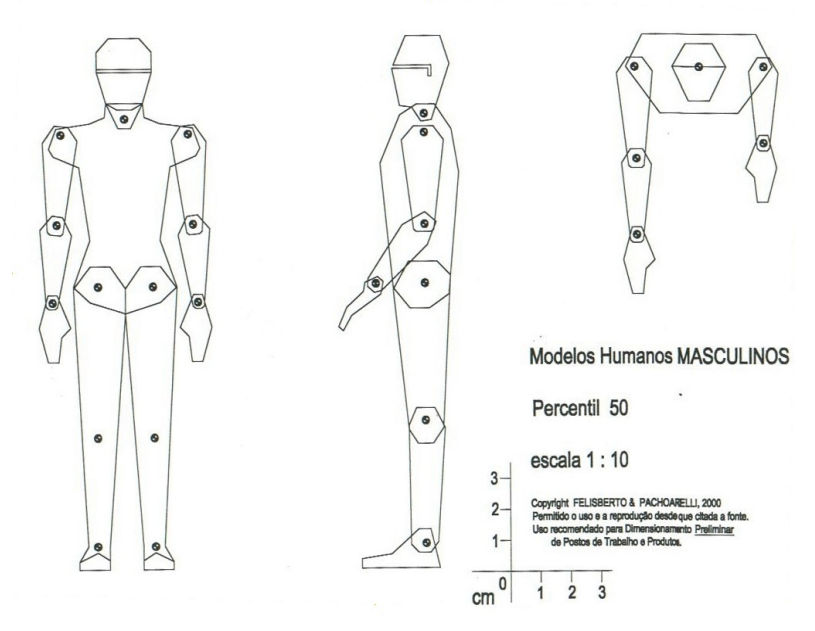

Figura 07: Manequim antropométrico da População Brasileira adulta (Fonte: FELISBERTO & PASCHOARELLI, 2000).

O desenho nesses casos vem servir de auxilio, na confirmação e avaliação de inúmeras restrições e possíveis alterações do projeto. Pois este traz a tradução dos parâmetros e variáveis dimensionais expressadas pó meio dos manequins ergonômicos simulando a realização de uma atividade.

Outras importantes referências são apresentadas por PANERO & ZELNIK (2003), figuras 08 e 09 e por DREYFUSS (2006), figura 10, que trazem inúmeros diagramas antropométricos ricamente detalhados, demonstrando situações cotidianas, inclusive de usuários portadores de necessidades especiais, porém com dados exclusivamente de populações estrangeiras.

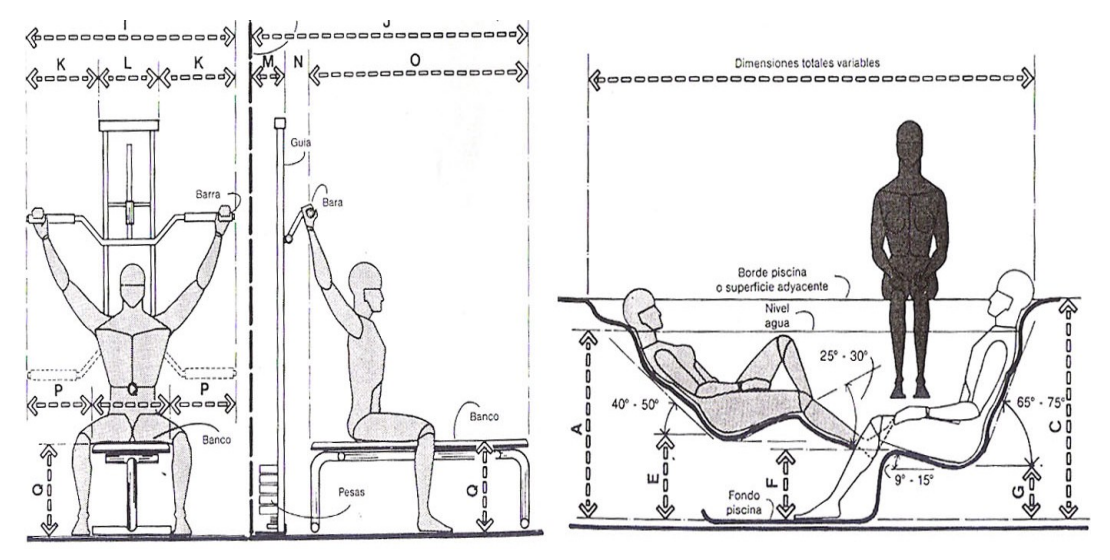

Figura 08 e 09: Manequins antropométricos simulando atividades (Fonte: PANERO & ZELNIK, 2003).

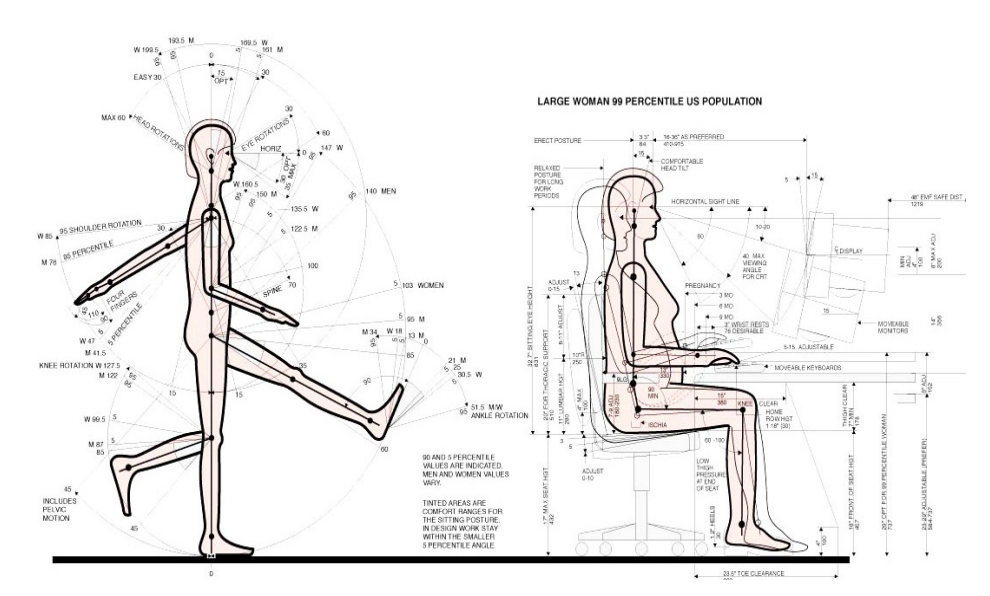

Figura 10: Manequins antropométricos Femininos simulando atividades (Fonte: DREYFUSS, 2006).

Por meio da computação gráfica, tecnologia que envolve todos os processos de criação de uma imagem digital, se tornou acessível o processo de criar, interpretar e simular diversas linguagens, quando um desenho no papel pode ser traduzido para o digital, ou vice versa.

A interatividade, flexibilidade e a quantidade de informação que o desenho digital possui, tratado agora como imagem bi ou tridimensional, assim como a velocidade de sua reprodução, transmissão e facilidade para recombinação de elementos, ofereceram novas alternativas para qualquer área do conhecimento, destacando-se o design a ergonomia, as engenharias, arte e comunicações.

A tecnologia digital permite que a imagem ocupe um lugar no mundo científico, por ser resultado de modelos matemáticos e pela sua capacidade de manipulação que antecipa a realidade que está sendo testada (GUILLERMO, 2002).

Nesse sentido podemos perceber a proximidade entre a linguagem do computador e do Design para simular novas realidades, apresentando-se como uma arte que lida com o virtual (ALENCAR, 2004).

As possibilidades são enormes, a simulação de um modelo tridimensional construído no espaço virtual pode-se materializar através do uso da prototipagem independente de sua estrutura morfológica. A figura 11 demonstra um protótipo físico construído por meio de máquinas que recebem toda informação espacial através do modelo virtual.

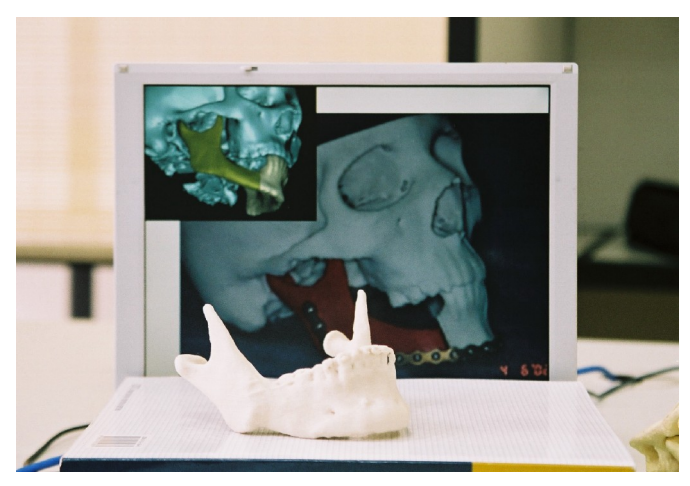

Figura 11: Exemplo de Prototipagem rápida a partir de modelos virtuais (Fonte: BCS Tecnologia, 2007).

Porém, quando falta o conhecimento teórico e científico que possibilita a aplicação e potencialização da solução do problema no objeto a ser construído através dessas ferramentas, o final do processo de projeto inevitavelmente se tornará ineficaz e muito caro.

Conforme afirma GUILLERMO (2002), quando mal utilizado o sistema digital gera novos problemas oriundos das tecnologias, que originam e comprovam a necessidade de um projeto anterior à manipulação da imagem e da virtualidade, que é o Design.

#### 2.4. Computação Gráfica e as novas possibilidades de abordagem no desenvolvimento de projetos.

A popularização da computação gráfica trouxe um aumento drástico nas possibilidades e na produtividade de Designers, Engenheiros e Arquitetos, que antes desenvolviam seus projetos utilizando ferramentas e técnicas manuais.

A consolidação dos sistemas CAD possibilitou a padronização de projetos trazendo a reprodutibilidade técnica de cópias perfeitas. Com a integração dos softwares e dos formatos de arquivos, ocorre um aumento ainda maior da produtividade, facilitando as alterações de projeto mesmo que os projetistas estejam em locais diferentes.

Os softwares atuais trazem uma nova realidade de desenvolvimento de projetos às empresas, estes permitem criar o projeto inteiramente tridimensional, gerando automaticamente, plantas, cortes perspectivas e fachadas. Conforme afirma KLEIN (2004), na área mecânica a prototipagem virtual já é um fato consolidado realizando o estudo das peças e das montagens, como também a posterior criação de um modelo físico através de prototipagem rápida, utilizando exclusivamente ferramentas computadorizadas.

Sistemas integrados de softwares nos quais o projeto encontra-se multifacetado com ramificações sendo desenvolvidas em setores diferentes foram beneficiados com a implementação das ferramentas de reprodução de informações paramétricas que atualmente permitem que qualquer alteração feita em um desenho tenha seu efeito estendido a todos os outros elementos do conjunto.

A renderização por sua vez, como auxílio à visualização final das características e elementos do produto, busca cada vez mais a perfeição trazendo resultados próximos à realidade com imagens fotorrealísticas.

O objetivo dos desenvolvedores de softwares, conforme afirma KLEIN (2004), é que os novos sistemas computacionais permitam gerir todo o desenvolvimento do projeto de produtos, a partir de ambientes virtuais, verificando e finalizando etapas do processo nas mais diferentes fases, além de gerenciar a grande maioria das variáveis externas e internas envolvidas em tempo real.

Todas as sub-áreas de abrangência da computação gráfica tiveram um desenvolvimento bem particular e nem sempre uniforme quanto à velocidade de inovações, porém isso não impediu que esses setores seguissem atrelados e mutuamente influenciados. Isso pode ser percebido quando atentamos que muitos dos softwares destinados ao desenvolvimento de projetos de produtos e espaços de atividade são referências e influenciaram a criação de ferramentas para outras áreas de destaque como a animação, realidade virtual e desenvolvimento de jogos.

Dentre os principais softwares utilizados no Brasil, tanto no meio profissional quanto no acadêmico, para o desenvolvimento de projetos de produtos, que apresentam eficientes ferramentas quanto à representação, criação gráfica e modelagem de objetos e ambientes 2D e 3D, podemos destacar os seguintes:

#### 2.4.1. AutoCad

O AutoCad surgiu da necessidade de adaptação e evolução dos instrumentos de projeto e desenho utilizados pela engenharia. O conceito surgiu a partir da intenção de se criar uma ferramenta eletrônica que permitisse as mesmas funções e possibilidades de utilização da prancheta convencional.

Em 1982 foi fundada a Autodesk pelo mesmo grupo de engenheiros idealizador do software, e no mesmo ano o AutoCad foi lançado. Três anos mais tarde (1985), a Autodesk se torna uma empresa pública abrindo seu capital na bolsa de valores com a venda 1.6 milhões de ações a U\$ 11,00 por ação. (MOREIRA, 2004).

O software inevitavelmente surgiu primeiro com versões para DOS. Em virtude de um grande trabalho de gerenciamento da Autodesk, o AutoCad se massificou e virou sinônimo de CAD (Computer Aided Design).

Nos dias de hoje ainda é referência fundamental para a criação em 2D, porém o AutoCad passa por mudanças; o software é uma solução que pretende atender as áreas de arquitetura, engenharia e design, mas depende de aplicativos para se adaptar a determinadas aplicações.

A Autodesk investe em soluções verticais para minimizar a dependência dos aplicativos de terceiros (MOREIRA, 2004). Usando o núcleo central do Autocad ela desenvolveu produtos paralelos como o Architetural Desktop, Mechanical Desktop, AutoCad Eletrical, entre outros.

#### 2.4.2. 3D Studio Max

Desenvolvido em 1990 pela empresa Autodesk em sua primeira versão para DOS, o 3D Studio revolucionou o mercado de softwares gráficos e abriu novas possibilidades para o uso dos computadores pessoais, o PC.

No mesmo período em que o 3D Studio para DOS foi lançado já existia no mercado um produto similar, o Crystar Topas, porém o 3D Studio para DOS possuía um ambiente diferente dos programas utilizados e vigentes no mercado da época.

O software era formado por cinco módulos básicos, um para a criação de primitivas 2D (2D Shaper), um específico para extrusões (3D Lofter), criação de primitivas 3D (3D Editor), um módulo de edição de materiais e outro para criação de Keyframers utilizadas para animação. Não existia uma integração efetiva entre os módulos, e todo o processo de criação era extremamente burocrático. A criação de uma simples animação passava obrigatoriamente pela utilização de todos os módulos.

Internamente, cada módulo se comportava como um programa à parte. Alguns padrões de arquivos de saída dessa época já não existem mais, tais como o arquivo FLC/FLI, que permitia rodar animações com resolução de 256 cores.

O editor de materiais do 3D Studio para DOS era bem limitado, possuía canal, para apenas duas texturas, suportava arquivos como GIF e CEL, sempre apresentados conforme a capacidade da época, em 256 cores (FILHO, 2004).

Em 1996 a era DOS do 3D Studio é encerrada com o lançamento da vesão 4.0, dando início a uma nova geração, que se chamaria 3D Studio MAX para Windows.

Nos dias de hoje a evolução das ferramentas da arquitetura e dos softwares possibilitam gerar renderizações de imagens fotorrealistas, com luzes fotométricas e simulações de radiosidade, instrumentos estes muito utilizados na modelagem virtual de produtos, permitindo a visualização do resultado final mesmo antes da produção.

Na área de animação a evolução tecnológica permite utilizar ferramentas como o Motion Capture, que consiste na captura de movimento do corpo humano e de animais em tempo real, através de sensores instalados estrategicamente pelo corpo em movimento.

#### 2.4.3 Catia

Pode-se referenciar o desenvolvimento histórico do Catia a partir de 1975 quando a empresa Avions Marcel Dassault ( AMD ) adquiriu da Lockheed Martim uma licença de Cadam, como um de seus primeiros usuários ( BARONI, 2004). O Cadam foi um software de CAD inovador na sua época, mas trabalhava somente em 2D, e as exigências de um projeto aeronáutico rapidamente pressionaram o desenvolvimento do programa.

Em 1977, a AMD formou a primeira equipe interna para a criação de um programa interativo em 3D. Este projeto veio a ser o precursor do Catia que significa Computer Aided Three-Dimensional Aided Application. Em 1981 surge a Dessault Systémes, com a finalidade de desenvolver as novas gerações do Catia, que iria ser comercializada pela IBM. A versão 1.0 do Catia foi anunciada como um produto adicional ao Cadam, e três anos mais tarde começou a funcionar como um produto independente.

Hoje o Catia está vinculado ao sistema PLM ( Product Lifecicle Mannagement ou gerenciamento do ciclo de vida do Produto ), permitindo que vendas, marketing e executivos compartilhem as idéias da engenharia com clientes e acionistas. Os fabricantes podem testar virtualmente como será a aparência de um carro ou como um mecânico poderá atuar antes mesmo de o protótipo físico existir.

#### 2.4.4 Solidworks

Lançado pela primeira vez em 1993 para a plataforma PC - Windows, o software é destinado ao desenvolvimento especifico de projetos e objetos mecânicos para a indústria de peças e componentes. A ferramenta conta com uma interface que auxilia a transição de usuários familiarizados com ambientes 2D e 3D possuindo inclusive ferramentas de planificação de estruturas.

É igualmente importante referir que há três etapas distintas na execução de um projeto em SolidWorks. A primeira é a concepção das várias peças (Parts) em arquivos separados; a segunda é a montagem (Assembly) das mesmas num novo arquivo; e a terceira é a criação das vistas (Drawing) das várias peças e da montagem (ÂNGELO et. al, 2002).

O SolidWorks é uma ferramenta de modelagem baseada em entidades e paramétrico, o que significa que toda ação aplicada sobre um objeto é tratada como sendo uma entidade, podendo ter suas características paramétricas (dimensões, relações) alteradas a qualquer momento. O SolidWorks também é distribuído pela Dassault Systemes .

#### 2.4.5 Solid Edge

Comercializado pela EDS4, o Solid Edge é um sistema profissional avançado para criação e montagem de peças ou conjuntos mecânicos por meio de sólidos tridimensionais, apesar de ser um sistema um pouco mais simples que o SolidWorks.

Possui versões no idioma português, um fator que contribui para sua aceitação no projeto de novos produtos no Brasil. O Solid Edge é dividido em quatro módulos: Solid Edge Part, Solid Edge Sheet Metal, Solid Edge Assembly e Solid Edge Draft.

#### 2.4.6 Rhinoceros

O Rhinoceros, também conhecido como Rhino3D é um software próprio para modelagem tridimensional baseado na tecnologia NURBS (Non Uniform Rational Bezier Splines). Desenvolvido pela Robert McNeel & Associates para o sistema operacional Windows.

O programa nasceu como um plug-in para o AutoCAD, da Autodesk, e posteriormente o projeto se tornou um aplicativo independente. É utilizado em diversos ramos, tais como design, arquitetura e também engenharia mecânica.

Possui uma avançada plataforma de modelagem que possibilita a construção de qualquer tipo de estrutura 3D com precisão. Em seu sistema, as características especiais para Prototipagem Rápida incluem: análise do modelo, ferramentas de reparo, e controle preciso da malha (ALENCAR, 2004).

O Rhinocerus tem se tornado um software cada vez mais popular entre muitas empresas de design e tecnologia devido à sua, excelente integração com outros programas e principalmente, à sua relação custo-benefício, devido ao valor relativamente baixo se comparados a outros softwares similares. Por este motivo tem sido a escolha de micro e pequenas empresas de diversos ramos de atividade, como fabricantes de produtos de consumo, de calçados, arquitetura, matrizarias, entre outros.

Porém devido à qualidade de suas ferramentas tridimensionais, grandes corporações também se tornarão adéptas do programa. Entre seus usuários estão, por exemplo: adidas-Group, Nike, Bombardier, Tiffany&Co, Boeing, LEGO, Motorola, Pininfarina, Philips Design, Volkswagen, Porsche, Whirlpool Corp. e Yamaha Motors. Além disso, uma série de instituições de ensino no mundo todo possuem licenças educacionais de Rhino em seus cursos.

Um dos aspectos mais interessantes do programa, e também um fator adicional para o aumento de sua popularidade, é a vasta gama de opções de importação e exportação de que dispõe. A grande quantidade de formatos disponíveis permite que o Rhino atue como um "conversor", preenchendo lacunas entre diferentes softwares utilizados no processo de desenvolvimento de um projeto. Além disso, apresenta um eficiente conjunto de ferramentas para reparo de arquivos de outras extensões.

#### 2.5. Computação Gráfica e as novas possibilidades para análise ergonômica e antropométrica.

Todo esse panorama de evolução e possibilidade ilimitadas ou limitadas apenas por algum tempo enquanto uma nova versão dos softwares não é disponibilizada, traz uma importante discussão que impulsiona o desenvolvimento desse trabalho. O conhecimento gerado pela pesquisa acadêmica não enfrenta uma lacuna perante as possibilidades de aplicações disponíveis no mercados produtivos?

Será que para produtividade e confiabilidade do contexto futuro de projeto, não é necessário que as informações, referências e dados formadores da base conceitual do desenvolvimento sejam compatíveis com essa nova realidade do processo industrial? Tornando a assimilação mais fácil pelos profissionais que deveriam utilizá-las independente da área de abrangência ou do campo de conhecimento que seus projetos estejam inseridos?

Essa é uma questão antiga e que perpetua nas mais variadas áreas do conhecimento. Quando voltamos o foco da discussão para o design, para a ergonomia e para antropometria que é a preocupação maior deste trabalho, podemos destacar algumas ações que estão sendo

implementadas do ponto de vista das ferramentas tecnológicas, porém estas soluções ainda estão longe de se tornarem populares, principalmente pelo custo de aquisição e dificuldade técnica para domínio e utilização.

Derivada das eficientes soluções disponíveis no mercado para modelagem e criação de elementos tridimensionais tanto de formas geométricas como orgânicas, o aparecimento e a utilização de modelos virtuais humanos em projetos foram uma evolução conseqüente, uma vez que esse tipo de estrutura já se difundia, principalmente no setor mecânico, de jogos e animação para cinema.

A diferença é que com a possibilidade de reprodução das características físicas e dimensionais exatas dos modelos por meio dos softwares de projeto, uma poderosa alternativa para aplicação dos dados das pesquisas antropométricas já realizadas e documentadas se tornou possível.

Alguns softwares de projetos de alta performance já possuem aplicativos próprios que configuram modelos humanos destinados principalmente para o dimensionamento dos produtos e espaços de atividade em ambientes virtuais.

Em contrapartida esses modelos humanos tridimensionais são fornecidos também em pacotes computacionais específicos, os quais podem interagir exportando ou importando elementos para os softwares gráficos do projeto. Porém, com a importação de arquivos nem sempre o resultado é o mesmo em relação à utilização dentro do ambiente próprio do programa antropométrico.

Dentre os principais softwares disponíveis que oferecem modelos antropométricos pré-estabelecidos destinados à simulação e verificação de projetos pode-se destacar os seguintes:

#### 2.5.1. PeopleSize 2000

PeopleSize é um aplicativo desenvolvido pela Open Ergonomics, o qual oferece uma série de dados antropométricos da população civil para consulta e utilização de forma rápida e fácil. O software possibilita a determinação de populações compostas, que representem os usuários reais do projeto, calculando os percentis pré-definidos. Ele também ajusta automaticamente os valores e dimensões pré-definidas, fazendo a aproximação das demais variáveis. Disponibiliza ainda, ilustrações bidimensionais da população a ser abordada em diversas situações (Figura 12).

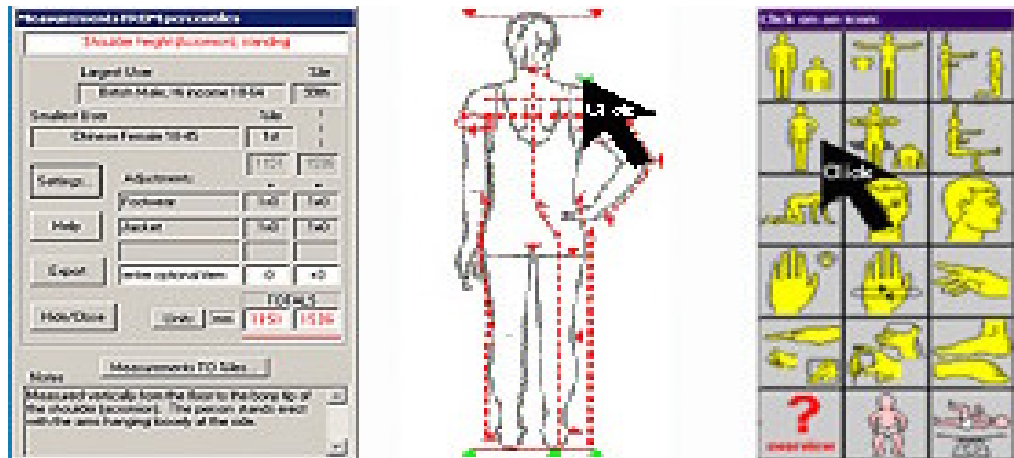

Figura 12. Demonstração de alguns Menus de Utilização do Software PeopleSize 2000 (Fonte: OPEN ERGONOMICS, 2004).

O programa contém dados antropométricos de 9 nacionalidades: China, Holanda, Alemanha, Italiano [Norte / Central], Italiano [Sul], Reino Unido, Japão e EUA. Também oferece alguns dados da população infantil (2 a 17 anos) do Reino Unido e EUA.

#### 2.5.2. Integrate

O Integrate é um software desenvolvido sob encomenda pela General Dynamics. A força aérea norte-americana utilizou esse pacote para explorar os melhores métodos de visualização, análise, e manipulação de imagens tridimensionais do corpo humano.

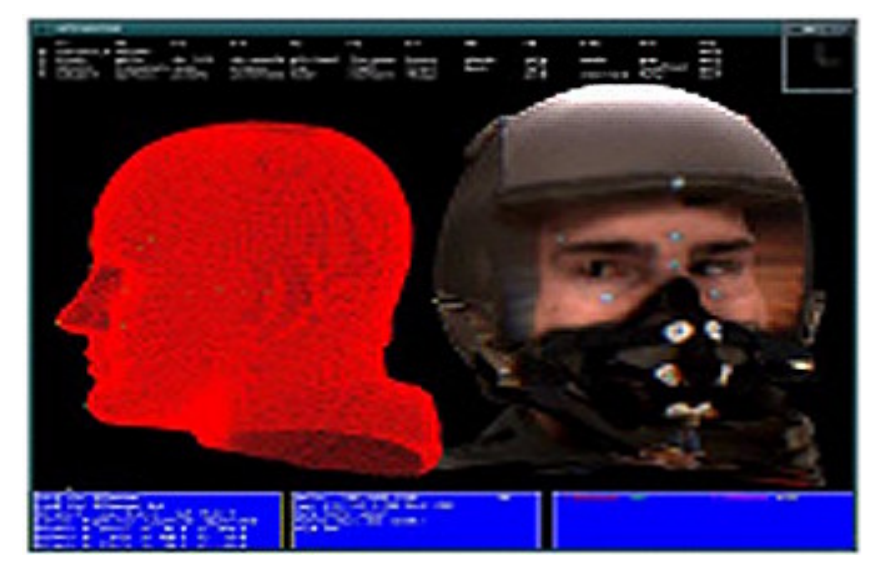

Figura 13. Interface gráfica do software Integrate (Fonte: GENERAL DYNAMICS, 2003).

O software disponibiliza um banco de dados de imagens fornecidas através do mapeamento 3D da população definida no levantamento, com diversas variáveis e possibilidades de manipulação, além da avaliação de estudos estatísticos, dimensionamento e análises quantitativas.
Essa exploração tridimensional pode representar exatamente o tamanho e a forma do corpo humano, e a variabilidade entre a roupa e o equipamento, especialmente quando o ambiente de utilização e o desempenho desses produtos são críticos, como respiradores, máscaras de oxigênio e capacetes.

É possível analisar a relação entre o desempenho de uma parte específica de um equipamento e suas diferentes configurações, identificando qual é o ponto crítico de uma situação ou atividade. Esta análise permite determinar também a adequação de um componente específico para diferentes usuários, podendo ser útil no aperfeiçoamento do projeto de produto e, conseqüentemente, na melhoria de sua interface. Apesar desse desempenho, o custo de aplicação do sistema é ainda bastante elevado.

# 2.5.3. Jack

Jack é um produto feito pela UGS CORPORATION e desenvolvido para aplicar critérios ergonômicos no projeto de produtos e postos de trabalho. Este software possibilita o posicionamento de modelos humanos digitais, com grande precisão biomecânica e antropométrica, em vários ambientes virtuais, atribuindo ações e movimentos a partir de parâmetros da própria base de dados do software (Figura 14).

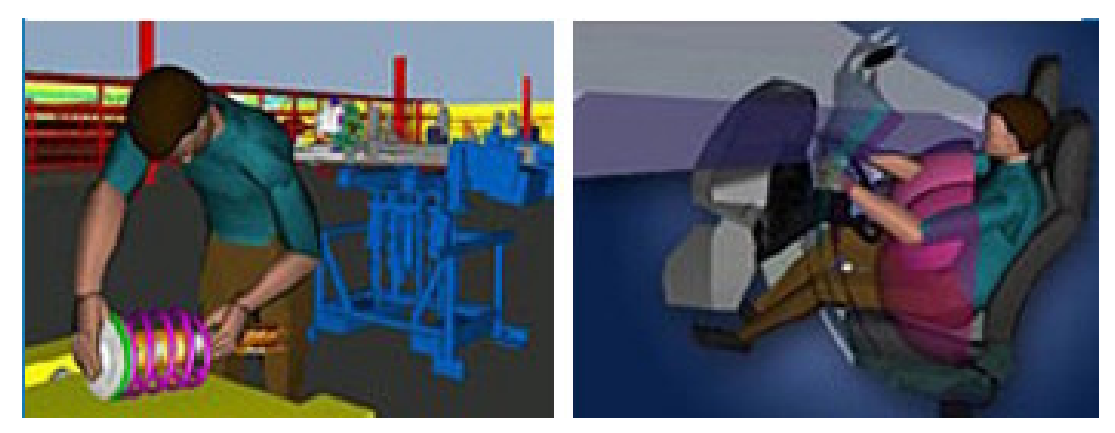

Figura 14. Exemplos do Software Jack durante a utilização. (Fonte: UGS CORPORATION, 2004).

Os modelos humanos digitais de Jack e Jill fornecem relatórios quanto à situação e análise das tarefas, além de informar sua amplitude de visão e alcance, nível de conforto e segurança física. Tais informações são importantes para o desenho de produtos mais seguros e eficazes e na organização da produção.

A base de dados desse pacote computacional é o levantamento antropométrico do exército norte americano (GORDON et al, 1988) sendo apresentado em três tamanhos (pequeno, médio e grande) tais como definidos pela norma "J833" da SAE (1983), em sua última versão foram incorporados os dados levantados pelas pesquisas antropométricas de DREYFUSS (2005).

O programa ainda permite criar manequins antropométricos específicos, quando o usuário define a medida das principais variáveis dimensionais disponíveis, e o software faz a aproximação das restantes. The contract of the contract of the contract of the contract of the contract of the contract of the contract of the contract of the contract of the contract of the contract of the contract of the contract of the

# 2.5.4. Human builder 2

O Human builder 2 é um aplicativo do software Catia da IBM, que se destina ao desenvolvimento de projetos de produtos e sistemas tecnológicos. Ele permite criar e manipular modelos humanos digitais, atribuindo-lhes ações para análise biomecânica, de alcance, de visão, entre outras (Figura  $15$ ).

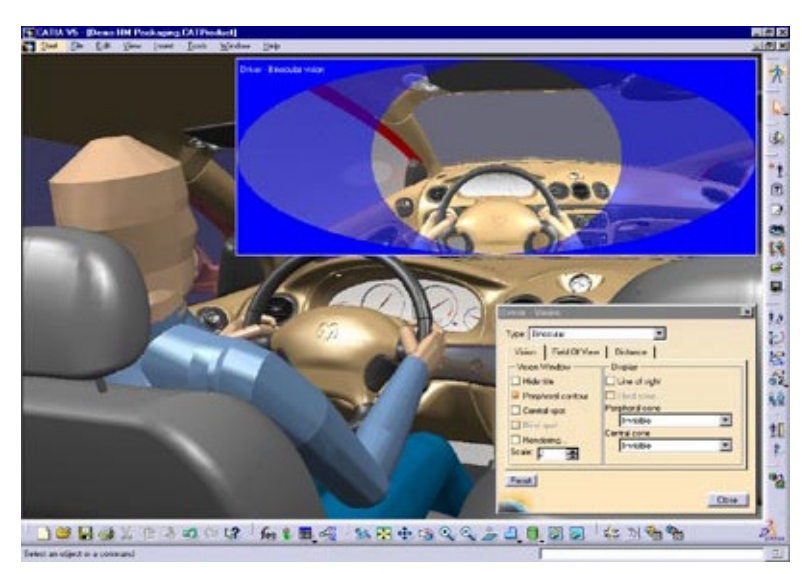

Figura 15. Software Human builder2, durante uma análise dimensional (Fonte: IBM SYSTEM, 2004).

Os modelos humanos podem ser do gênero masculino ou feminino, além de atender a diferentes percentis, entretanto, não é informado qual a base de dados utilizada. Sua estrutura permite a livre articulação, reproduzindo exatamente os movimentos humanos e, portanto, a adequação dimensional do produto, sendo que os dados e resultados do projeto podem ser definidos em formatos múltiplos de CAD.

# 2.5.5. MannequinPRO - V10

A NexGen Ergonomics Inc. é a empresa que disponibiliza o MannequinPRO versão 10. Este software é destinado à análise ergonômica e dimensional a partir de modelos humanos digitais em diferentes versões: esqueleto, humanóide, robótica e linha de centro do corpo.

O programa permite a importação de arquivos 3D modelados em outros softwares para posterior análise da interface entre os manequins virtuais e os ambientes ou objetos (Figura 16).

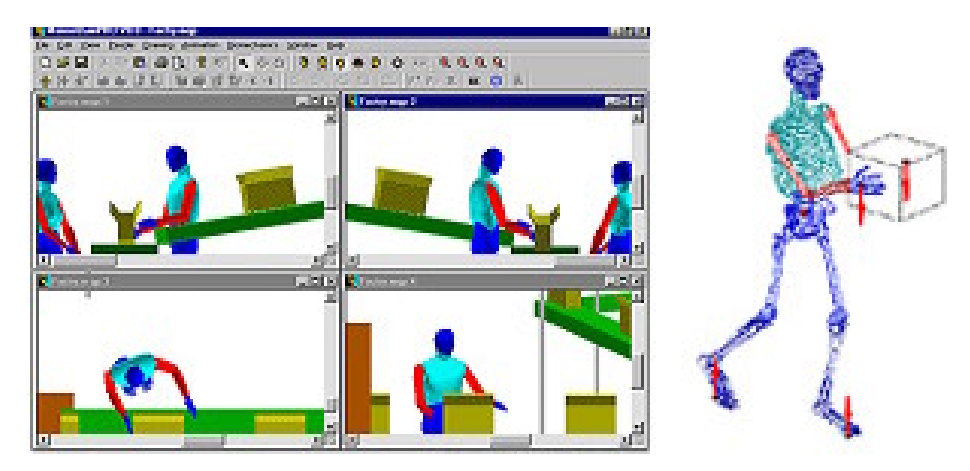

Figura 16. MannequinPRO sendo utilizado para análise de uma linha de produção. (Fonte: ERGONOMICS INC NEXGEN, 2004).

Este aplicativo possui um banco de dados antropométrico de onze diferentes populações. Porém não identifica claramente qual a fonte de dados utilizada para o dimensionamento dos manequins dos países periféricos. Por outro lado, permite o controle das dimensões individuais dos segmentos do corpo do manequim, sendo estas incorporadas manualmente para gerar um modelo antropométrico específico.

# 2.5.6. Ergokit

O Ergokit é um programa desenvolvido pelo Instituto Nacional de Tecnologia - INT, o qual fornece uma ampla base de dados com informações dimensionais básicas da população brasileira. O Ergokit reuniu dados das quatro principais pesquisas antropométricas, sendo estas: Pesquisa Antropométrica e Biomecânica dos Operários da Indústria de Transformação do Rio de Janeiro (INT, 1988); Pesquisa Antropométrica dos Digitadores do SERPRO (ZAMBERLAN et al, 1988); Dados Antropométricos da População Brasileira (em cooperação com o Ministério do Exército); e Pesquisa Antropométrica das Telefonistas de Auxílio à Lista da TELERJ (ZAMBERLAN et al, 1992).

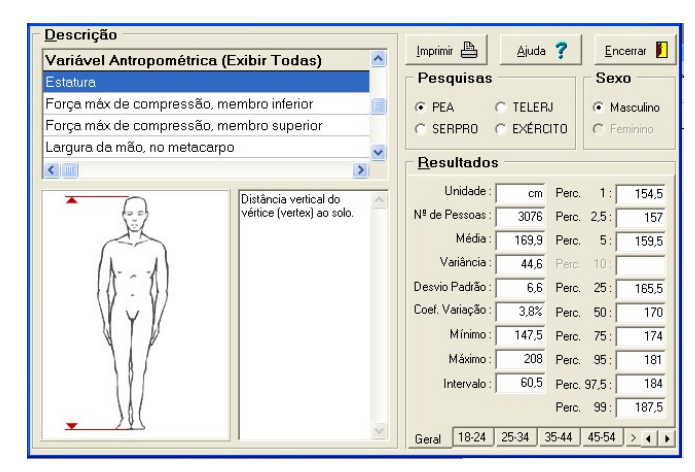

Figura 17 – Interface de utilização do programa ergokit indicando a variável estatura (Fonte: INT, 2002)

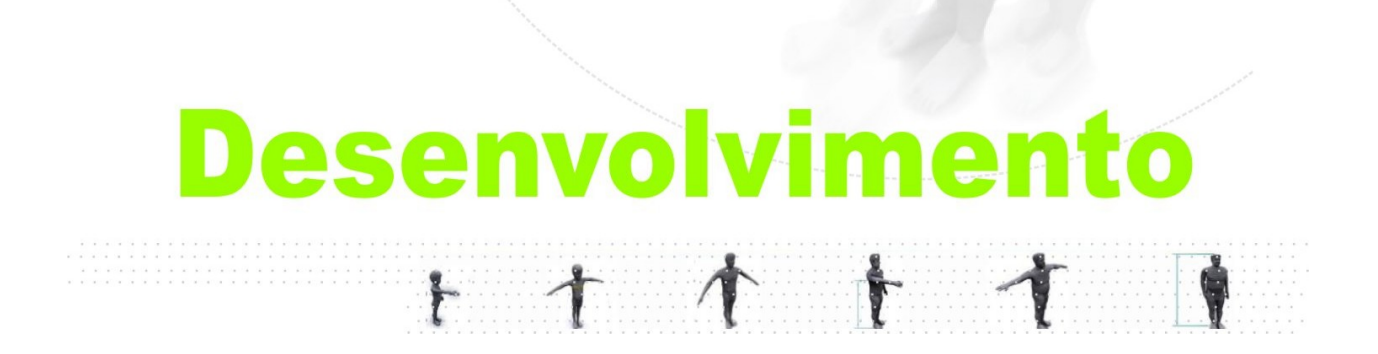

# 3. Desenvolvimento das Interfaces

#### 3.1. Apresentação das definições precedentes à criação

A palavra interface, segundo FERREIRA (2000), tem suas origens na língua inglesa, significando um recurso que permita a comunicação ou interação entre dois sistemas ou organismos. Quando tratada especificamente no campo de conhecimentos da informática, seu significado refere-se a um dispositivo específico de hardware e software destinado a possibilitar a interação com o usuário, podendo ainda, de uma forma mais abrangente, ser considerada como dispositivos de conexão.

A nomenclatura do projeto, interface antropométrica digital, como exemplificado no próprio significado literal do vocábulo, tem como tônica a palavra interação. O título foi estabelecido em conjunto com os professores Doutores José Carlos Plácido da Silva e Luís Carlos Paschoarelli, sendo que a intenção era trazer explícito em seu sentido o caráter interativo do corpo de conhecimentos disponibilizado, demonstrando de forma conceitual que seu formato de apresentação não é fixo, nem material e pode evoluir a partir de mudanças tecnológicas. Porém o conteúdo teórico, este sim com uma postura formal, científica, traz recomendações antropométricas e referências exclusivamente da população nacional.

A essência do trabalho consistiu em disponibilizar os dados antropométricos em uma apresentação gráfica mais eficiente, com uma forma de utilização flexível e de fácil disseminação, onde os usuários, caracterizados normalmente como profissionais das áreas de projeto, pudessem consultar as informações de modo prático e não necessariamente linear, buscando rapidamente a informação desejada para aquela determinada situação sem percorrer bibliografias especializadas ou concluir cálculos estatísticos.

Para atingir tal proposta, inevitavelmente no corpo de conhecimento formador da interface deveria conter informações de pesquisas com populações que se tem maior dificuldade de encontrar referências dimensionais exclusivamente brasileiras, sendo que os dados provenientes destas pesquisas têm de estar validados e com a autorização firmada pelos autores, fator este que confirmaria a credibilidade do conteúdo.

Considerando que o Programa de Pós Graduação em Desenho Industrial da Faculdade de Arquitetura, Artes e Comunicação da Universidade Estadual Paulista possui um histórico expressivo de levantamentos antropométricos, a implementação da interface poderia reforçar a característica dessa linha de pesquisa do programa, utilizando as referências dessas publicações como base.

A princípio, a interface foi idealizada sendo composta por dois módulos, onde cada um destes traria informações antropométricas e recomendações de projeto para um público específico, caracterizando-se desta forma como uma espécie de primeiro e segundo exemplares de uma possível série.

Estabeleceu-se que o primeiro seria um resgate dos principais padrões antropométricos da população infantil brasileira, levantados nas pesquisas com o público infantil da pré-escola e do ensino fundamental da cidade de Bauru – SP, realizadas por SILVA (1997) e PASCHOARELLI & SILVA (1997), sendo estas desenvolvidos junto ao próprio Programa de Pós Graduação em Desenho Industrial da Faculdade de Arquitetura, Artes e Comunicação da Universidade Estadual Paulista. O grupo de indivíduos apresentados como Pré-Escola, corresponde ao grupo de indivíduos da Educação Infantil, segundo a Lei 9.394, de 20 de dezembro de 1996, que estabelece as Diretrizes e Bases da Educação Nacional, Capítulo II da Educação Básica, Seção II - da Educação Infantil.

O segundo exemplar, por sua vez, privilegia um trabalho recente desenvolvido também dentro do Programa de Pós Graduação em Desenho Industrial da Faculdade de Arquitetura, Artes e Comunicação da Universidade Estadual Paulista, por FRANCO (2006), que se trata de um amplo levantamento de variáveis antropométricas com indivíduos exclusivamente da terceira idade, sendo esta definida por pessoas que possuíam idade igual ou superior a 50 anos.

O título interface antropométrica digital receberia então o acréscimo de uma nova especificação para cada módulo: "Público infantil; da Pré-escola ao Ensino fundamental" e "Público adulto; indivíduos da terceira idade".

Uma importante contribuição adicionada, foi a demonstração de aplicações práticas da utilização dos dados antropométricos por meio da confecção e manipulação de manequins e bonecos inicialmente bidimensionais, auxiliados por ferramentas da computação gráfica, caracterizando figuras humanas com a exata referência dimensional das populações de estudo.

Manequins antropométricos de crianças e idosos brasileiros são ferramentas muito escassas, pois as pesquisas e medições realizadas com estes públicos ainda são recentes, o que destaca a necessidade de trabalhos que disponibilizem tais padrões. De posse dessas ferramentas, foi possível definir parâmetros mínimos para o dimensionamento de espaços de atividades, mobiliário, equipamentos e acessibilidade para essas pessoas.

Para o público infantil, como exemplo de aplicação, estabeleceu-se recomendações para projetos seguros dentro do ambiente escolar. Enquanto que no segundo módulo, que abordava os indivíduos da terceira idade, priorizou-se o dimensionamento do ambiente residencial.

O acréscimo desses diagramas ao material teórico do trabalho, além da contribuição do próprio estudo ergonômico realizado, onde seriam identificadas possíveis falhas de dimensionamento de projeto nos ambientes atualmente utilizados, vem servir também de alternativa metodológica para auxílio em outras áreas que não as abordadas nos dois primeiros módulos. Podendo ainda, em pesquisas futuras, estender a abrangência dos dados a outros públicos que possuam semelhante carência quanto à disseminação de referências antropométricas, uma vez que os processos utilizados servem como experiência e domínio das ferramentas consideradas até o momento mais adequadas para a construção de sistemas de consultas antropométricas.

#### 3.2. Resgate das pesquisas antropométricas com o público infantil

As pesquisas antropométricas desenvolvida por SILVA (1997) e PASCHOARELLI & SILVA (1997) abordaram 719 indivíduos em idade escolar, envolvendo as faixas etárias de 3 a 16 anos da cidade de Bauru – SP, que na época da pesquisas correspondiam aos grupos escolares da pré-escola ao primeiro grau. O primeiro grau recebia ainda uma divisão, compreendendo um sub-grupo formado pelas 1ª a 4ª séries e outro formado pelas 5ª a 8ª séries.  $a 8<sup>a</sup>$  séries. séries. The contract of the contract of the contract of the contract of the contract of the contract of the contract of the contract of the contract of the contract of the contract of the contract of the contract of the co

As onze escolas onde ocorreram os levantamentos foram definidas por sorteio aleatório dentre todas as escolas do município que atendiam o público pesquisado. A tabela 01 mostra as escolas onde os levantamentos da pré-escola foram realizados, enquanto que a tabela 02 informa as escolas abordadas nos levantamentos do público do primeiro grau, todas localizadas na cidade de Bauru-SP.

| Setor Escola | Pré-Escola                     | Localização |
|--------------|--------------------------------|-------------|
| 05           | "Garibaldo"                    | $(J-06)$    |
| 02           | "Maria Rosa Conceição de Lima" | $(N-09)$    |
| 08           | "Edna Kamla Faina"             | $(J-05)$    |
| 04           | "Carlos Corrêa Vianna"         | $(G-07)$    |
| 08           | "Chapeuzinho Vermelho"         | $(E-11)$    |

Tabela 01 – Pré-escolas escolhidas durante sorteio aleatório (Fonte: Adaptado de SILVA, 1997).

Tabela 02 – Escolas de primeiro grau escolhidas durante sorteio aleatório (Fonte: Adaptado de SILVA, 1997).

| Setor Escola | Pré-Escola                           | Localização |
|--------------|--------------------------------------|-------------|
| 03           | EEPG. Profa. Mercedes Paz Bueno      | $(K-08)$    |
| -08          | <b>EEPG. Parque Santa Terezinha</b>  | $(S-07)$    |
|              | EEPG.Prof. Antônio Guedes de Azevedo | $(J-04)$    |
| - Ub         | EEPG. Parque Santa Edwirges          | $(G-05)$    |
|              | <b>EEPG. Luiz Carlos Gomes</b>       | $(C-08)$    |
| 02           | <b>EEPG.</b> Guia Lopes              | $(C-08)$    |

A quantidade de indivíduos analisada foi distribuída proporcionalmente entre as escolas de modo que ao final do levantamento o mesmo número de crianças do gênero masculino e feminino deveria ser medido em todas as escolas envolvidas na pesquisa. A grade de distribuição do número de alunos por setor-escola, faixa escolar e gênero, podem ser visualizados nas tabelas 03, 04 e 05, correspondendo à pré-escola, 1<sup>a</sup> a 4<sup>a</sup> séries e 5<sup>a</sup> a 8<sup>a</sup> séries, respectivamente.

| Setor/Escola Materna |                               | Jardim         |         | Jardim <sup>y</sup> |          | Pré-Primário               | $T_{0}$ tou |
|----------------------|-------------------------------|----------------|---------|---------------------|----------|----------------------------|-------------|
|                      |                               | $\blacksquare$ | ______  |                     |          |                            |             |
| a.05                 |                               |                |         |                     |          |                            |             |
| b.02                 |                               |                |         |                     |          |                            |             |
| c.08                 |                               |                |         |                     |          |                            |             |
| d.04                 |                               |                |         |                     |          |                            |             |
| e.08                 |                               |                |         |                     |          | <b>Service State</b>       |             |
| <b>Total</b>         | $\vert$ 30 $\vert$ 30 $\vert$ | 30             | ີ<br>vv | $30$                | 20<br>⊃∪ | 30<br>$\ddot{\phantom{0}}$ | 240<br>ົດດ  |

Tabela 03 – Grade de distribuição do número de alunos por setor-escola, faixa escolar e gênero, da pré-escola (Fonte: Adaptado de PASCHOARELLI & SILVA, 1997).

Tabela 04 – Grade de distribuição do número de alunos por setor-escola, faixa escolar e gênero, da 1 a a 4<sup>a</sup> séries (Fonte: SILVA, 1997).

| Setor/Escola                 |     | 1 <sup>ª</sup> Série | 2ª Série |    | 3 <sup>ª</sup> Série |           | 4 <sup>ª</sup> Série | Total |
|------------------------------|-----|----------------------|----------|----|----------------------|-----------|----------------------|-------|
|                              | M I |                      |          |    |                      |           |                      |       |
| $\setminus$ a.03 $\setminus$ |     |                      |          |    |                      |           |                      |       |
| b.08                         |     |                      |          |    |                      |           |                      |       |
| c.01                         |     |                      |          |    |                      |           |                      |       |
| d.06                         |     |                      |          |    |                      |           |                      |       |
| e.01                         |     |                      |          |    |                      |           |                      |       |
| <b>Total</b>                 |     | $30 \mid 30$         | 30       | 30 | <u> ספ</u><br>◡      | 20<br>ູບປ | $30 \mid 30$         | 240   |

Tabela 05 – Grade de distribuição do número de alunos por setor-escola, faixa escolar e gênero, da 5<sup>a</sup> a 8<sup>á</sup> séries (Fonte: Adaptado de SILVA, 1997).

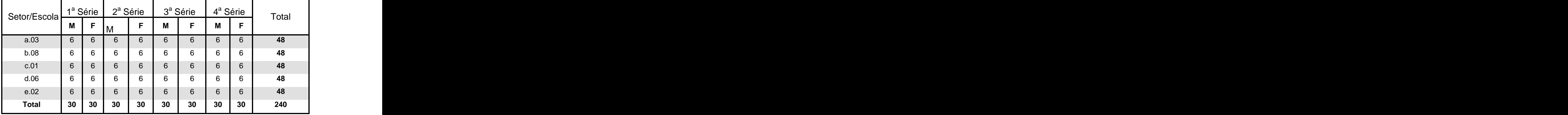

A definição da estrutura e dos dados coletados foi baseada em CRONEY (1978) e INSTITUTO NACIONAL DE TECNOLOGIA (1988), compondo vinte e cinco variáveis, sendo quatorze delas obtidas com o sujeito em posição ereto, e dentre estas uma não linear (01 – A- Peso) e onze obtidas com o sujeito em posição sentado (PASCHOARELLI & SILVA, 1997).

Os dados finais dos levantamentos foram transcritos em tabelas estatísticas para a consulta e visualização dos resultados. O exemplo do padrão utilizado nas pesquisas originais pode ser visualizado abaixo nas figuras 18, 19, 20 e 21.

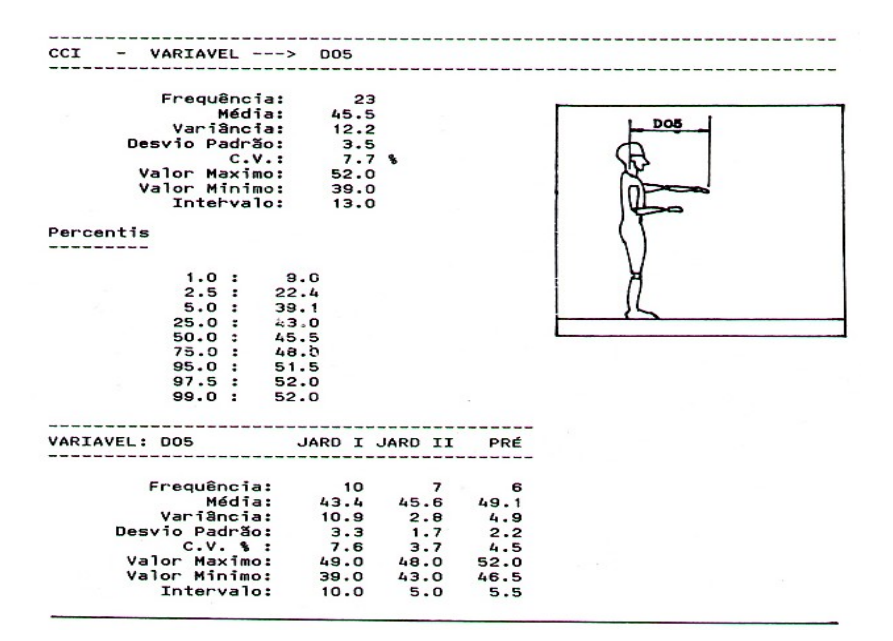

Figura 18 – Exemplo das tabelas antropométricas originais da pré-escola (Fonte: SILVA, 1997).

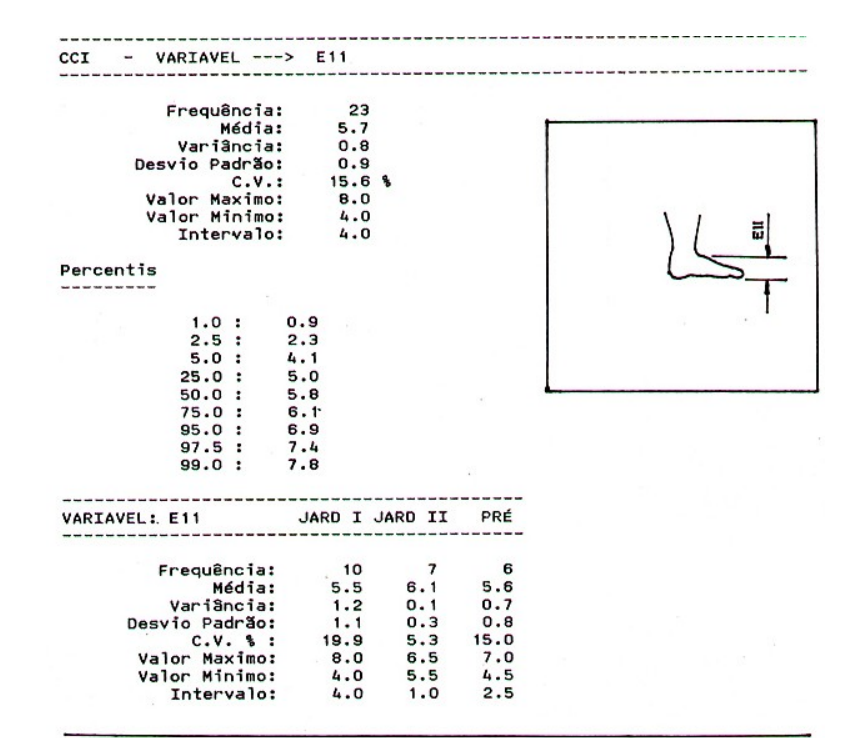

Figura 19 – Exemplo das tabelas antropométricas originais da pré-escola (Fonte: SILVA, 1997).

|                         | PARÂMETROS ANTROPOMÉTRICOS DE CRIANÇAS EM IDADE PRÉ-ESCOLAR - 1995 |              |                                |                          |                  |                 |                 |
|-------------------------|--------------------------------------------------------------------|--------------|--------------------------------|--------------------------|------------------|-----------------|-----------------|
|                         | <b>VARIÁ VEL 11-A - CIRCUNFERÊNCIA TORÁCICA</b>                    |              |                                |                          |                  |                 |                 |
|                         | DESCRIÇÃO: "CIRCUNFERÊNCIA A ALTURA DA AXILA" (CRONEY, 1978).      |              |                                |                          |                  |                 |                 |
|                         | <b>GERAL</b>                                                       |              |                                |                          | <b>PERCENTIL</b> |                 |                 |
| Nº INDIVÍDUOS           |                                                                    |              | 239                            | 1                        |                  |                 | 52,19 cm        |
| <b>MEDIA</b>            |                                                                    |              | 59,17 cm                       | 2,5                      |                  |                 | 53,00 cm        |
| <b><i>VARIÂNCIA</i></b> |                                                                    |              | 20,28 cm                       | 5                        |                  |                 | 53,00 cm        |
| <b>DESVIO PADRAO</b>    |                                                                    |              | 4,50 cm                        | 25                       |                  |                 | 56,00 cm        |
| <b>COEF. VARIACÃO</b>   |                                                                    |              | 7,60 %                         | 50                       |                  |                 | 58,50 cm        |
| <b>VALOR MINIMO</b>     |                                                                    |              | 50,0 cm                        | 75                       |                  |                 | 61,00 cm        |
| <b>VALOR MÁXIMO</b>     |                                                                    |              | 79,0 cm                        | 95                       |                  |                 | 67,15 cm        |
| <b>INTERVALO</b>        |                                                                    |              | 29.0 cm                        | 97,5                     |                  |                 | 70,61 cm        |
|                         |                                                                    |              |                                | 99                       |                  |                 | 77,26 cm        |
| <b>CATEGORIA</b>        | No.<br><b>INDIVIDUO</b><br>$\mathsf{S}$                            | <b>MÉDIA</b> | <b>DESVIO</b><br><b>PADRÃO</b> | COEF.<br><b>VARIAÇÃO</b> | PERC. 5          | <b>PERC. 50</b> | <b>PERC. 95</b> |
| <b>MATERNAL</b>         | 59                                                                 | 57,05 cm     | 3.41 cm                        | 5.97%                    | 53,00 cm         | 57,00 cm        | 64,10 cm        |
| <b>JARDIM I</b>         | 60                                                                 | 57,77 cm     | 3,73 cm                        | 6,45%                    | 53,00 cm         | 57,25 cm        | 64,05 cm        |
| <b>JARDIM II</b>        | 60                                                                 | 59,76 cm     | 3,96 cm                        | 6.62%                    | 54,48 cm         | 60,00 cm        | 67,05 cm        |
| PRÉ-PRIM.               | 60                                                                 | 62,06 cm     | $5.03$ cm                      | 8.10%                    | 56,98 cm         | 61,00 cm        | 70,78 cm        |
| 3 ANOS                  | 17                                                                 | 57,05 cm     | 3.19 cm                        | 5.59%                    | 52,40 cm         | 57,00 cm        | 61.60 cm        |
| 4 ANOS                  | 77                                                                 | 57,51 cm     | 3,85 cm                        | 6.69%                    | 53.00 cm         | 57.00 cm        | 65.20 cm        |
| 5 ANOS                  | 67                                                                 | 58,71 cm     | 3,85 cm                        | 6,55%                    | 53.50 cm         | 59,00 cm        | 64.40 cm        |
| <b>6 ANOS</b>           | 54                                                                 | 61,69 cm     | 5,45 cm                        | 8,83%                    | 56,00 cm         | 60.50 cm        | 72,43 cm        |
| <b>7 ANOS</b>           | 24                                                                 | 61,58 cm     | 2,89 cm                        | 4,69%                    | 57,15 cm         | 61,25 cm        | 65,00 cm        |
| <b>MASCULINO</b>        | 120                                                                | 59,62 cm     | 4.11 cm                        | 6,89%                    | 54,98 cm         | 59,00 cm        | 66,05 cm        |
| <b>FEMININO</b>         | 119                                                                | 58,72 cm     | 4.83 cm                        | 8,22%                    | 53.00 cm         | 58,00 cm        | 67,20 cm        |

Figura 20 – Exemplo da tabela antropométrica original da variável circunferência torácica da pré-escola (Fonte: PASCHOARELLI & SILVA, 1997).

|                       | PARÂMETROS ANTROPOMÉTRICOS DE CRIANÇAS EM IDADE PRÉ-ESCOLAR - 1995 |              |                                |                          |                  |                   |                   |
|-----------------------|--------------------------------------------------------------------|--------------|--------------------------------|--------------------------|------------------|-------------------|-------------------|
|                       | VARIAVEL 11-B - ALTURA CALCÂNEA                                    |              |                                |                          |                  |                   |                   |
|                       | DESCRIÇÃO: DISTÂNCIA VERTICAL ENTRE O CALCÂNEO E A BASE DOS PÉS.   |              |                                |                          |                  |                   |                   |
|                       | <b>GERAL</b>                                                       |              |                                |                          | <b>PERCENTIL</b> |                   |                   |
| <b>Nº INDIVIDUOS</b>  |                                                                    |              | 239                            | 1                        |                  |                   | $4,00$ cm         |
| <b>MEDIA</b>          |                                                                    |              | $5,30$ $cm$                    | 2,5                      |                  |                   | $4.00 \text{ cm}$ |
| <b>VARIANCIA</b>      |                                                                    |              | $0,41$ cm                      | 5                        |                  |                   | 4,50 cm           |
| <b>DESVIO PADRAO</b>  |                                                                    |              | $0.64$ am                      | 25                       |                  |                   | $5.00 \text{ cm}$ |
| <b>COEF. VARIACÃO</b> |                                                                    |              | 12,07%                         | 50                       |                  |                   | 5,00 cm           |
| <b>VALOR MINIMO</b>   |                                                                    |              | $3,5$ cm                       | 75                       |                  |                   | $5.50 \text{ cm}$ |
| <b>VALOR MAXIMO</b>   |                                                                    |              | $7,5$ cm                       | 95                       |                  |                   | 6,50 cm           |
| <b>DIFERENCA</b>      |                                                                    |              | 4.0 cm                         | 97,5                     |                  |                   | $6.54$ cm         |
|                       |                                                                    |              |                                | 99                       |                  |                   | 7,00 cm           |
| <b>CATEGORIA</b>      | New<br><b>INDIVIDUO</b><br>S                                       | <b>MÉDIA</b> | <b>DESVIO</b><br><b>PADRÃO</b> | COEF.<br><b>VARIAÇÃO</b> | PERC. 5          | <b>PERC. 50</b>   | <b>PERC. 95</b>   |
| <b>MATERNAL</b>       | 59                                                                 | 4.93 cm      | $0.59$ am                      | 11.96%                   | $4.00$ am        | $5.00 \text{ cm}$ | $6.00 \text{ cm}$ |
| <b>JARDIM I</b>       | 60                                                                 | $5.24$ $cm$  | $0.46$ am                      | 8,77%                    | $4,50$ am        | $5.00$ $cm$       | $6,00$ am         |
| <b>JARDIM II</b>      | 60                                                                 | $5.44$ am    | $0.62$ am                      | 11,39%                   | 4,50 cm          | $5,50$ $cm$       | $6,50$ am         |
| PRÉ-PRIM.             | 60                                                                 | $5,60$ am    | $0,68$ am                      | 12, 14 %                 | 4,50 cm          | $5,50$ am         | $6,53$ $cm$       |
| 3 ANOS                | 17                                                                 | 4.94 am      | $0.46$ $cm$                    | 9.31%                    | $4.00$ am        | $5.00$ $cm$       | $5.50$ $cm$       |
| 4 ANOS                | 77                                                                 | $5.04$ $cm$  | $0.59$ am                      | 11.70%                   | $4.00$ am        | $5.00$ am         | $6,00$ am         |
| 5 ANOS                | 67                                                                 | 5,35 cm      | $0.54$ am                      | 10.09%                   | 4,50 cm          | $5.00 \text{ cm}$ | $6,00$ am         |
| 6 ANOS                | 54                                                                 | $5.54$ $cm$  | $0.63$ cm                      | 11,37%                   | $5.00$ am        | $5,50$ $cm$       | $6.50$ am         |
| <b>7 ANOS</b>         | 24                                                                 | $5.75$ cm    | $0.72$ am                      | 12,52%                   | 4,58 cm          | 5,75 cm           | $6,50$ am         |
| <b>MASCULINO</b>      | 120                                                                | $5,40$ $cm$  | $0.68$ am                      | 12,59%                   | 4.50 cm          | $5.00 \text{ cm}$ | 6,50 cm           |
| <b>FEMININO</b>       | 119                                                                | $5.21$ cm    | $0.58$ am                      | 11.13%                   | $4.50$ am        | $5,00$ am         | $6.50 \text{ cm}$ |

Figura 21 – Exemplo da tabela antropométrica original da variável altura calcânea, da pré-escola (Fonte: PASCHOARELLI & SILVA, 1997).

#### 3.3. Resgate da pesquisa antropométrica da terceira idade.

O levantamento utilizado como referência no segundo módulo da interface antropométrica foi desenvolvido por FRANCO (2006). A pesquisa envolveu pessoas de ambos os gêneros (masculino e feminino), com idade igual ou superior a 50 anos, sendo estas freqüentadoras de Grupos da Terceira Idade da cidade de Bauru - SP, nos anos de 2004 e 2005. É importante destacar que o levantamento referenciado ateve-se aos idosos que não fossem dependentes de auxílio, ou dispositivos de ajuda, como: andadores, muletas, próteses de membros superiores ou inferiores, ou que possuíssem patologias que influenciassem na postura em pé ou sentada. O intuito desta segmentação era evitar diferenças significativas na padronização das medidas e nos parâmetros derivados de modificações morfológicas específicas do indivíduo.

As pessoas foram recrutadas em cinco instituições que possuíam Grupos da "Terceira Idade" com programas de atendimento e auxílio aos idosos na cidade de Bauru, sendo estas: Colégio Fênix- Pão de Açúcar- Polícia Militar de Bauru, Secretária de Esportes e Lazer da Prefeitura Municipal de Bauru, SESI – Bauru (Serviço Social da Indústria), USC – Bauru (Universidade do Sagrado coração) e AAPBR – Associação dos Aposentados e Pensionistas de Bauru e Região. A quantidade total de idosos freqüentadores dessas instituições constituía um público de 384 indivíduos.

A seleção das pessoas que compuseram a amostragem foi realizada sem nenhum tipo de sorteio ou método específico, sendo solicitado a participação voluntária dos idosos por meio de um termo de consentimento livre e esclarecido.

O tamanho amostral determinado para pesquisa correspondia a um nível de 95% de confiança e 10% de erro, o que representava uma amostra total de 190 sujeitos voluntários em relação aos 384 participantes cadastrados nas instituições, sendo esta composta de 50 homens e 140 mulheres.

A tabela 06 mostra o número total de indivíduos, tanto do gênero masculino como feminino, que freqüentavam regularmente cada instituição, assim como a quantidade de sujeitos de cada grupo da terceira idade que fizeram parte do público que compôs a amostragem.

| Instituições Visitadas                                 | Quantidade de Participantes |     |              |    | <b>Sujeitos Voluntários</b> |              |
|--------------------------------------------------------|-----------------------------|-----|--------------|----|-----------------------------|--------------|
|                                                        |                             |     | <b>Total</b> | M  |                             | <b>Total</b> |
| Colégio Fênix, Grupo Pão de<br>Açúcar, Policia Militar | 08                          | 72  | 80           | 05 | 47                          | 52           |
| SEMEL - Prefeitura<br>Municipal de Bauru               | $\sim$<br>- 04              | 36  | 4U           | 02 |                             | 18           |
| SESI-Bauru                                             | 06                          | 86  | 92           | 05 | 33                          | vu           |
| USC - Bauru                                            | 10                          | 30  |              | 06 |                             | 22           |
| <b>AAPBR</b>                                           | 52                          | 80  | 132          | 32 | 28                          | 58           |
| <b>TOTAL GERAL</b>                                     | 80                          | 304 | 384          | 50 | 140                         | 190          |

Tabela 06 - Apresentação das Instituições, da população alvo, e dos sujeitos (Fonte: adaptado de FRANCO, 1997).

O levantamento foi composto por 27 variáveis antropométricas; 16 (dezesseis) em pé e 11 (onze) sentadas, mais o Índice de Massa Corpórea.

Variáveis com o sujeito em posição em pé: altura calcânea, comprimento dos pés, largura dos pés, altura poplítea, sacro–joelho, sacro–poplítea, altura das coxas, assento–cotovelo, assento–cotovelo, assento–acrômio, assento–olhos, assento–cabeça.

Variáveis com o sujeito em posição sentada: largura dos ombros, largura dos acrômios, largura do quadril, circunferência , abdominal, circunferência torácica, circunferência craniana, envergadura, acrômio-mão aberta, axila-chão, cotovelo-punho, cotovelo-mão aberta, cotovelo-chão, acrômio-chão, olhos-chão, Estatura, Peso Corpóreo.

Os idosos apresentavam-se para as medições individualmente, com as vestimentas da atividade, sem agasalho, os pés descalços e sem meias. Os dados coletados, de forma semelhante ao levantamento do público infantil, foram transcritos em tabelas trazendo a projeção estatística e a configuração dimensional dos diferentes percentis identificados em cada variável antropométrica da população estudada.

As figuras 22 e 23 demonstram os modelos originais das tabelas utilizadas no levantamento, referente às variáveis do peso corpóreo e da estatura, respectivamente.

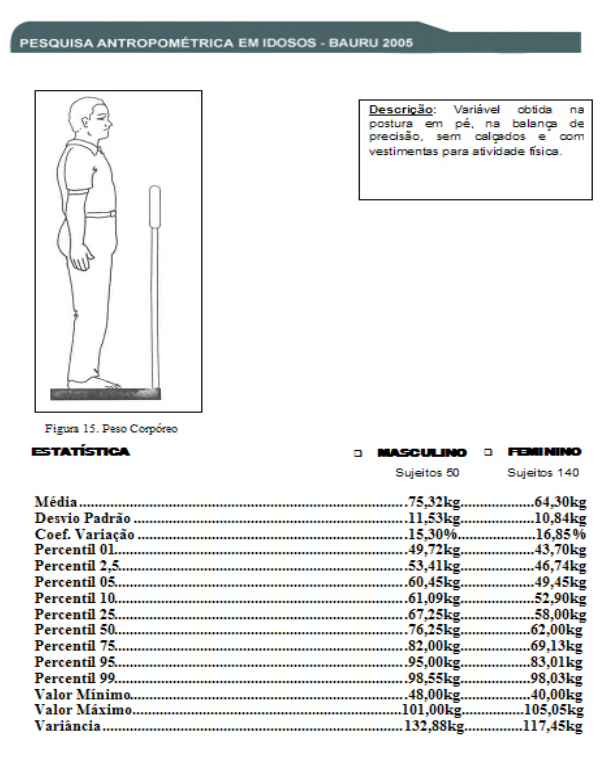

Figura 22 – Exemplo das tabelas antropométrica originais da pesquisa terceira idade. (Fonte: FRANCO, 2006)

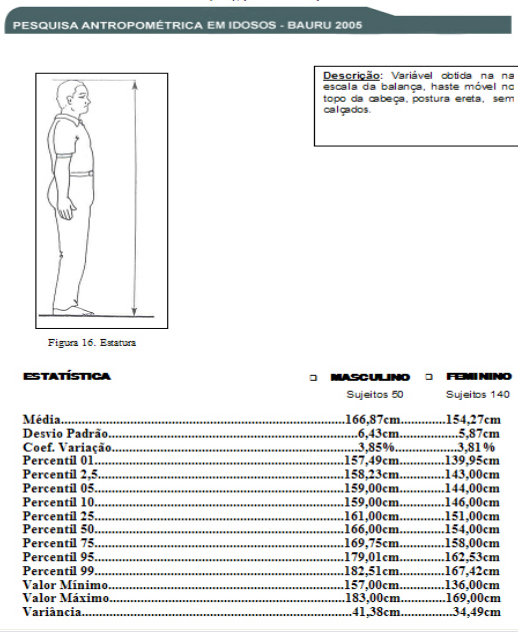

#### 3.4. O novo layout das tabelas antropométricas

As informações disponibilizadas na interface deveriam estabelecer um padrão visual para caracterizar o sistema como uma unidade e não como fragmentos de informações distintas, desta forma, independente de como as pesquisas demonstravam seus resultados em sua forma original, estes deveriam receber adequações na diagramação para melhorar a legibilidade e compor a estética do conteúdo.

O novo formato utilizado tanto das tabelas antropométricas do público infantil como nas tabelas da terceira idade, foi definido fazendo uma alusão aos antigos formulários de arquivo e fichamento de dados. Estes dispositivos são uma alternativa tradicional e eficiente para consulta rápida e organização de informações em mídia impressa, normalmente formados por um compartimento de armazenamento e por divisões alfabéticas correspondendo a um índice físico. A figura 24 ilustra um exemplo clássico de fichário utilizado em escritórios.

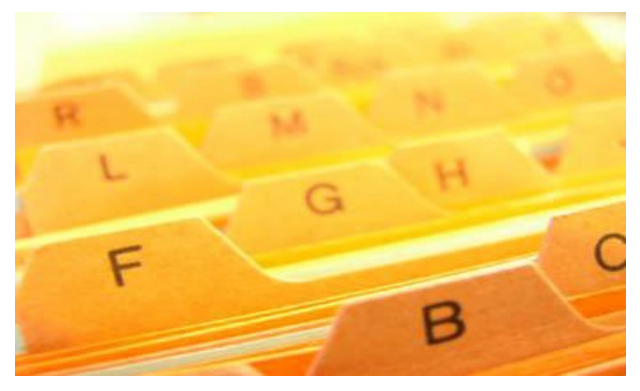

Figura 24 – Modelo de Fichário para armazenamento e consulta de dados (Fonte: CRONÓPIOS, 2006) A analogia de formas foi utilizada para potencializar o efeito conceitual da função de uso da interface, que de uma forma geral consistia em dar acesso rapidamente a uma informação, catalogando todo o conteúdo de forma setorizada e organizada. A figura 25 demonstra o quadro inicial da construção baseada no formato dos fichários físicos.

| Posição Ereto            |              |                         |                   |          |                 |                                                       |
|--------------------------|--------------|-------------------------|-------------------|----------|-----------------|-------------------------------------------------------|
|                          |              |                         |                   |          |                 |                                                       |
| Nº.<br><b>Indivíduos</b> | <b>Média</b> | <b>Desvio</b><br>Padrão | Coef.<br>Variação | Perc. 05 | <b>Perc. 50</b> | <b>Perc. 95</b>                                       |
|                          |              |                         |                   |          |                 |                                                       |
|                          |              |                         |                   |          |                 |                                                       |
|                          |              |                         |                   |          |                 |                                                       |
|                          |              | Geral                   |                   |          |                 | <b>VARIÁVEL 02 - A - ESTATURA</b><br><b>Percentil</b> |

Figura 25 – Layout provisório para as tabelas antropométricas

Para facilitar a orientação durante a leitura, após a inserção dos dados nos novos modelos, foi utilizada uma distinção cromática nas linhas das tabelas entre o branco e o cinza, auxiliando o leitor durante o deslocamento visual, como demonstra a figura 26.

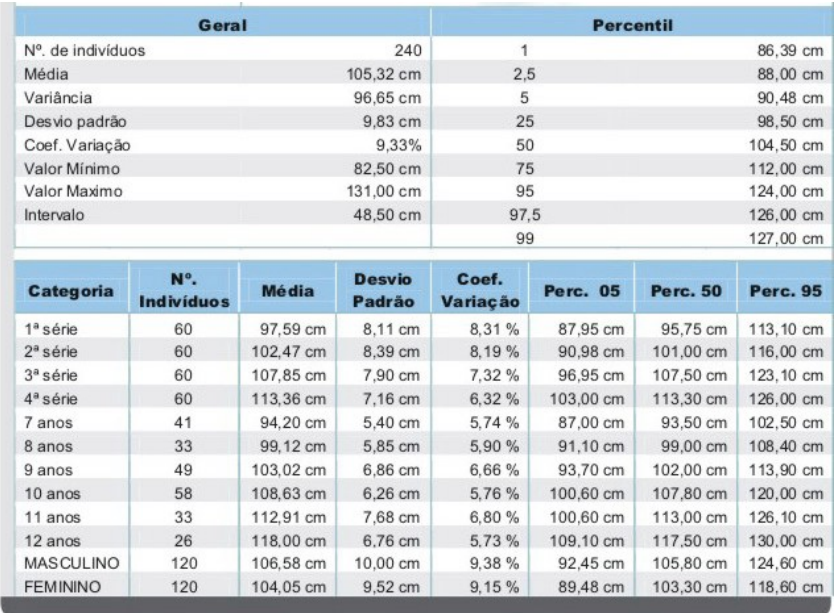

Figura 26 – Alteração do Layout provisório das tabelas antropométricas

Uma ilustração exemplificando qual era a variável que estava sendo tratada foi adicionada, completando a estrutura. Dessa forma pretendia-se facilitar a identificação da medida corporal que estava sendo descrita, assim como em que situação e postura esta foi

coletada, tornando a informação compreensível mesmo para os usuários que desconheciam as nomenclaturas técnicas dos títulos de cada variável como exemplifica a figura 27.

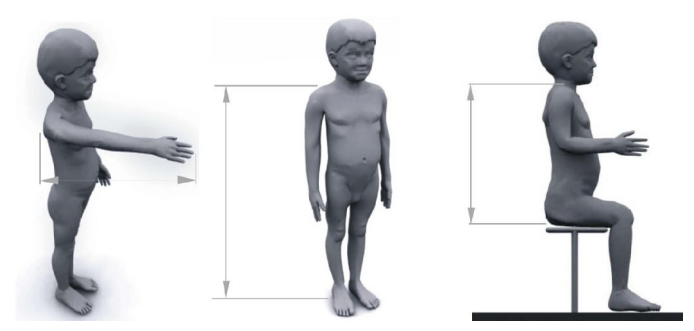

Figura 27 – Ilustrações criadas para as tabelas antropométricas

As ilustrações referentes às tabelas da terceira idade, foram alteradas para que a criança que demonstrava a variável passasse a representar a figura de uma pessoa idosa.,

Cores diferentes foram utilizadas para identificar as tabelas de cada uma das faixas etárias , ressaltando a distinção da nomenclatura na aba superior do cabeçalho. O layout final dos três grupos do público infantil e do público da terceira idade pode ser visualizado nas figuras 28,29,30 e 31.

|                                | PESQUISA ANTROPOMÉTRICA INFANTIL DA PRÉ-ESCOLA |              |                         |                   |                                                  |                 |                      |
|--------------------------------|------------------------------------------------|--------------|-------------------------|-------------------|--------------------------------------------------|-----------------|----------------------|
| Posição Ereto                  |                                                |              |                         |                   | <b>VARIÁVEL 11 - A - CIRCUNFERÊNCIA TORÁCICA</b> |                 |                      |
| Descrição:                     |                                                |              |                         |                   |                                                  |                 |                      |
| "Circunferência a altura da    |                                                |              |                         |                   |                                                  |                 |                      |
| axila" (CRONEY, 1978).         |                                                |              |                         |                   |                                                  |                 |                      |
|                                |                                                |              |                         |                   |                                                  |                 |                      |
|                                | Geral                                          |              |                         |                   | <b>Percentil</b>                                 |                 |                      |
| Nº, de indivíduos              |                                                |              | 239                     | 1                 |                                                  |                 | 52,19 cm             |
| Média                          |                                                |              | 59,17 cm                | 2.5               |                                                  |                 | 53,00 cm             |
| Variância                      |                                                |              | 20.28 cm                | 5                 |                                                  |                 | 53.00 cm             |
| Desvio padrão                  |                                                |              | 4.50 cm                 | 25<br>50          |                                                  |                 | 56,00 cm             |
| Coef. Variação<br>Valor Mínimo |                                                |              | 7.60 %<br>50.0 cm       | 75                |                                                  |                 | 58,50 cm             |
| Valor Maximo                   |                                                |              | 79.0 cm                 | 95                |                                                  |                 | 61,00 cm             |
| Intervalo                      |                                                |              | 29.0 cm                 | 97.5              |                                                  |                 | 67,15 cm<br>70,61 cm |
|                                |                                                |              |                         | 99                |                                                  |                 | 77.26 cm             |
|                                |                                                |              |                         |                   |                                                  |                 |                      |
| <b>Categoria</b>               | N°.<br><b>Individuos</b>                       | <b>Média</b> | <b>Desvio</b><br>Padrão | Coef.<br>Variação | <b>Perc. 05</b>                                  | <b>Perc. 50</b> | Perc.<br>95          |
| Maternal                       | 59                                             | 57.05 cm     | 3.41 cm                 | 5.97%             | 53,00 cm                                         | 57,00 cm        | 64.10 cm             |
| Jardim I                       | 60                                             | 57,77 cm     | 3,73 cm                 | 6.45%             | 53,00 cm                                         | 57,25 cm        | 64,05 cm             |
| Jardim II                      | 60                                             | 59.76 cm     | 3,96 cm                 | 6.62%             | 54,48 cm                                         | 60,00 cm        | 67,05 cm             |
| Pré-Primário                   | 60                                             | 62.06 cm     | 5.03 cm                 | 8.10%             | 56.98 cm                                         | 61.00 cm        | 70.78 cm             |
| 3 Anos                         | 17                                             | 57,05 cm     | 3,19 cm                 | 5,59%             | 52,40 cm                                         | 57.00 cm        | 61,60 cm             |
| 4 Anos                         | 77                                             | 57,51 cm     | 3,85 cm                 | 6,69%             | 53,00 cm                                         | 57,00 cm        | 65,20 cm             |
| 5 Anos                         | 67                                             | 58,71 cm     | 3,85 cm                 | 6.55%             | 53,50 cm                                         | 59,00 cm        | 64.40 cm             |
| 6 Anos                         | 54                                             | 61,69 cm     | 5,45 cm                 | 8,83%             | 56,00 cm                                         | 60,50 cm        | 72,43 cm             |
| 7 Anos                         | 24                                             | 61,58 cm     | 2,89 cm                 | 4,69 %            | 57,15 cm                                         | 61,25 cm        | 65,00 cm             |
| Masculino                      | 120                                            | 59,62 cm     | 4,11 cm                 | 6.89%             | 54,98 cm                                         | 59,00 cm        | 66,05 cm             |
| Feminino                       | 119                                            | 58,72 cm     | 4,83 cm                 | 8,22%             | 53,00 cm                                         | 58,00 cm        | 67,20 cm             |

Figura 28 – Layout final das tabelas antropométricas, pré-escola

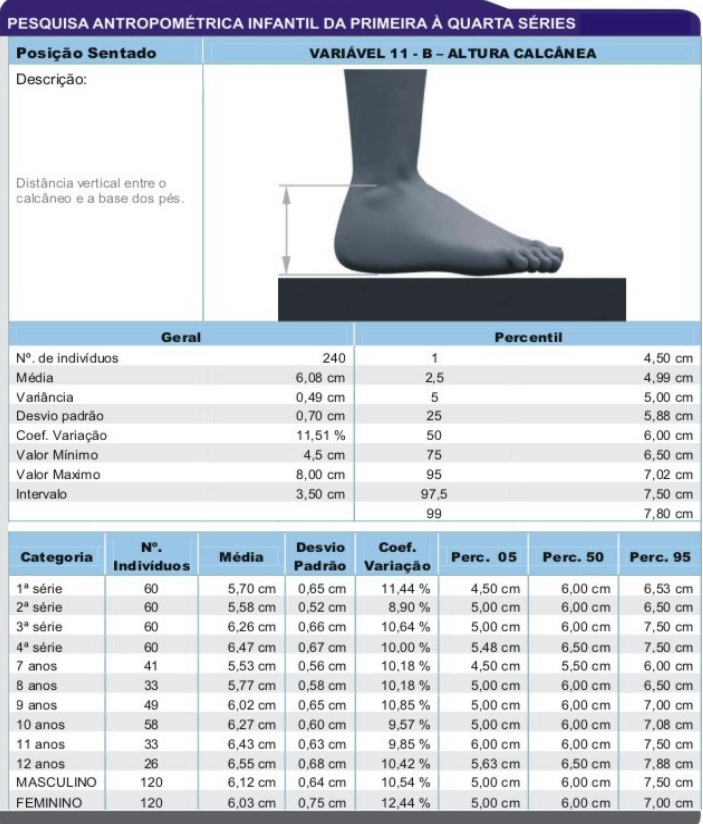

Figura 29 – Layout final das tabelas antropométricas, 1<sup>ª</sup> a 4<sup>ª</sup>  $a \cdot 4^a$ 

|                                                                                                    | PESQUISA ANTROPOMÉTRICA INFANTIL DA QUINTA À OITAVA SÉRIES |              |                         |                          |                                   |           |                 |
|----------------------------------------------------------------------------------------------------|------------------------------------------------------------|--------------|-------------------------|--------------------------|-----------------------------------|-----------|-----------------|
| <b>Posicão Ereto</b>                                                                                                    |                                                            |              |                         |                          | VARIÁVEL 05 - A - COTOVELO - CHÃO |           |                 |
| Descrição:<br>Distância vertical do solo à<br>ponta do cotovelo - estando<br>o antebraço flexionado em<br>90° com o braço. |                                                            |              |                         |                          |                                   |           |                 |
|                                                                                                    | Geral                                                      |              |                         |                          | <b>Percentil</b>                  |           |                 |
| Nº, de indivíduos                                                                                                    |                                                            |              | 216                     | 1                        |                                   |           | 83.14 cm        |
| Média                                                                                                    |                                                            |              | 100.17 cm               | 2.5                      |                                   |           | 86.00 cm        |
| Variância                                                                                                    |                                                            |              | 55,54 cm                | 5                        |                                   |           | 87,35 cm        |
| Desvio padrão                                                                                                    |                                                            |              | 7.45 cm                 | 25                       |                                   |           | 95,38 cm        |
| Coef. Variação                                                                                                    |                                                            |              | 7.44 %                  | 50                       |                                   |           | 101,00 cm       |
| Valor Mínimo                                                                                                    |                                                            |              | 80,50 cm                | 75                       |                                   |           | 105, 10 cm      |
| Valor Maximo                                                                                                    |                                                            |              | 117.00 cm               | 95                       |                                   |           | 112,00 cm       |
| Intervalo                                                                                                    |                                                            |              | 36,50 cm                | 97.5                     |                                   |           | 114,90 cm       |
|                                                                                                    |                                                            |              |                         | 99                       |                                   |           | 116.00 cm       |
| <b>Categoria</b>                                                                                                    | N°.<br><b>Individuos</b>                                   | <b>Média</b> | <b>Desvio</b><br>Padrão | Coef.<br><b>Variação</b> | <b>Perc. 05</b>                   | Perc. 50  | <b>Perc. 95</b> |
| 5ª Série                                                                                                    | 60                                                         | 95,71 cm     | 7.22 cm                 | 7.55 %                   | 85.98 cm                          | 95,75 cm  | 107,40 cm       |
| 6ª Série                                                                                                    | 60                                                         | 99.74 cm     | 7.08 cm                 | 7.10 %                   | 87.95 cm                          | 101,00 cm | 111.00 cm       |
| 7ª Série                                                                                                    | 48                                                         | 102.16 cm    | 5.63 cm                 | 5.51 %                   | 95.35 cm                          | 102.00 cm | 110.30 cm       |
| 8ª Série                                                                                                    | 48                                                         | 104.80 cm    | 6.25 cm                 | 5.97 %                   | 93.20 cm                          | 105.50 cm | 113,60 cm       |
| 11 anos                                                                                                    | 20                                                         | 93.90 cm     | 5.01 cm                 | 5.33 %                   | 85.38 cm                          | 95.50 cm  | 99.08 cm        |
| 12 anos                                                                                                    | 43                                                         | 96,16 cm     | 6,46 cm                 | 6.72 %                   | 87,15 cm                          | 95,00 cm  | 106,90 cm       |
| 13 anos                                                                                                    | 55                                                         | 100.40 cm    | 7.18 cm                 | 7.15 %                   | 88.70 cm                          | 101.00 cm | 112.20 cm       |
| 14 anos                                                                                                    | 51                                                         | 101.63 cm    | 7.54 cm                 | 7.42 %                   | 86,90 cm                          | 102,80 cm | 111,00 cm       |
| 15 anos                                                                                                    | 33                                                         | 104.52 cm    | 4.69 cm                 | 4.49 %                   | 97.00 cm                          | 104.00 cm | 112.20 cm       |
| 16 anos                                                                                                    | 14                                                         | 106,50 cm    | 5,89 cm                 | 5.53 %                   | 99,63 cm                          | 105,50 cm | 115,40 cm       |
| <b>MASCULINO</b>                                                                                                    | 108                                                        | 100,69 cm    | 8.25 cm                 | 8,20 %                   | 87,00 cm                          | 101.50 cm | 114,30 cm       |
| <b>FEMININO</b>                                                                                                    | 108                                                        | 99.83 cm     | 6.44 cm                 | 6.45 %                   | 89.15 cm                          | 100.50 cm | 109.40 cm       |

Figura 30 – Layout final das tabelas antropométricas, 5<sup>a</sup> a 8<sup>a</sup>

| Posição Ereto<br>Descrição:<br>Variável obtida com a fita<br>métrica, de uma extre-<br>midade à outra das<br>distais<br>falanges<br>dos<br>terceiros dedos, estando<br>ambos os ombros em<br>abdução de 90° e os<br>cotovelos, punhos, meta-<br>carpos e falangeanas em<br>linha reta. | Variável E10 - envergadura(cm), postura em pé. |                  |                                                                                         |
|----------------------------------------------------------------------------------------------------|------------------------------------------------|------------------|-----------------------------------------------------------------------------------------|
|                                                                                                    |                                                |                  |                                                                                         |
|                                                                                                    | <b>Indivíduos do Gênero Masculino</b>          |                  |                                                                                         |
| Geral                                                                                                    |                                                | <b>Percentil</b> |                                                                                         |
| Nº, de indivíduos                                                                                                    | 50                                             | $\mathbf{1}$     | 161,49 cm                                                                               |
| Média                                                                                                    | 173,10 cm                                      | 2.5              |                                                                                         |
| Desvio padrão                                                                                                    | 7.19 cm                                        | 5                |                                                                                         |
| Coef. Variação                                                                                                    | 4,15%                                          | 10               |                                                                                         |
| Valor Mínimo                                                                                                    | 161.00 cm                                      | 25               | 162.23 cm<br>163.45 cm<br>164,00 cm<br>167.25 cm                                        |
| Valor Maximo                                                                                                    | 191,00 cm                                      | 50               | 173,05 cm                                                                               |
| Variância                                                                                                    | 51.72 cm                                       | 75               | 176,00 cm                                                                               |
|                                                                                                    |                                                | 95               |                                                                                         |
|                                                                                                    |                                                | 99               | 186,65 cm<br>190.02 cm                                                                  |
|                                                                                                    | <b>Indivíduos do Gênero Feminino</b>           |                  |                                                                                         |
| <b>Geral</b>                                                                                                    |                                                | <b>Percentil</b> |                                                                                         |
|                                                                                                    | 140                                            | 1                |                                                                                         |
|                                                                                                    | 158,50 cm                                      | 2.5              |                                                                                         |
|                                                                                                    | 7.11 cm                                        | 5                |                                                                                         |
|                                                                                                    | 4.48%                                          | 10               |                                                                                         |
|                                                                                                    | 137,00 cm                                      | 25               |                                                                                         |
|                                                                                                    | 177,00 cm                                      | 50               |                                                                                         |
| Nº, de indivíduos<br>Média<br>Desvio padrão<br>Coef. Variação<br>Valor Mínimo<br>Valor Maximo<br>Variância                                                                                                    | 50,50 cm                                       | 75               | 140,78 cm<br>144,24 cm<br>145,00 cm<br>150,00 cm<br>154,00 cm<br>158,00 cm<br>163,00 cm |
|                                                                                                    |                                                | 95               | 170,00 cm                                                                               |

Figura 31 – Layout final das tabelas antropométricas da terceira idade

#### 3.5. Criação dos manequins antropométricos

Para a realização da modelagem dos manequins bidimensionais, foi utilizado o software Corel Draw, versão 12, instalado em um microcomputador AMD Athlon 2000 com 256 MB de memória RAM.

Antes da definição do software foram realizadas experiências com o AutoCad 2000, porém optou-se pela utilização do Corel Draw pois este possuía algumas ferramentas que proporcionavam maior facilidade e eficiência para a criação de objetos lineares com silhuetas orgânicas, configuração esta idêntica à do corpo humano.

O programa oferece instrumentos simples para a manipulação do desenho do modelo por meio de alças auxiliares, que permitem modificar a posição, a escala e o centro do eixo de rotação do desenho em qualquer direção. Assim como o AutoCad, o programa também possui precisão métrica para escalonamento dos objetos mesmo depois de finalizados.

Primeiramente foi desenhada dentro do ambiente do software a silhueta de uma figura humana e seus segmentos corporais individualmente de forma que cada parte do corpo compreendesse um objeto isolado dos demais, assim foi possível mudar as dimensões de cada parte dos manequins de acordo coma exigência do parâmetro antropométrico específico. As figuras 32 e 33, demonstramos segmentos livres, desenhados individualmente, ainda sem preocupações dimensionais.

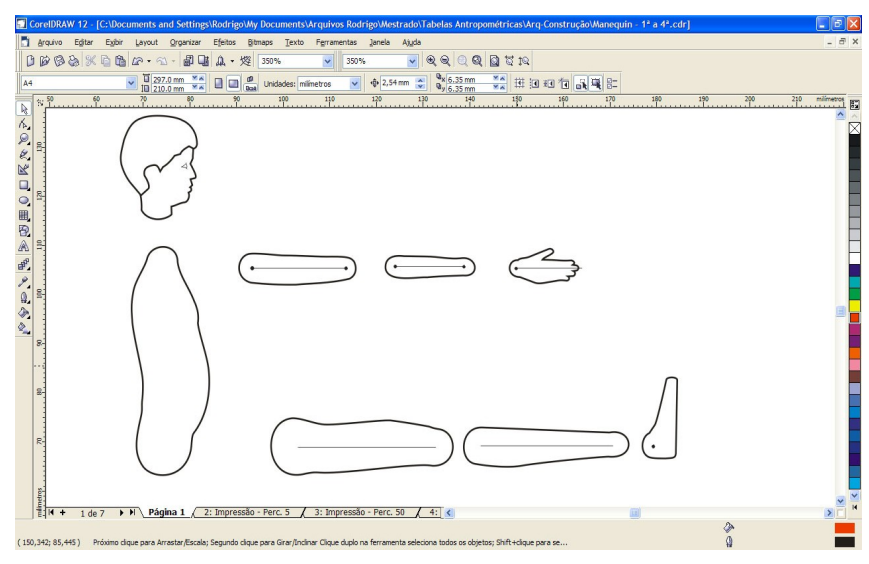

Figura 32 – Segmentos corporais das crianças desenhados individualmente

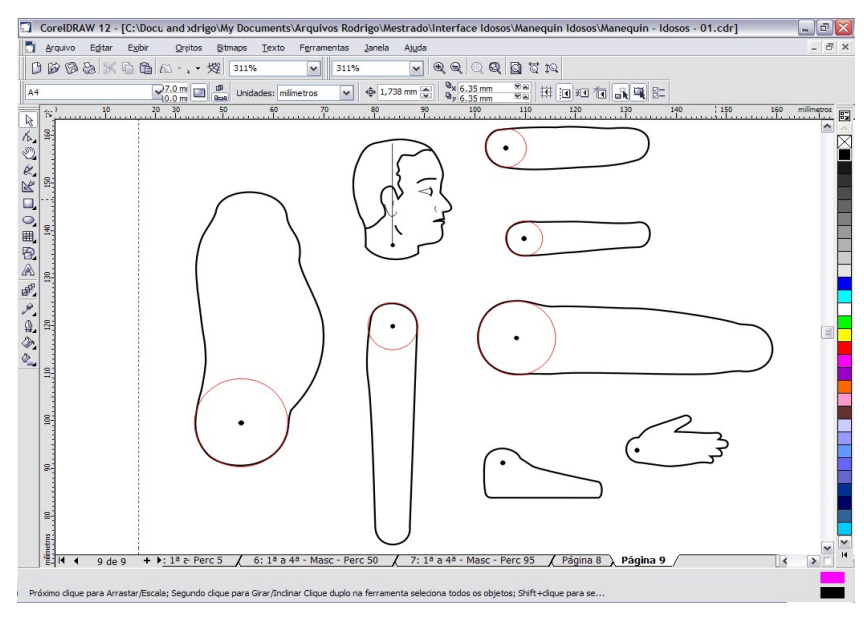

Figura 33 – Segmentos corporais dos idosos desenhados individualmente.

Com os desenhos finalizados, passava-se para uma segunda etapa, o dimensionamento. Devido à quantidade de variáveis a ser considerada o processo exigiu um cuidado extremo, pois a cada alteração de tamanho realizada em um determinado conjunto ou membro do manequim, exigia-se a verificação e adequação do restante, pois mesmo que os segmentos fossem objetos independentes todos deveriam estar interligados e se completar através da soma das medidas lineares.

Para cada um dos grupos abordados na pesquisa das crianças (pré-escola, ensino fundamental da 1<sup>ª</sup> a 4<sup>ª</sup> série e ensino fundamental da 5<sup>ª</sup> a 8<sup>ª</sup>) foram criados três manequins, representando os percentis 5, 50 e 95, totalizando nove manequins antropométricos do público infantil. Este procedimento foi necessário pois se identificou que a proporção dos segmentos corporal entre os grupos apresentava variabilidades o que exigia um desenho específico para cada percentil das diferentes faixas.

Por sua vez, para o público dos idosos foram criadas silhuetas diferentes para as figuras do gênero masculino e feminino, sendo que para cada gênero também foram configurados três manequins, referente ao percentil 5, 50 e 95, totalizando seis bonecos.

O dimensionamento dos manequins de cada percentil era feito individualmente, todas as variáveis coletadas nos levantamentos eram aplicadas no desenho, sempre seguindo as informações e medidas das tabelas, para poder representar, o mais próximo possível, cada tipo físico identificado.

O procedimento era iniciado com a aplicação da variável altura, para se encontrar a posição da cabeça e dos pés em postura em pé. Posteriormente se utilizava a variável assento cabeça, mas mantendo o posicionamento dos segmentos já aplicados na altura. Assim se obtinha a posição do quadril em relação às extremidades verticais do manequim.

A partir da informação da posição do assento e conseqüentemente do quadril, se aplicava uma outra variável, a altura poplítea. Dessa forma se identificava qual a altura dos pés em posição sentada, assim também como a linha de deslocamento horizontal para dimensionar o comprimento da coxa. A figura 34 demonstra essas primeiras operações realizadas para o percentil 50 masculino dos idosos.

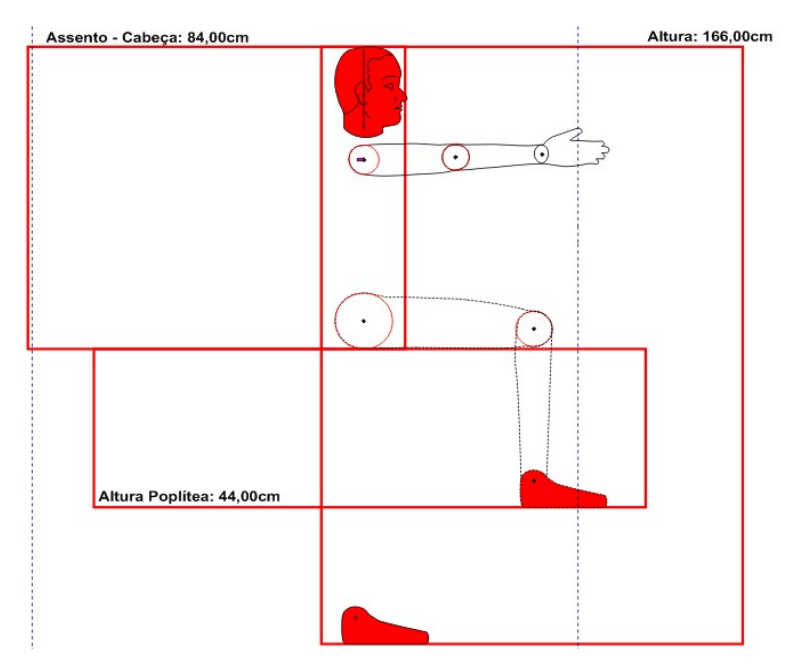

Figura 34 – Procedimentos de dimensionamento dos manequins da terceira idade. Seqüencialmente as variáveis, axila-chão e acrômio–chão, eram aplicadas ao desenho para identificar o posicionamento e a espessura dos membros superiores do modelo.

Variáveis de extensão linear horizontal, como a sacro-poplítea, sacro-joelho, acrômio extremo da mão aberta, cotovelo-mão aberta e cotovelo-punho foram utilizadas posteriormente para encontrar o ponto correto das articulações. A figura 35 demonstra parte da seqüência descrita.

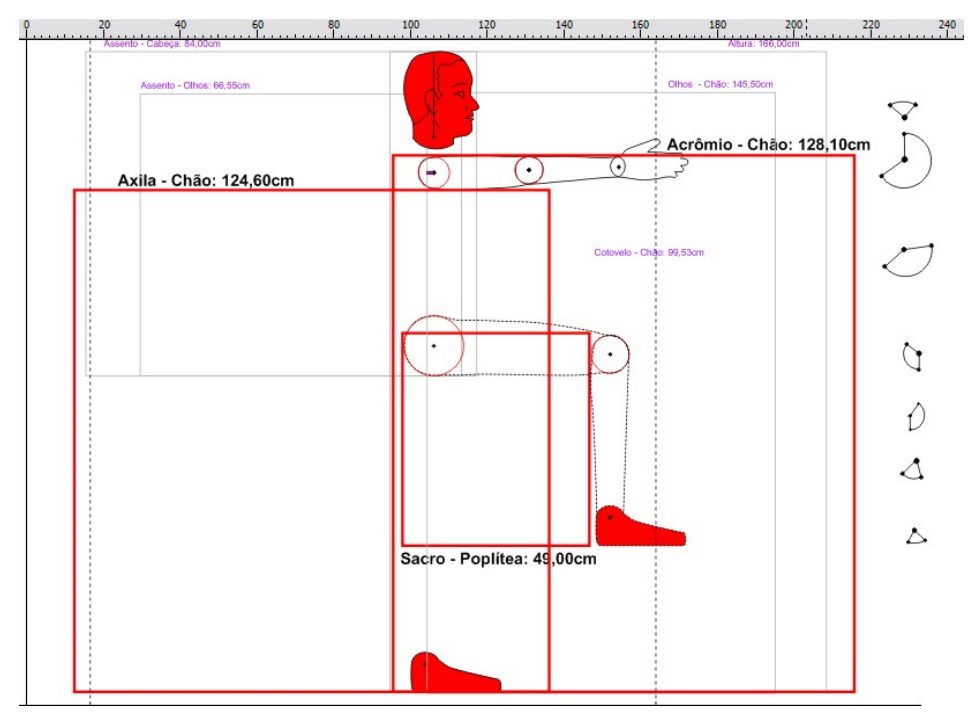

Figura 35 – Procedimentos de dimensionamento dos manequins da terceira idade.

# As figuras 36 e 37 exemplificam as operações de adequação dimensional seguindo as variáveis da pré-escola utilizadas no desenho dos manequins do percentil 5 e 95 respectivamente.

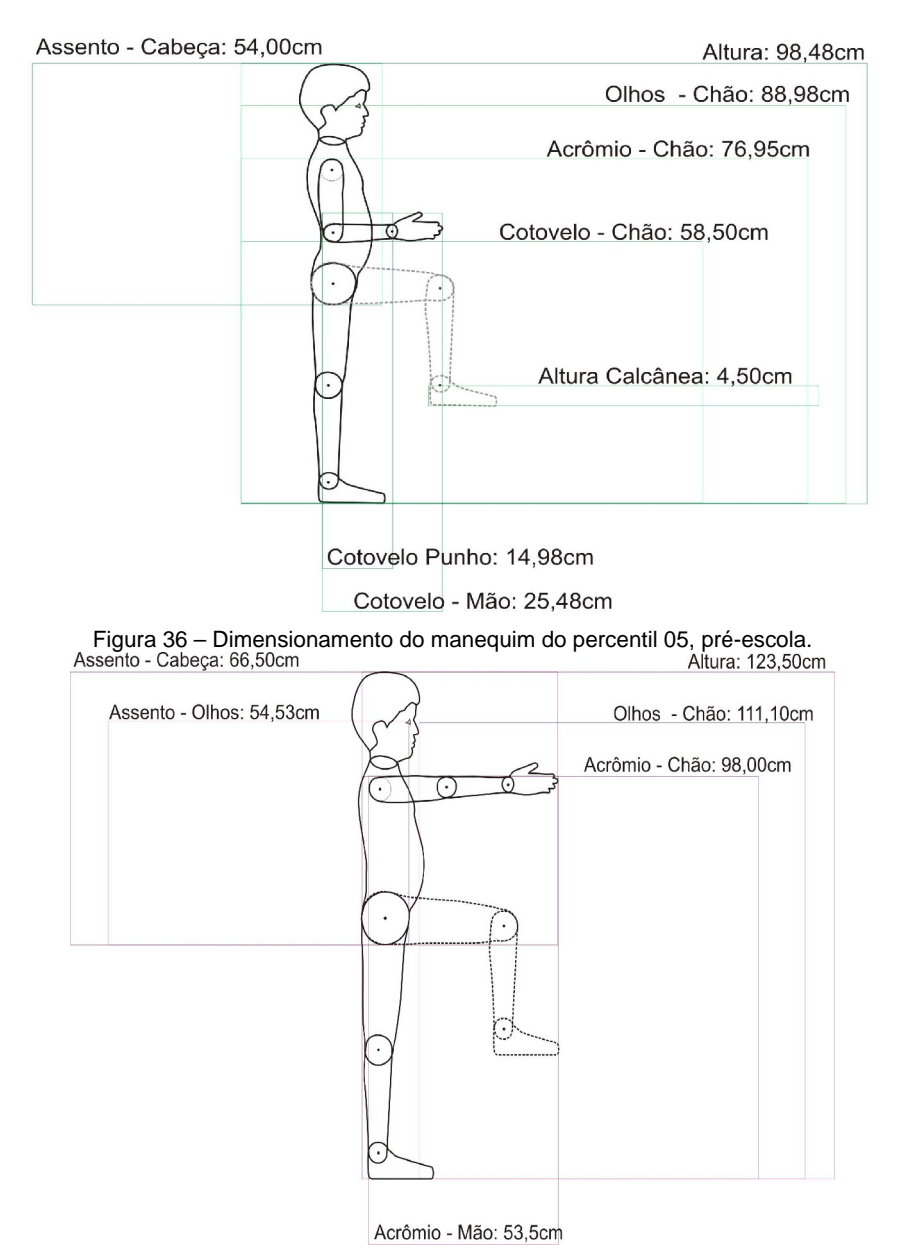

Figura 37 – Dimensionamento do manequim do percentil 95, pré-escola.

Os ângulos de limite de extensão dos movimentos proposto por IIDA (1990) foram adicionados aos manequins no centro de cada articulação. Depois de finalizado o dimensionamento, os desenhos foram incluídos em uma prancha para impressão em acetato nos formatos de arquivo DOC e .PDF, se encontrando de forma adequada para utilização no dimensionamento e verificação preliminar de projetos em situações que não possibilitam o uso de informática, como por exemplo em sala de aula. A figura 38 demonstra um exemplo das pranchas com o manequim do percentil 50 da pré-escola.

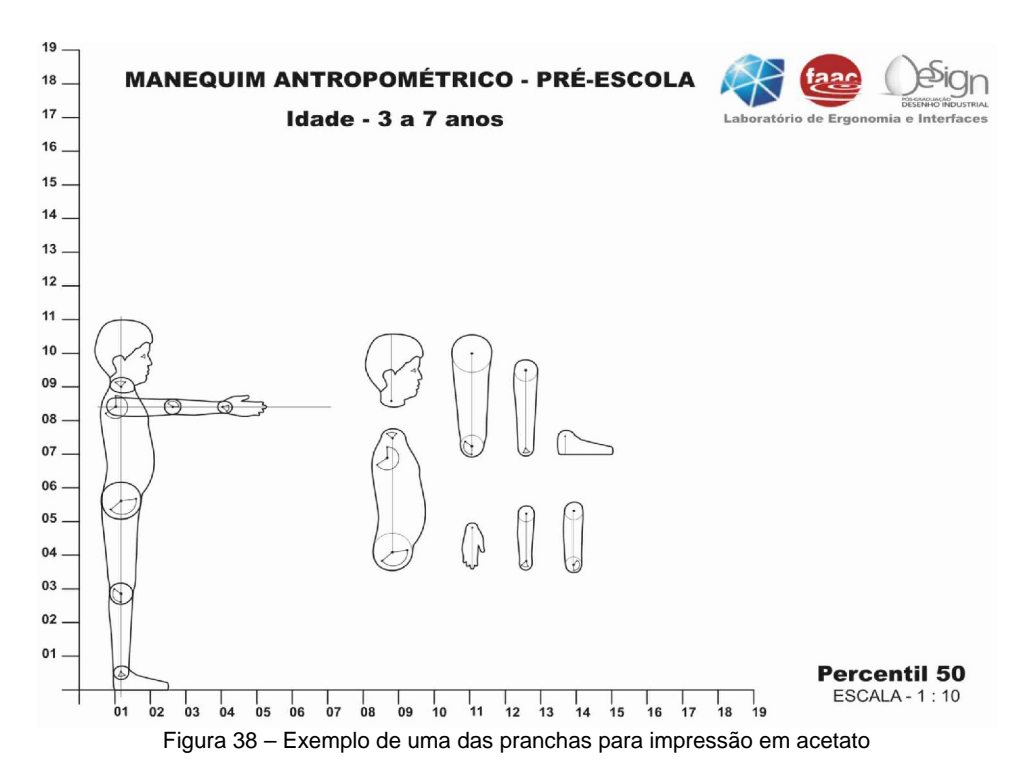

A variação dimensional entre os manequins de um mesmo grupo pode ser visualizada nas figuras 39 e 40, onde estes já se apresentam finalizados e com os ângulos de limite dos movimentos.

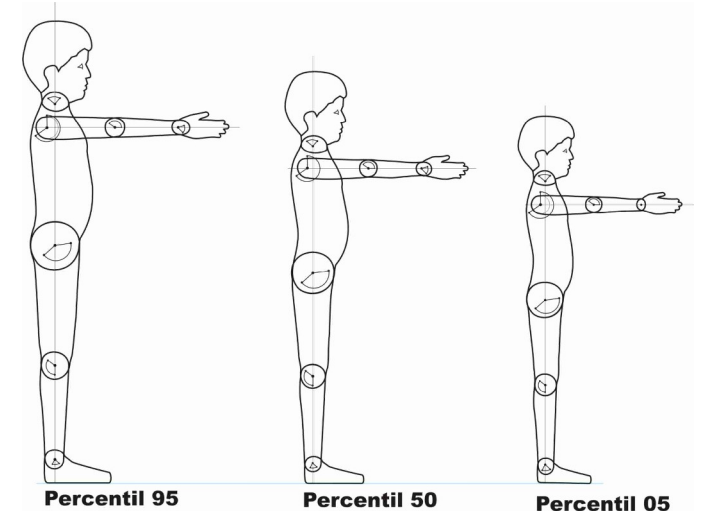

Figura 39 – Demonstração da variação dimensional entre os percentis da pré-escola

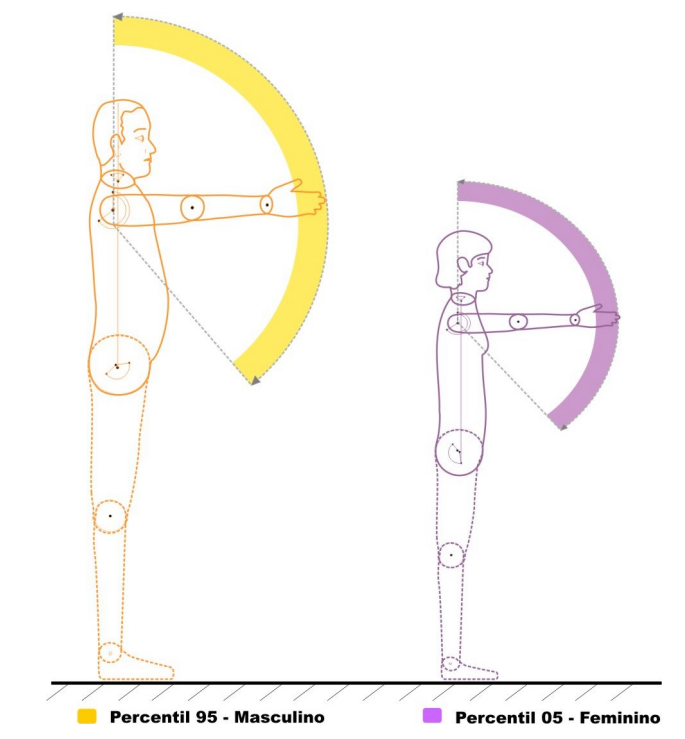

Figura 40 – Demonstração da variação dimensional entre os percentis da terceira idade

#### 3.6. Definição de parâmetros para dimensionamento de ambientes destinados ao público infantil

Inicialmente priorizou-se como seqüência da pesquisa estabelecer recomendações para projetos seguros dentro do ambiente escolar, pois este é um dos principais responsáveis pelo desenvolvimento sócio-educacional das crianças. É na escola que elas passam grande parte do tempo diário, durante um período em que o desenvolvimento físico ocorre rapidamente, o que demonstra a exigência de produtos, ambientes e serviços que preservem integralmente as características de cada faixa etária deste público. Como procedimento de auxílio na organização dos dados e posteriormente na determinação da origem dos parâmetros, optou-se pela divisão de todo o espaço escolar em três grupos principais, sendo estes: ambiente de estudo, ambientes de higienização e espaços para alimentação.

Dentro de cada grupo foram identificadas situações e atividades primordiais ao aprendizado, comuns a qualquer centro educacional que envolvessem equipamentos, objetos e espaços físicos utilizados pelas crianças.

Essas situações foram analisadas primeiramente considerando quais as variáveis antropométricas que poderiam estar envolvidas na realização dos movimentos e das posturas assumidas, sendo catalogadas de forma descritiva. Posteriormente, por meio da simulação de uso com os manequins

antropométricos foi possível identificar as medidas máximas e mínimas aceitáveis desde objetos a ambientes das situações analisadas.

Os dados resultantes desse estudo geraram um conjunto de recomendações para que cada um dos três grupos, formador do ambiente escolar, se tornasse adequado ao público de destino. Essas informações foram intituladas provisoriamente de Parâmetros Mínimos para Dimensionamento do Ambiente Escolar.

As descrições completas dos parâmetros e de suas origens teóricas podem ser visualizadas nas tabelas 07, 08 e 09, representando os grupos: espaços para alimentação, ambiente de estudo e ambiente de higienização, respectivamente.

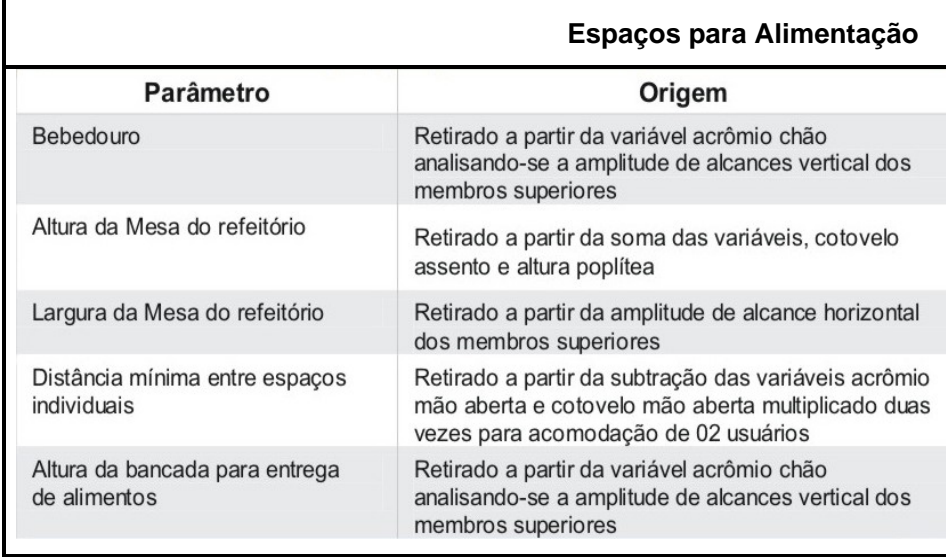

Tabela 07 – Descrição dos parâmetros para dimensionamento dos espaços para alimentação

Tabela 08 – Descrição dos parâmetros para dimensionamento do ambiente de estudo

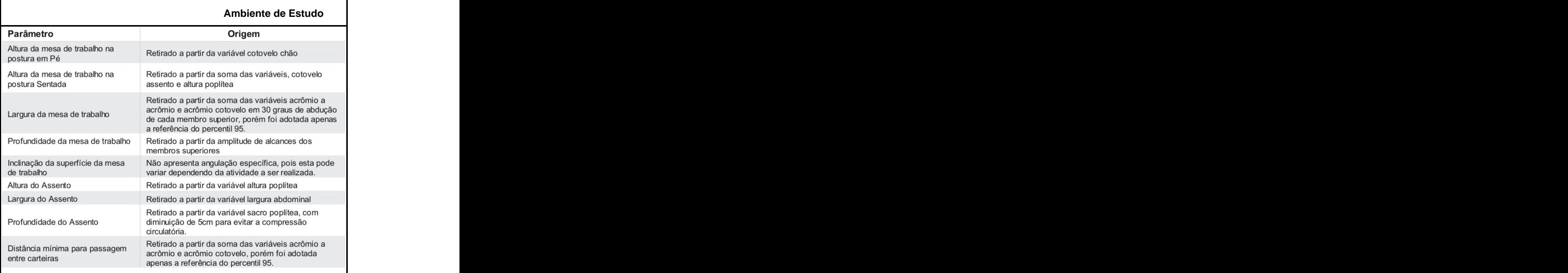

#### Tabela 09 – Descrição dos parâmetros para dimensionamento do ambiente de higienização

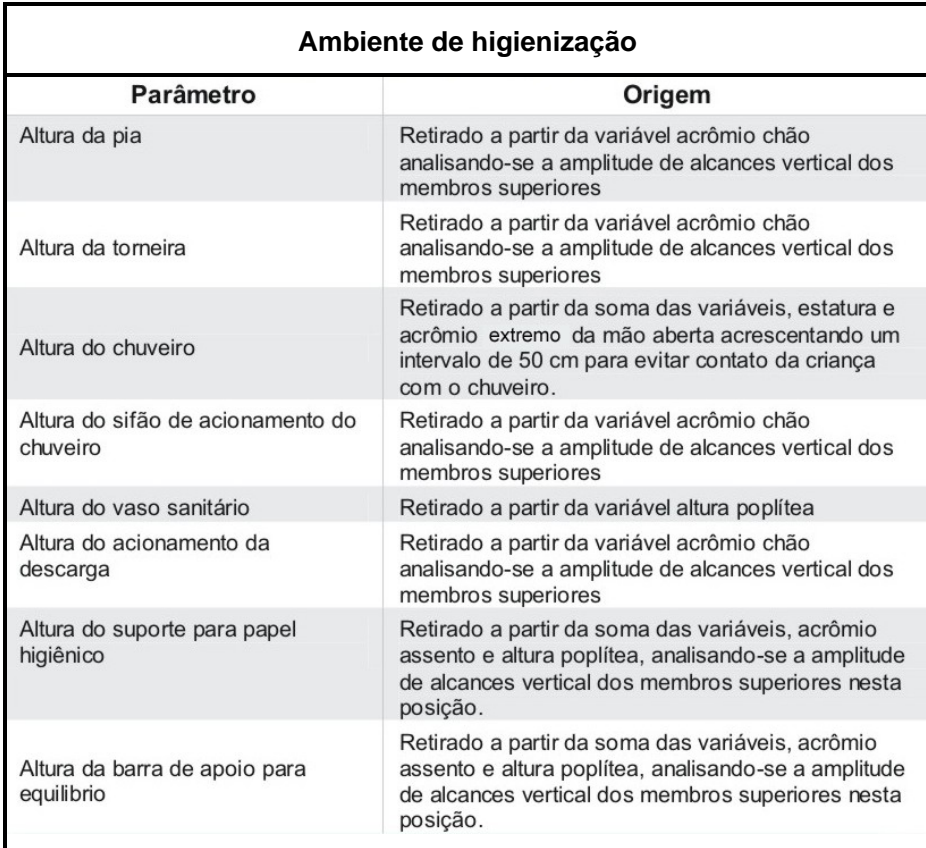

Para cada parâmetro foi desenvolvido um quadro de consulta próprio, contendo a descrição da variável de referência e as medidasmínimas e máximas recomendadas para a melhor adequação do respectivo ambiente às características das crianças. Nessas tabelas incluiu-se também a ilustração que exemplifica a aplicação do manequim à situação relacionada.

Desse modo pretendia-se apresentar o trabalho como um manual ilustrado contendo imagens, referências e recomendações dimensionais. Ao todo foram criadas 66 tabelas sendo 22 parâmetros para cada faixa etária

A figura 41 demonstra o layout final de como seriam disponibilizados os parâmetros na interface, exemplificando a recomendação para altura da pia, pertencente ao grupo de ambientes de higienização, enquanto a figura 42 demonstra o dimensionamento do bebedouro, ambos para o público da pré-escola.

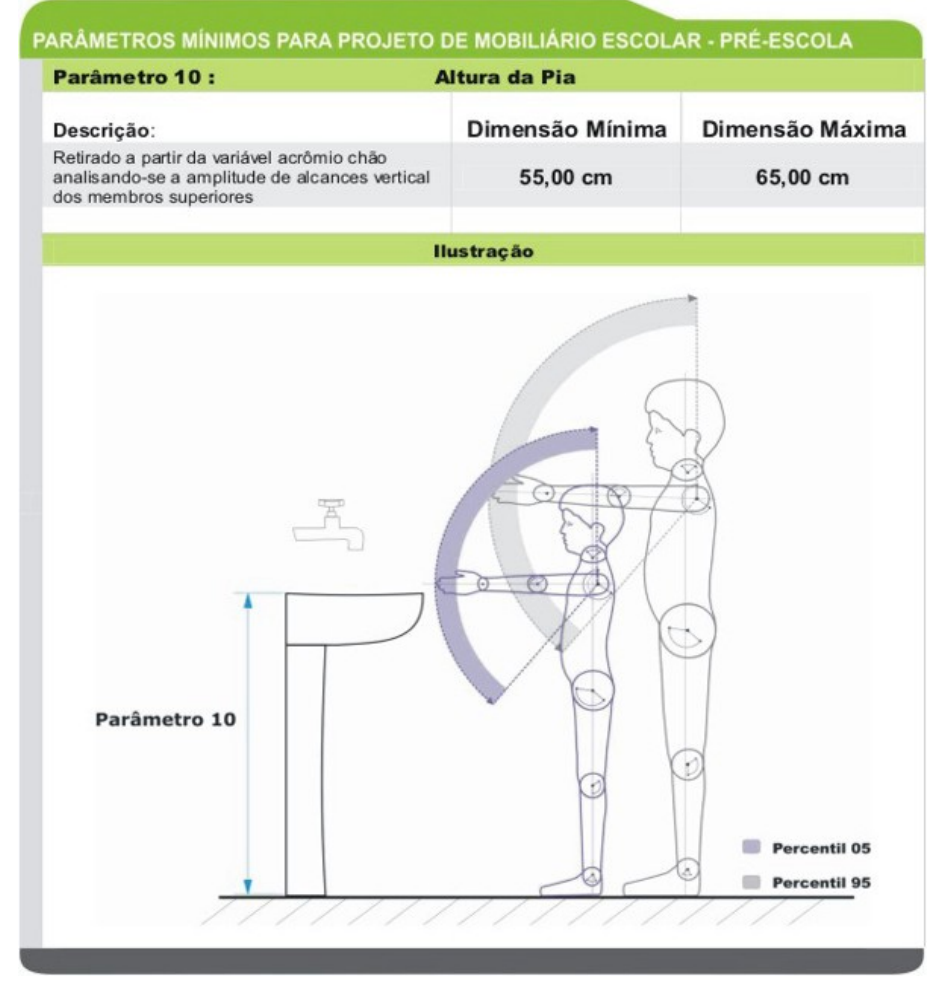

Figura 41 – Exemplo do quadro do parâmetro altura da pia, pré-escola

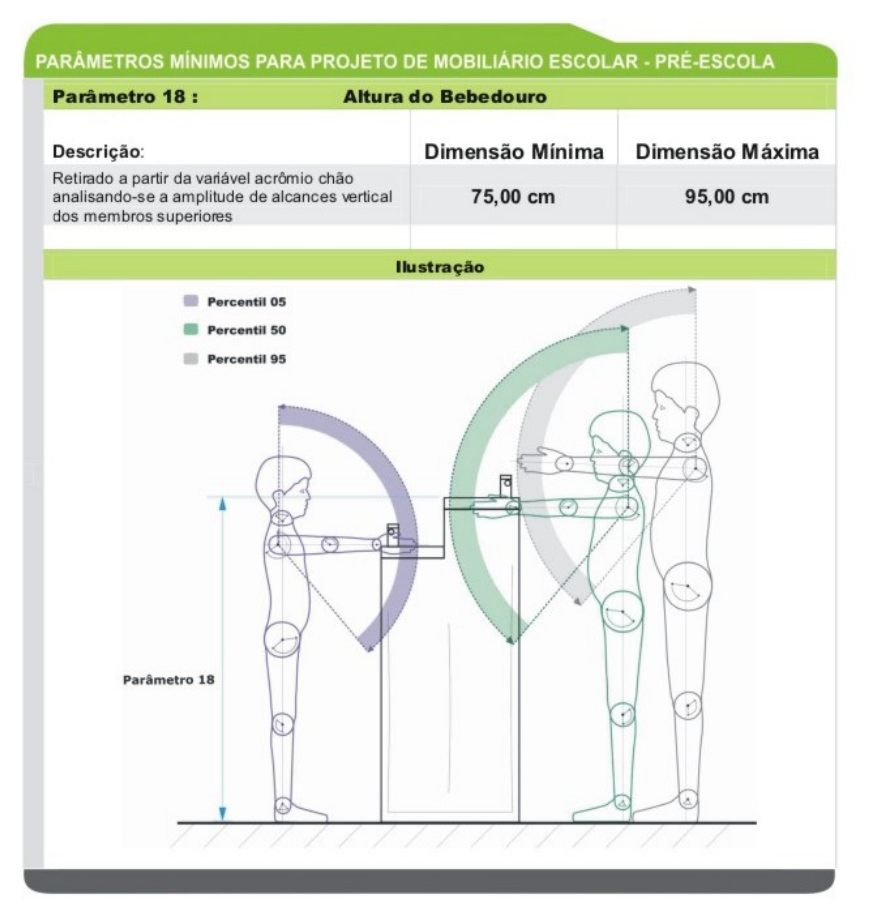

Figura 42 – Exemplo do quadro do parâmetro do bebedouro, pré-escola

#### 3.7. Definição de parâmetros para dimensionamento de ambientes destinados ao público da terceira idade

Como exemplo da aplicação prática dos manequins no segundo exemplar da interface antropométrica, foram realizadas análises em situações consideradas comuns para a maioria dos idosos.

Definiu-se como prioridade desses estudos estabelecer recomendações para projetos seguros dentro do espaço domiciliar, pois este é o ambiente que normalmente o idoso passa a maior parte do tempo. É na sua residência ou moradia que este público deveria obter maior possibilidade de conforto, satisfação e segurança. Porém isso não exclui a grande necessidade de adequação dos espaços públicos e instalações urbanas, que em sua maioria não respeitam nem consideram as limitações adquiridas por essa população.

O ambiente domiciliar foi dividido também em três grupos para facilitar a consulta e a organização dos diagramas dos parâmetros, sendo estes: ambiente de repouso, ambientes de higienização e espaços para alimentação.

Dentro de cada grupo foram identificadas situações que envolviam objetos e atividades básicas na grande maioria das residências. Estas foram analisadas primeiramente de forma descritiva, considerando quais as variáveis antropométricas envolvidas na realização dos movimentos e das posturas assumidas. Posteriormente, por meio da simulação de uso com os manequins antropométricos, foram identificadas as medidas máximas e mínimas aceitáveis para o correto dimensionamento, tornando o ambiente mais amigável.

O conjunto de parâmetros mínimos para dimensionamento de espaço e mobiliário para terceira idade, juntamente com sua origem descritiva, pode ser visualizado nas tabelas 10, 11 e 12, representando os grupos: ambiente de higienização, ambiente de repouso e espaços para alimentação, respectivamente.

Г

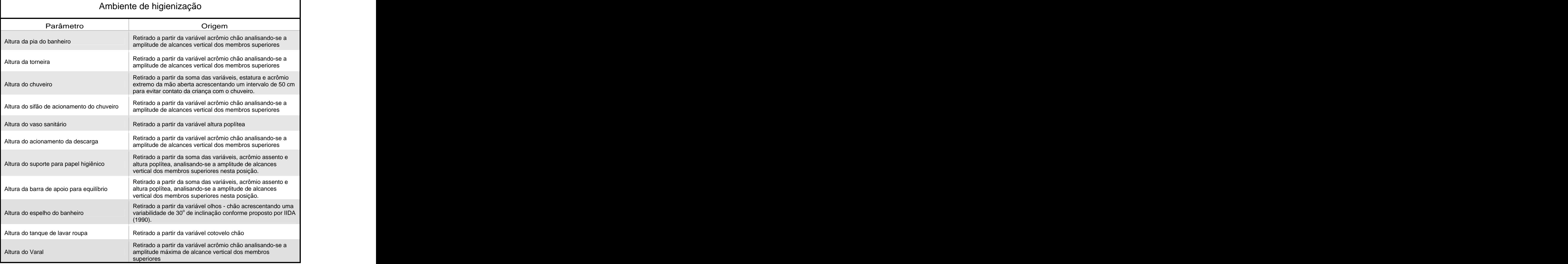

Tabela 10 - Parâmetros dimensionais para espaços de higienização

Tabela 11 - Parâmetros dimensionais do ambiente de repouso

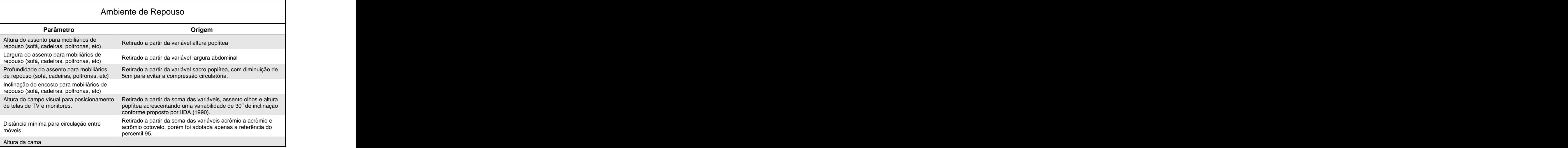

Tabela 12 - Parâmetros dimensionais de espaços para alimentação

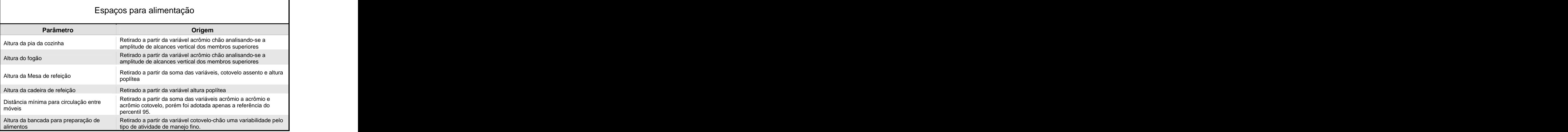

A estrutura visual de apresentação foi mantida, sendo que para cada parâmetro foi desenvolvido um quadro próprio contendo: a descrição da origem, as medidas mínimas e máximas aceitáveis e uma ilustração demonstrando o manequim antropométrico utilizando o sistema envolvido.

Ao todo foram criados 23 quadros com recomendações para adequação do ambiente doméstico às características do público idoso. A figura 43 demonstra o layout final dos quadros em que os parâmetros foram disponibilizados na interface, exemplificando a recomendação para altura da barra de apoio para equilíbrio a ser instalada no banheiro.

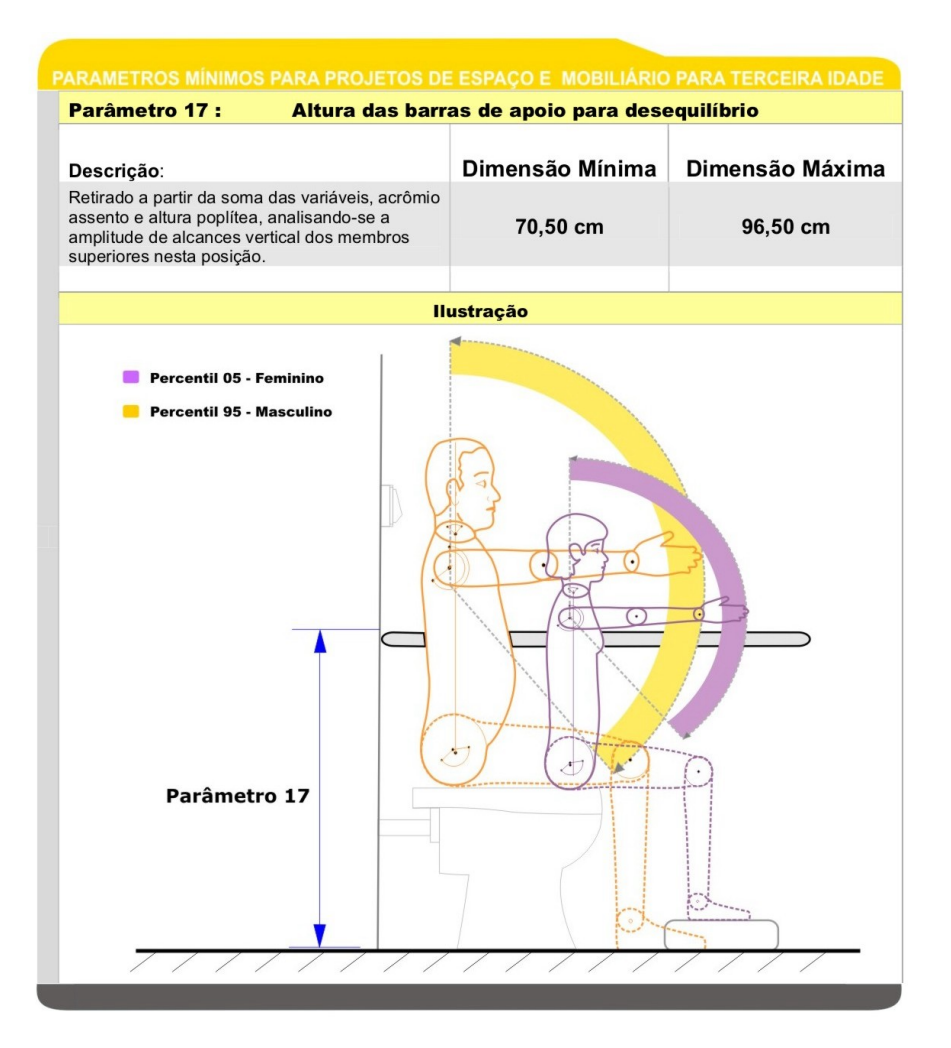

Figura 43 – Exemplo do quadro da altura da barra para equilíbrio, terceira idade.

#### 3.8. Criação do sistema de navegação

Devido à quantidade de quadros desenvolvidos, para uma eficiente utilização do material seria necessário a existência de um sistema de navegação que permitisse o acesso quase que imediato dos usuários a uma informação específica, sendo possível depois o deslocamento para um outro dado de forma não necessariamente seqüencial, agregando interatividade à consulta.

Um critério que deveria ser considerado para a escolha da mídia é a possibilidade de utilização dos dados em qualquer computador, não tendo a obrigatoriedade de possuir um software gráfico específico para visualização. Outro fator importante era a proteção quanto à integridade dos dados. Pois caso estes pudessem ser alterados pelo usuário, mesmo que de forma involuntária e utilizados em projetos com informações não originais, muitos problemas poderiam ocorrer, causando talvez até a responsabilidade dos autores em possíveis produtos inadequados onde a interface antropométrica foi utilizada como referência.

Dessa forma optou-se por codificar os arquivos que se encontravam em formato .DOC do Microsoft Word para um outro formato que diminuísse a possibilidade de manipulação. As 141 tabelas foram exportadas para o software Corel Draw, versão 12, onde poderiam ser transformadas em imagens do tipo Bitmap, como os formato JPG, GIF e TIFF ou arquivos do tipo PDF próprios para leitura no software Acrobat Reader.

A codificação dos arquivos para o formato JPG facilitaria a construção de uma estrutura como um Website, ou outro dispositivo multimídia de visualização, pois esses formatos são universais e interpretados por diversos programas em qualquer sistema operacional.

A construção de um Website não seria eficiente considerando alguns aspectos como por exemplo a dimensão dos arquivos das tabelas, o tamanho das imagens exigiria um tempo excessivo de download tornando a consulta demorada. A redução do tamanho das imagens poderia prejudicar a legibilidade principalmente da parte textual das tabelas. Outro problema refere-se ao fato do usuário só poder ter acesso aos dados em terminais conectados a internet. Porém a versatilidade e difusão dos dados seriam pontos positivos.

A linguagem html que dá origem à maioria dos Websites disponíveis na rede é interpretada por diversos programas, sendo que todo sistema operacional possui atualmente um navegador que interpreta e lê essas informações. Um aspecto interessante é que quando o conteúdo que foi acessado via internet é salvo na memória do computador que estava sendo usado, é possível visualizar os dados mesmo sem o sinal ativo de conexão, denominando este de conteúdo off line.

Atentando-se a essa característica percebeu-se que o conteúdo poderia ser acessado através de um caminho criado em linguagem html, onde todos os arquivos estariam salvos em um CD-Rom que se iniciaria automaticamente ao ser inserido no computador do usuário, disponibilizando todo o material em uma espécie de livro digital, que de forma simples poderia ser definido com um website off line.

### 3.8.1. Mapa do site

O caminho a ser percorrido dentro da interface para acesso aos dados deveria ser simples e intuitivo. Para isso um sistema de índices e sub-índices demonstrando o conteúdo deveria estar integrado e condizente, formando uma espécie de árvore, um organograma de trabalho que em muitos casos, em empresas privadas, é denominado de mapa do site.

Porém, o caráter formal das publicações literárias, compostas por itens como capa, contra capa, prefácio, ficha catalográfica, bibliografia, sumário entre outras, faz parte da estrutura tradicional e tem um peso simbólico implícito, trazendo um certo grau de credibilidade conceitual à obra.

Tentou-se então ponderar os pontos positivos de cada um dos gêneros, caracterizando o trabalho realmente como um livro digital, segmento este que possui inclusive uma catalogação específica na biblioteca nacional para a geração do ISBN.

Segundo essas considerações, a interface foi composta por uma capa inicial, um índice geral e um índice específico para cada setor: tabelas antropométricas, parâmetros mínimos para dimensionamento de espaço e mobiliário e um último de caráter descritivo com uma Revisão histórica das pesquisas utilizadas e considerações teóricas sobre antropometria.

A estrutura de navegação pode ser visualizada nas figuras 44 e 45 representando osgrupos de páginas da interface do público infantil e da interface dos idosos, respectivamente.

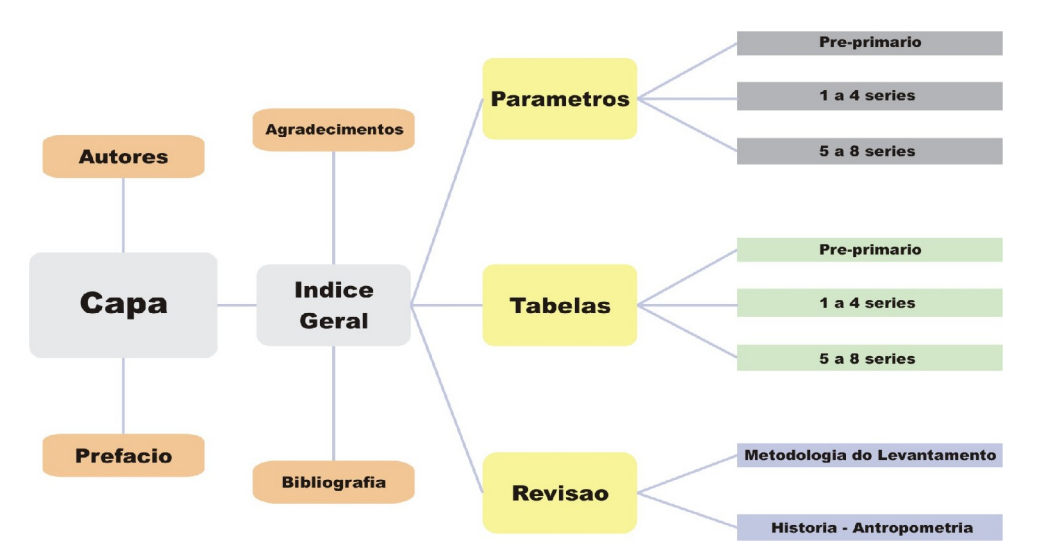

Figura 44 – Mapa de navegação da interface antropométrica infantil

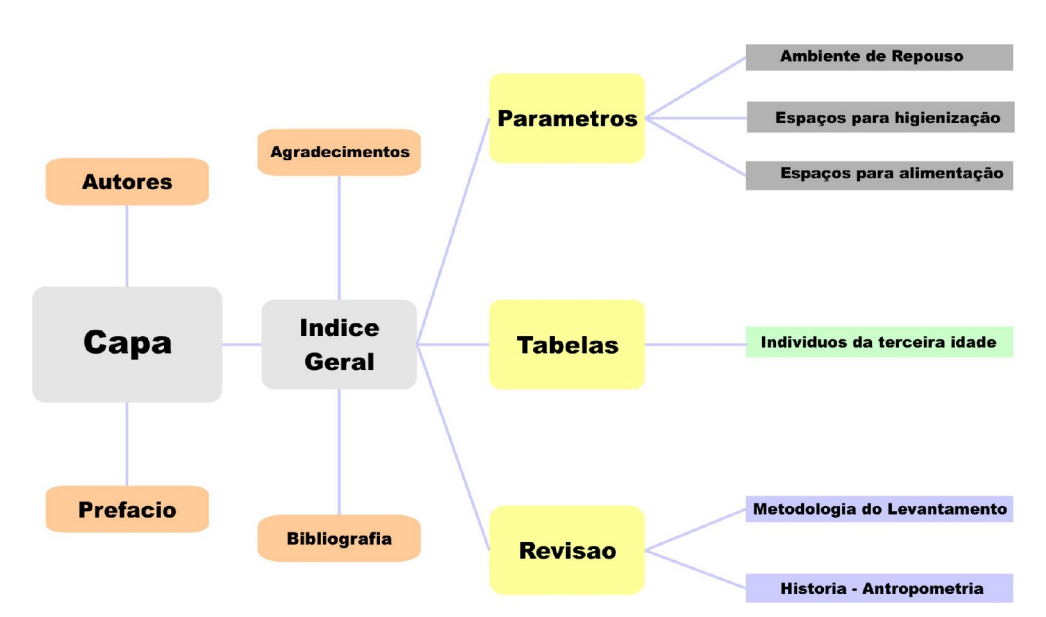

Figura 45 – Mapa de navegação da interface antropométrica da terceira idade

Para cada página dos setores internos foi desenvolvida uma diagramação específica derivando-as do layout principal da página de abertura. Para esta, o primeiro procedimento foi criar uma imagem símbolo que representasse de forma não verbal o espírito do trabalho.

O conceito inicial para a criação da imagem-símbolo, foi a transformação do "Homem de Vitrúvio", imagem de Leonardo da Vinci que representa um marco nos estudos de proporcionalidade do corpo humano, no próprio público-alvo abordado nos trabalhos. Porém a forma de apresentação gráfica da imagem seria estilizada e não idêntica, deixando claro que esta foi gerada usando ferramentas digitais, derivadas da tecnologia. Outro elemento adicionado foi a repetição dos personagens em tamanhos maiores e menores no plano de fundo, representando os diferentes percentis existentes.

A intenção era demonstrar que o presente trabalho caracterizava-se como uma releitura oriunda dos avanços do ferramental e das novas possibilidades da forma de projetar, porém as bases teóricas permanecem e têm origem nas ciências e nas artes. A figura 46 demonstra a imagem criada para símbolo da página inicial da interface infantil, enquanto a imagem 47 ilustra a imagem símbolo da página de abertura da interface dos idosos.

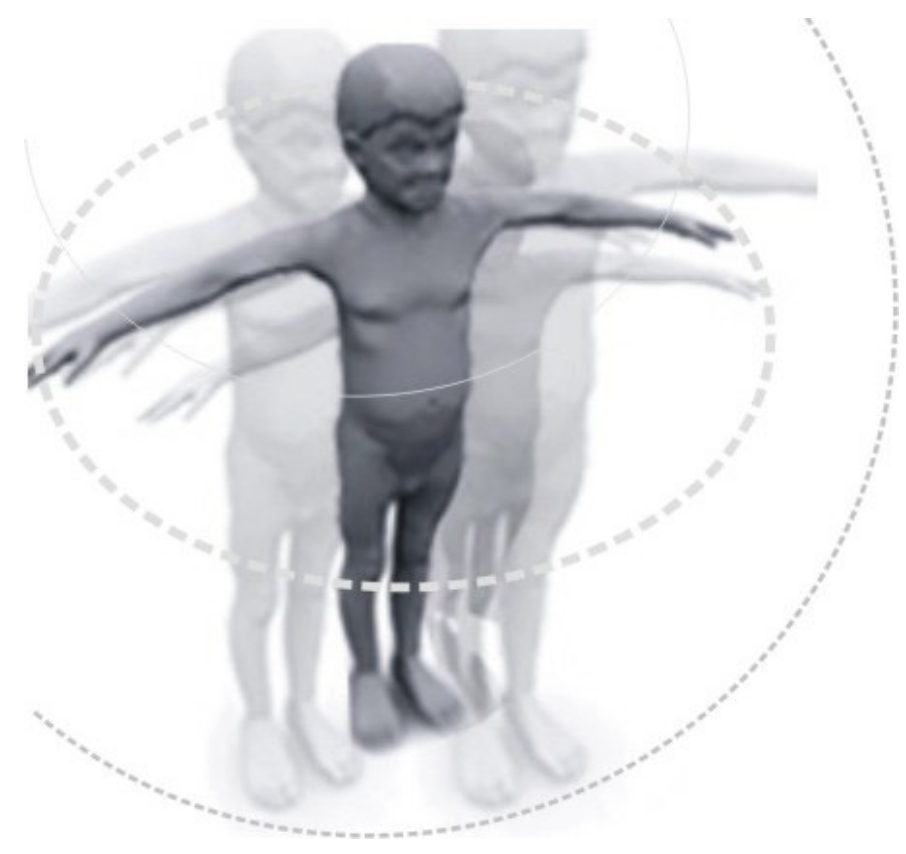

Figura 46 – Ilustração criada para a página inicial

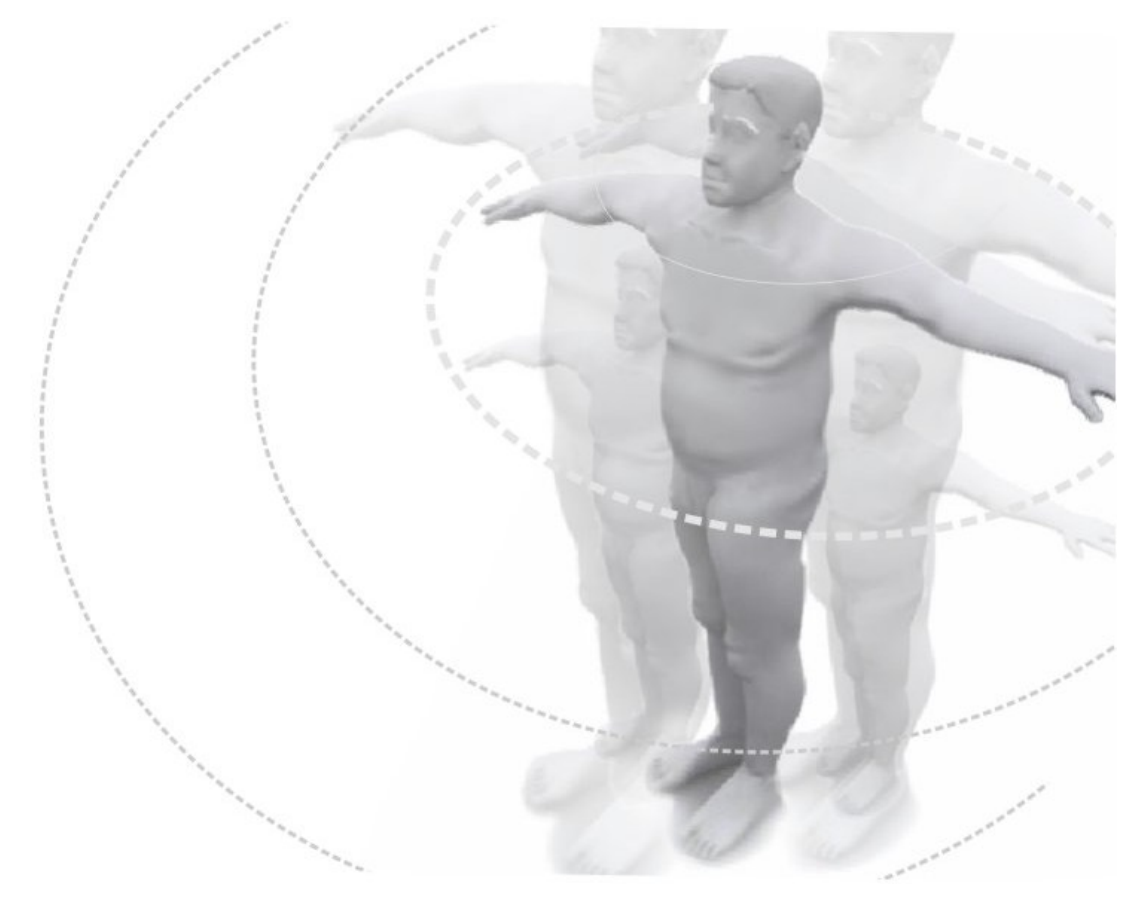

Figura 47 – Ilustração criada para a página inicial

Todos esses conceitos estéticos talvez não estejam explícitos no primeiro momento para os observadores, mas são estas informações que alimentam e compõem o processo criativo que embasam as soluções de design. Transmitindo mensagens e sensações que estimulam o processo não racional de olhar e entender, ligando de forma inconsciente fragmentos de informação que estão em hemisférios diferentes no destinatário.

# **Resultados**

 $H$   $\uparrow$   $\uparrow$   $\uparrow$   $\uparrow$
## 4. Resultados: apresentação da Estrutura gráfica das Interfaces

### 4.1. Diagramação final da interface do público infantil

Sabe-se que toda programação visual compõe um conjunto e os elementos formadores desse sistema, quando utilizados, devem se integrar harmoniosamente, pois ao serem reproduzidos em toda sua extensão fixa as características visuais do projeto nos usuários criando uma identidade, que inclusive é um dos objetivos principais do produto gráfico.

Essa preocupação pode ser percebida na utilização do mesmo padrão de representação gráfica da figura infantil, tanto na imagem-símbolo da capa, como também nas figuras que ilustram as variáveis das tabelas antropométricas. Outra característica visual que se estende aos elementos da interface é o formato da silhueta das páginas, que faz referência mais uma vez ao conceito dos fichários físicos para armazenamento e consultas rápidas de dados em mídia impressa, conforme já descrito anteriormente.

A composição final da capa da interface já com os links próprios para o direcionamento às páginas do Prefácio, do Índice Geral e do Mini-currículo dos autores pode ser visualizada na figura 48.

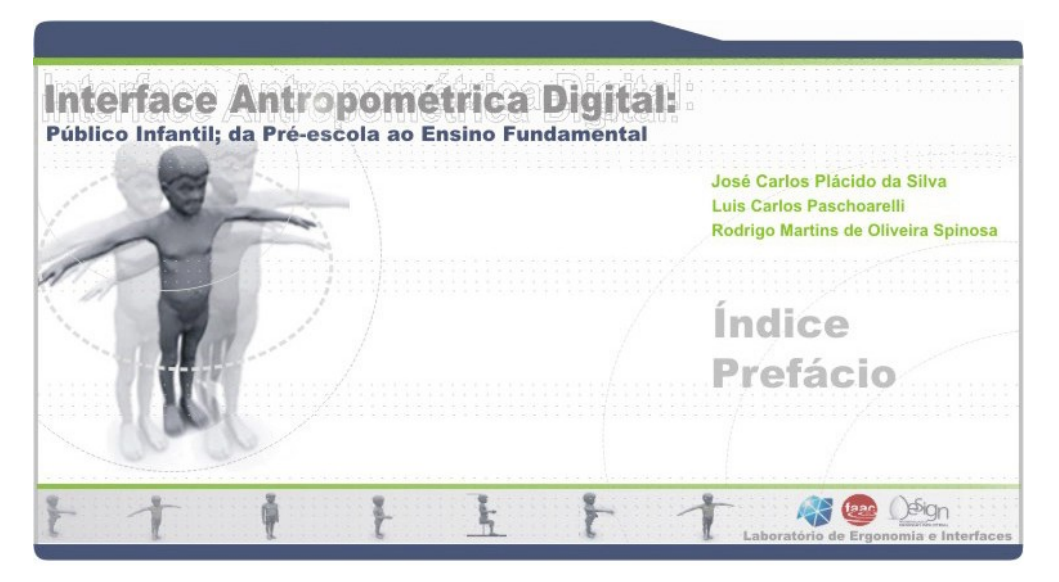

Figura 48 – Layout final da página inicial

A figura 49 demonstra a diagramação referente à página do índice geral, enquanto as figuras 50, 51 e 52 representam a composição das páginas dos sub-índices por setor, indicando inclusive qual o conteúdo e como este foi disposto.

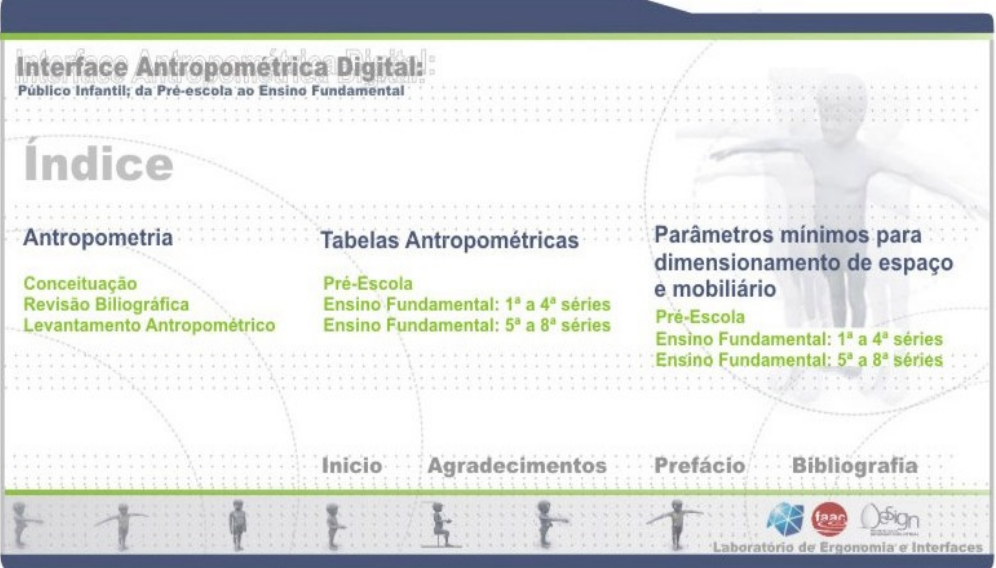

Figura 49 – Layout do índice geral

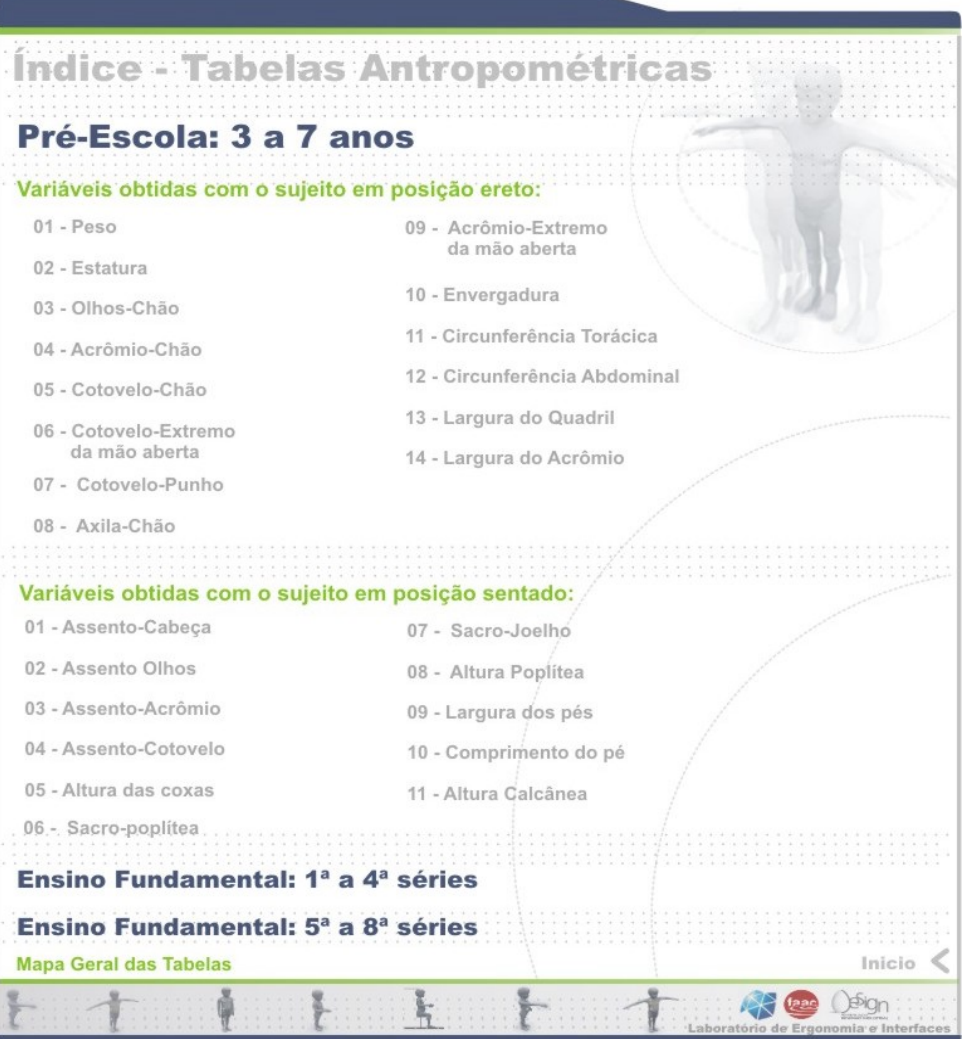

Figura 50 – Layout do índice das Tabelas antropométricas

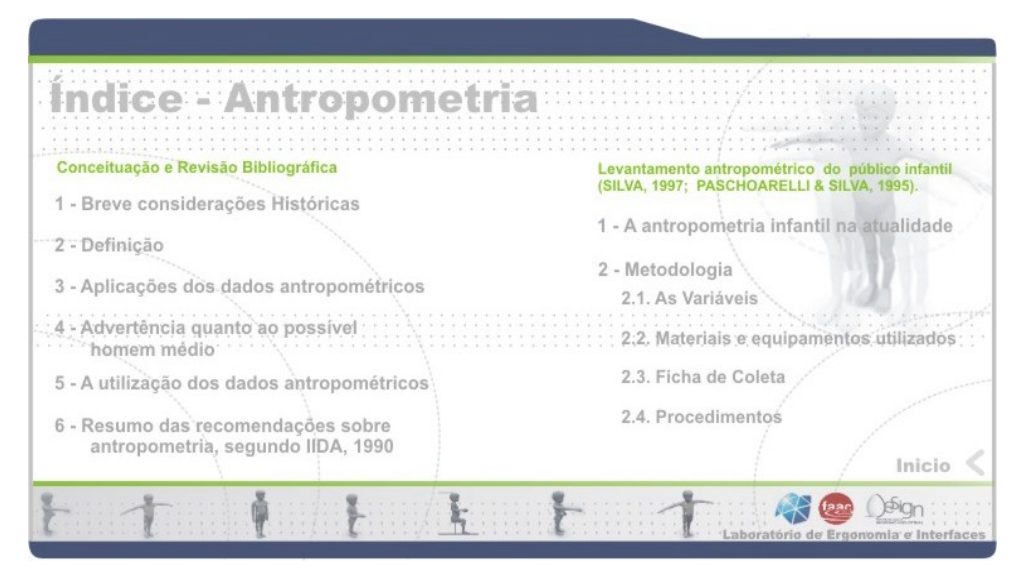

Figura 51 – Layout do índice específico de antropometria.

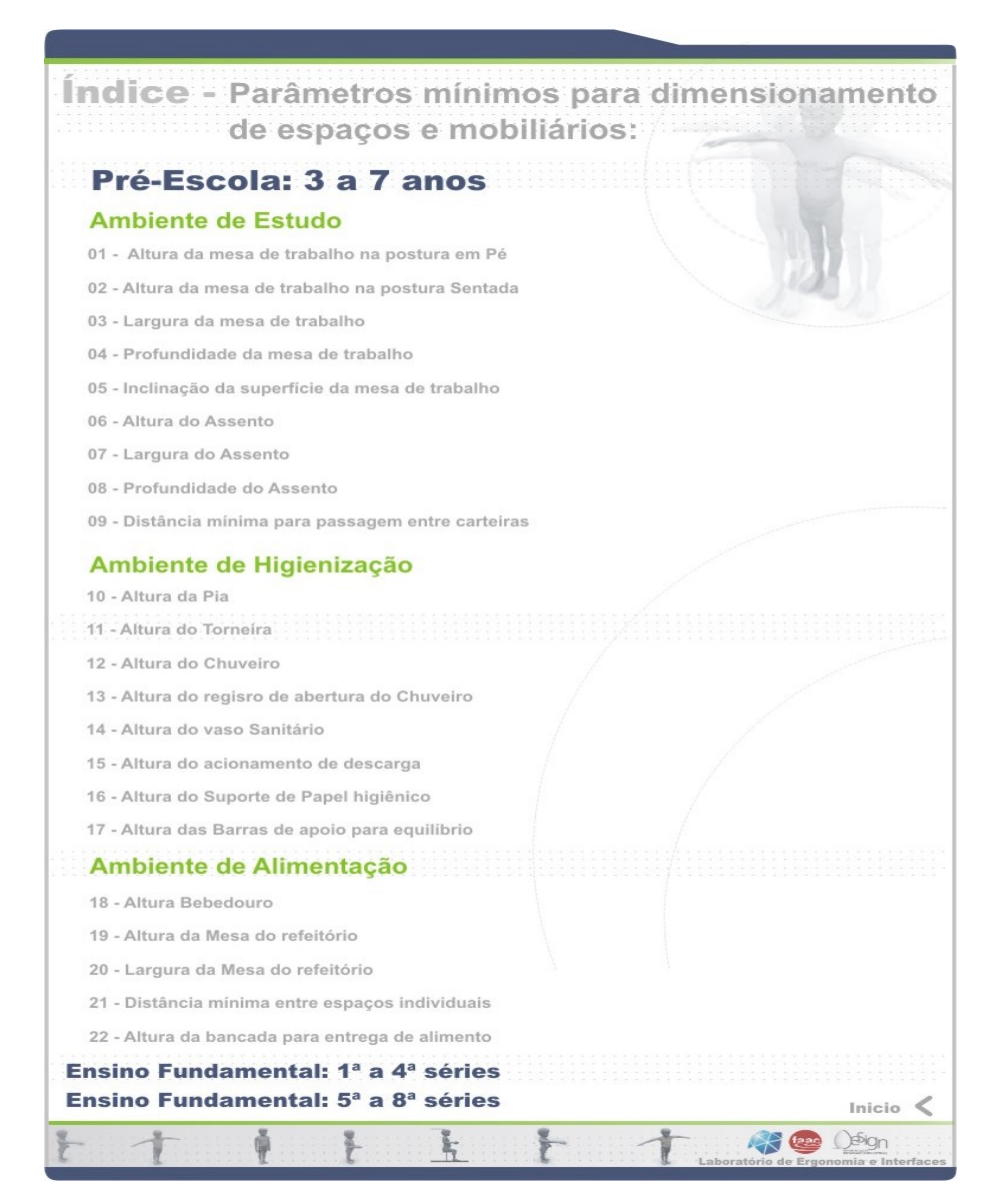

Figura 52 – Layout do índice dos Parâmetros.

Para cada tópico contido nos índices foi criado um *link* direcionando o título do tópico à página de seu conteúdo, gerando um conjunto de páginas internas com duas estruturas básicas, uma específica para imagens, representando as tabelas antropométricas e os quadros dos parâmetros, e outra com informações textuais.

Botões de navegação foram desenvolvidos para que o usuário pudesse percorrer as páginas da interface tanto de forma linear dentro do setor que este estivesse, como também para retornar ao índice de qualquer outra posição. Dessa forma pretendia-se facilitar a navegação, tornando a busca e consulta dos dados um processo intuitivo, assim como o retorno ao início da obra.

A figura 53 demonstra um exemplo do layout final de uma das páginas criadas para acondicionar as tabelas antropométricas; a figura 54 ilustra a composição final de uma das páginas dos parâmetros, enquanto a figura 55 demonstra um exemplo de página com conteúdo textual, ambas já acrescidas dos botões de navegação.

| 47                                                                                                    | Interface Antropométrica Digital - Tabelas Antropomé                                                 |                                                   |              |                  |          |
|----------------------------------------------------------------------------------------------------|----------------------------------------------------------------------------------------------------|---------------------------------------------------|--------------|------------------|----------|
|                                                                                                    |                                                                                                    |                                                   |              |                  |          |
|                                                                                                    | <b>Fabelas Antropom</b><br>Indice $\langle \rangle$                                                  |                                                   |              |                  |          |
|                                                                                                    | PESQUISA ANTROPOMÉTRICA INFANTIL DA QUINTA À OITAVA SÉRIES                                           |                                                   |              |                  |          |
| $-10 - 20 - 10 - 10$<br>$\label{eq:1.1} x \cdot x \cdot x \cdot y \cdot x \cdot x \cdot x \cdot x \cdot x$<br>$-1 - 1$<br>$\begin{array}{cccccccccccccc} 0 & 0 & 0 & 0 & 0 & 0 & 0 & 0 & 0 & 0 & 0 \\ \end{array}$<br><b>SEPTEMBER</b> | Posição Ereto                                                                                        | VARIÁVEL 09 - A - ACRÔMIO - EXTREMO DA MÃO ABERTA |              |                  |          |
|                                                                                                    | Descrição:                                                                                           |                                                   |              |                  |          |
|                                                                                                    | Distância horizontal da crista<br>acromial ao extremo da mão<br>aberta estando braço em<br>extensão. |                                                   |              |                  |          |
|                                                                                                    | Geral                                                                                                |                                                   |              | <b>Percentil</b> |          |
|                                                                                                    | Nº, de indivíduos                                                                                    | 216                                               | $\mathbf{1}$ |                  | 57,00 cm |
|                                                                                                    | Média                                                                                                | 67,74 cm                                          | 2.5          |                  | 57,60 cm |
|                                                                                                    | Variância                                                                                            | 30,47 cm                                          | 5            |                  | 59,00 cm |
|                                                                                                    | Desvio padrão                                                                                        | 5.52 cm                                           | 25           |                  | 64,00 cm |
|                                                                                                    | Coef. Variação                                                                                       | 8.14%                                             | 50           |                  | 67,50 cm |
|                                                                                                    | Valor Mínimo                                                                                         | 53,50 cm                                          | 75           |                  | 71,50 cm |

Figura 53 – Layout da página das tabelas antropométricas, interface do público infantil.

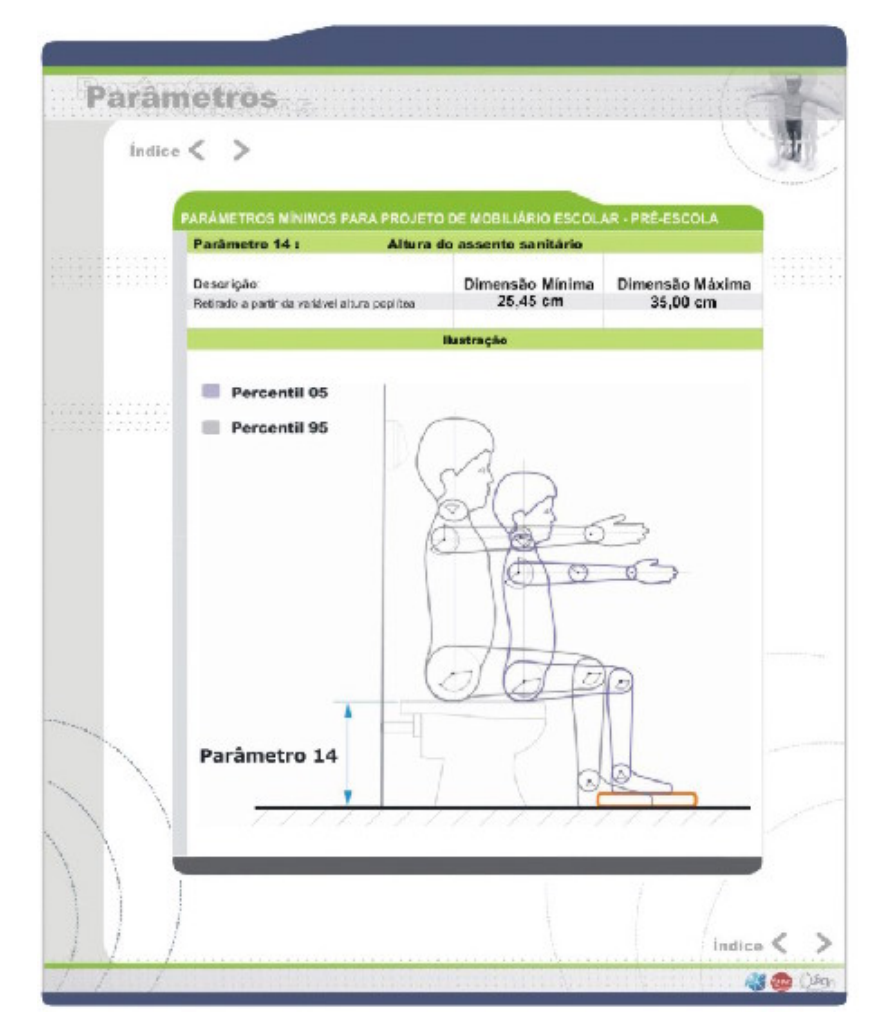

Figura 54 – Layout da Página dos Parâmetros

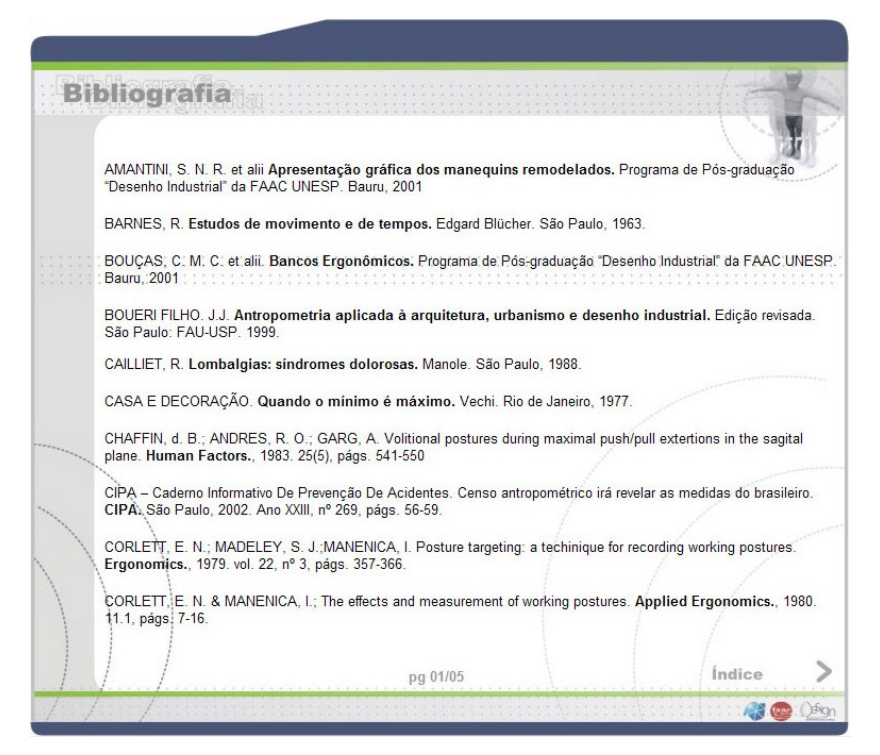

Figura 55 – Layout da Página da Bibliografia

Como procedimento final do trabalho desenvolveu-se a composição do layout do encarte externo da embalagem e a estampa a ser impressa no próprio disco do CD-rom. Conforme demonstra as figuras 56 e 57.

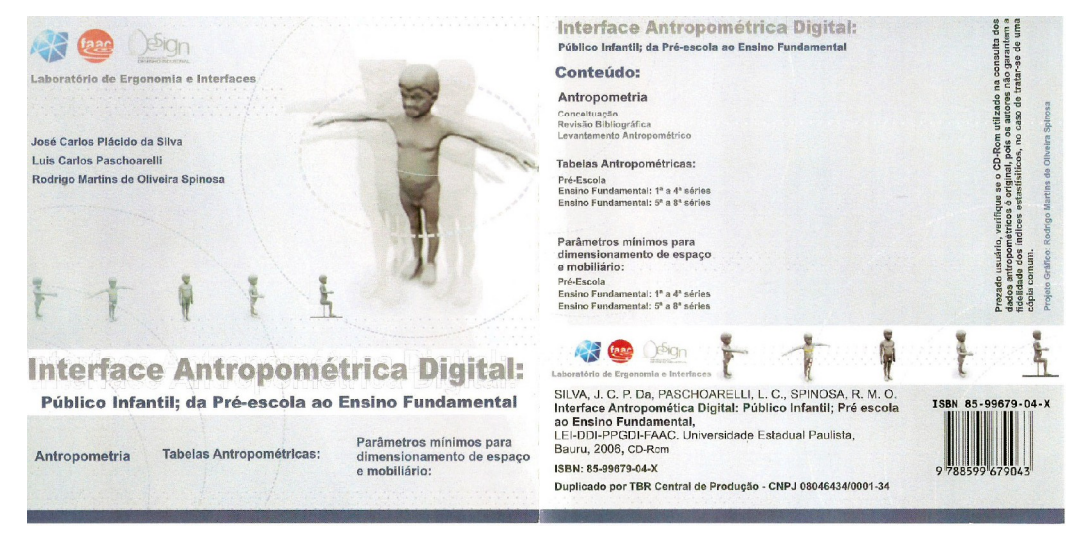

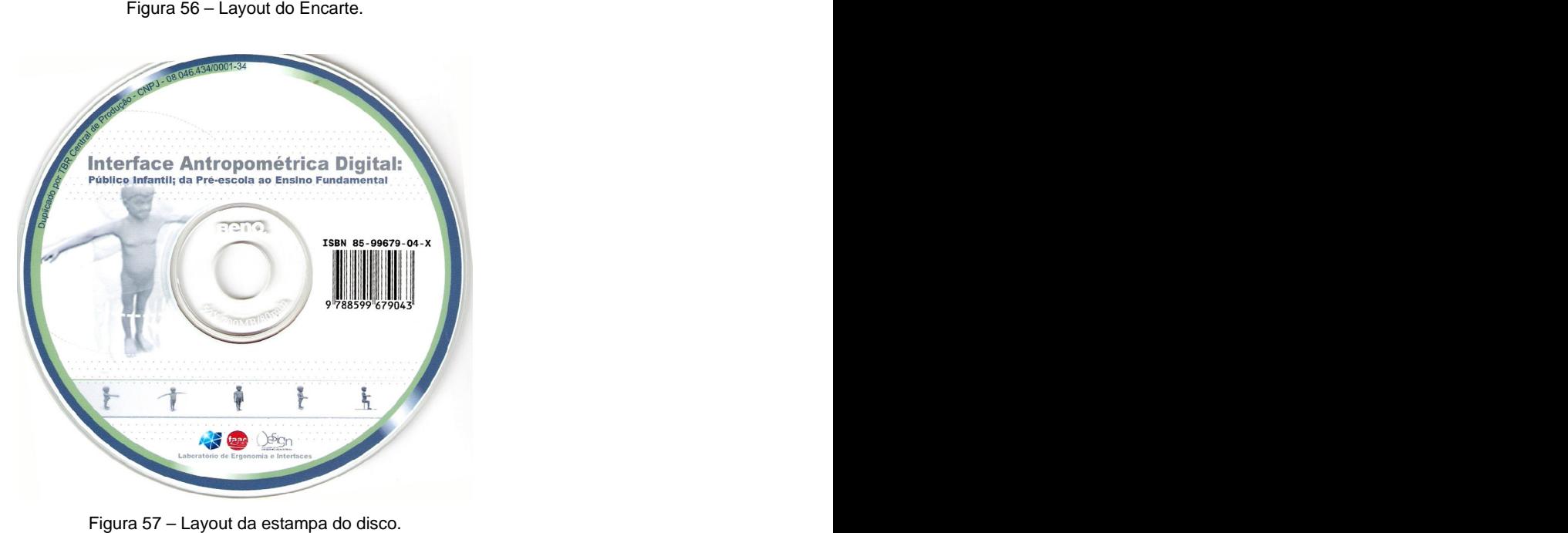

Ao término do processo de desenvolvimento o conjunto dos arquivos necessários para o funcionamento da interface totalizava 403 Mb, podendo desta forma ser gravada em uma mídia compact disc comum, visto que as opções mais difundidas no mercado possuem capacidade de gravação de aproximadamente 700 Mb.

#### 4.2. Diagramação final da interface do público da terceira idade

Alterações sutis foram realizadas na página inicial, principalmente nas cores, demonstrando certa diferenciação, mas conservando o padrão do projeto, pois este módulo consistia justamente na seqüência das experiências do primeiro exemplar e não poderia descaracterizar totalmente a unidade do planejamento visual.

A composição final da capa da interface já com os links próprios para o direcionamento às páginas do Prefácio, do índice geral e do mini-currículo dos autores pode ser visualizada na figura 58.

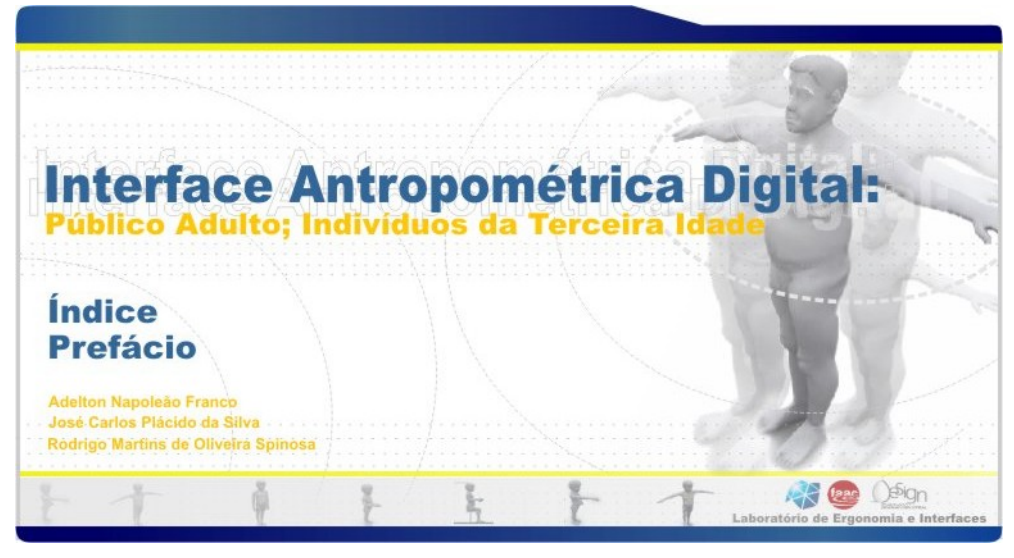

Figura 58 – Página inicial da interface antropométrica da terceira idade

A figura 59 demonstra a diagramação referenteà página do índice geral enquanto a figura 60 demonstra o sub-índice das tabelas antropométricas, a figura 61 o sub-índice da revisão da literatura e a figura 62 o sub-índice dos parâmetros mínimos para projeto de espaço e mobiliários.

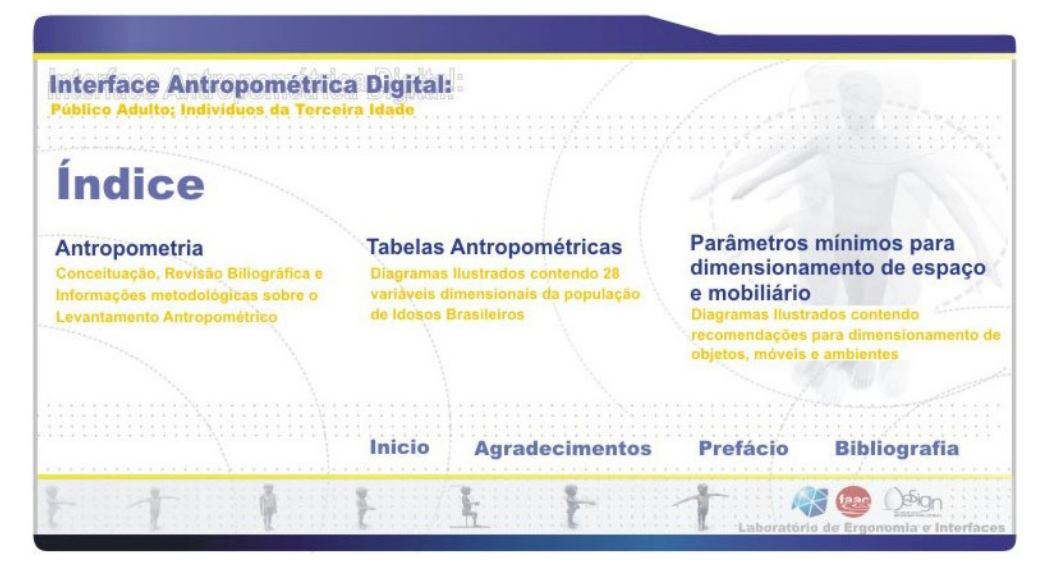

Figura 59 – Índice geral da interface antropométrica da terceira idade

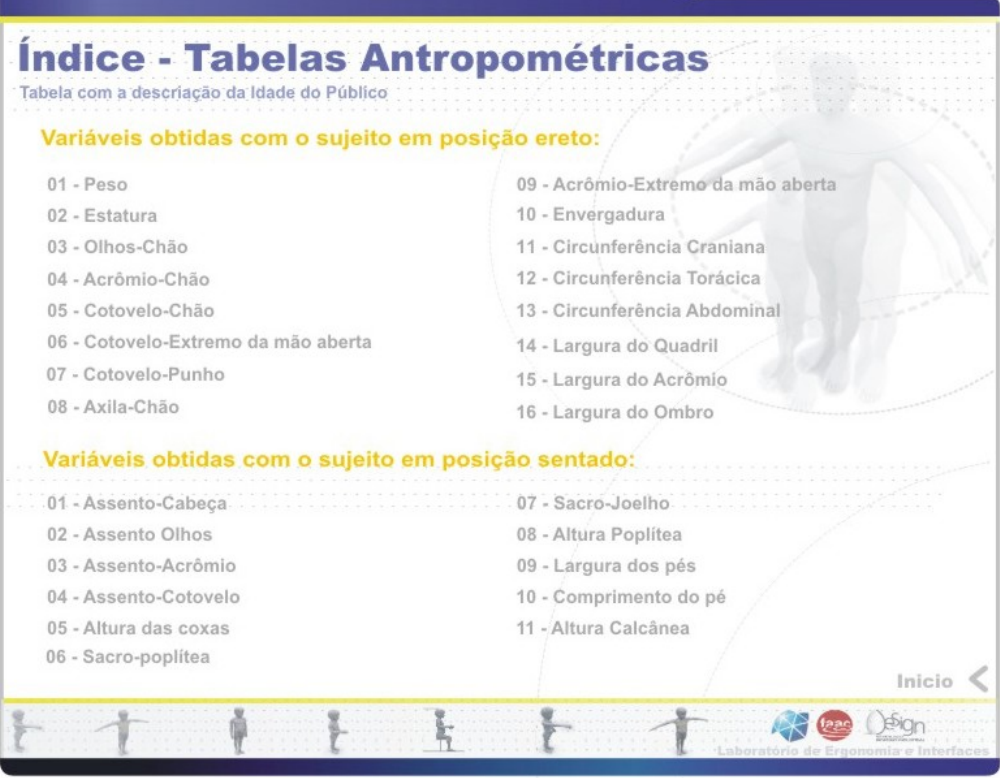

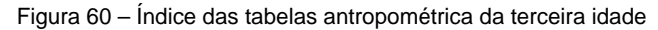

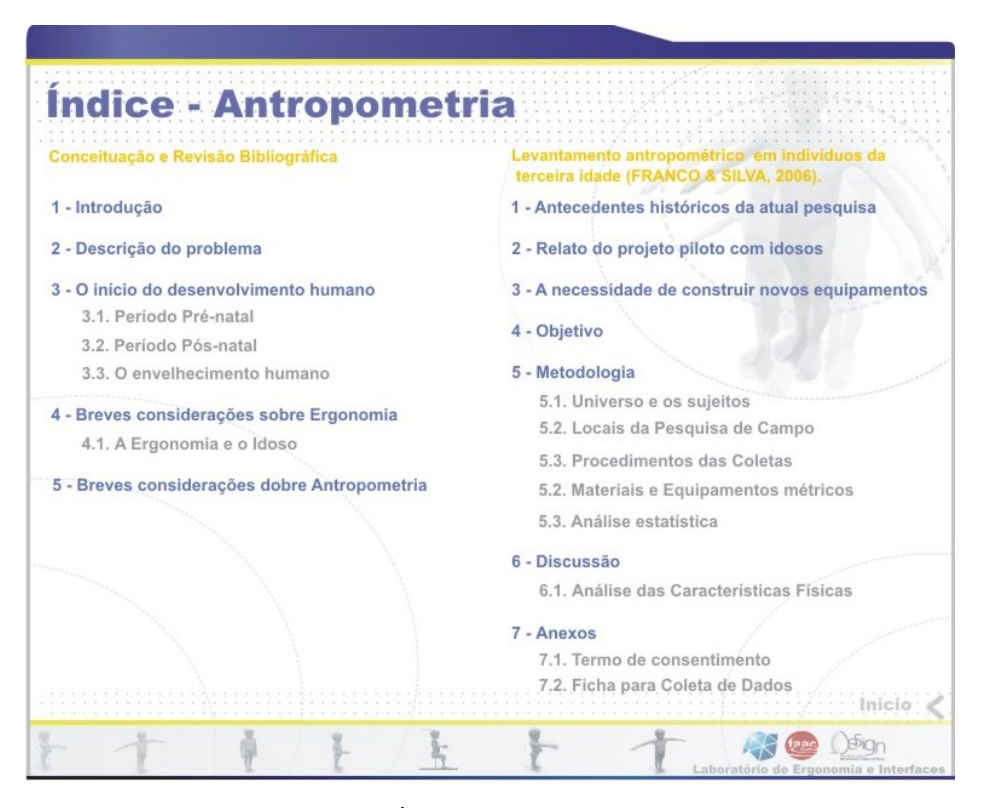

Figura 61 – Índice da Revisão da literatura

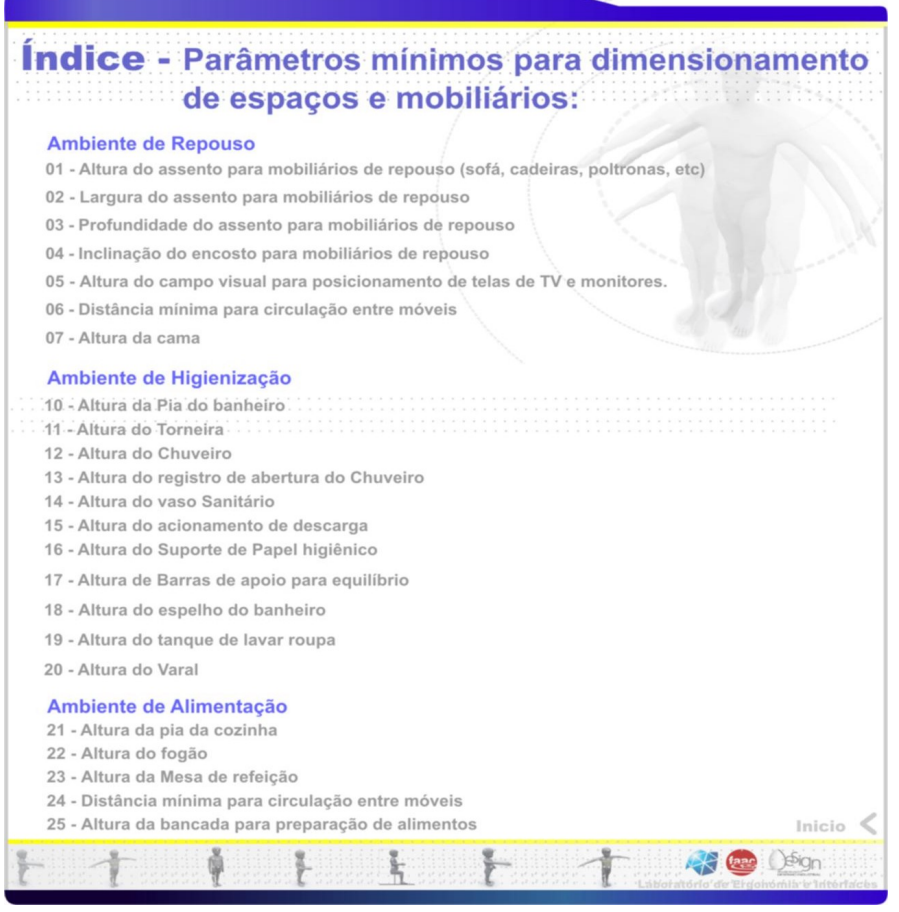

Figura 62 – Índice dos parâmetros antropométricos da terceira idade

A estrutura e o formato dos botões de navegação foram mantidos para que o usuário pudesse percorrer as páginas da interface, podendo voltar aos índices principais ou ao início dentro de qualquer setor que estivesse.

A figura 63 demonstra um exemplo do layout final de uma das páginas criadas para acondicionar as tabelas antropométricas; a figura 64 ilustra a composição final de uma das páginas dos parâmetros, enquanto a figura 65 demonstra um exemplo de página com conteúdo textual, ambas já acrescidas dos botões de navegação.

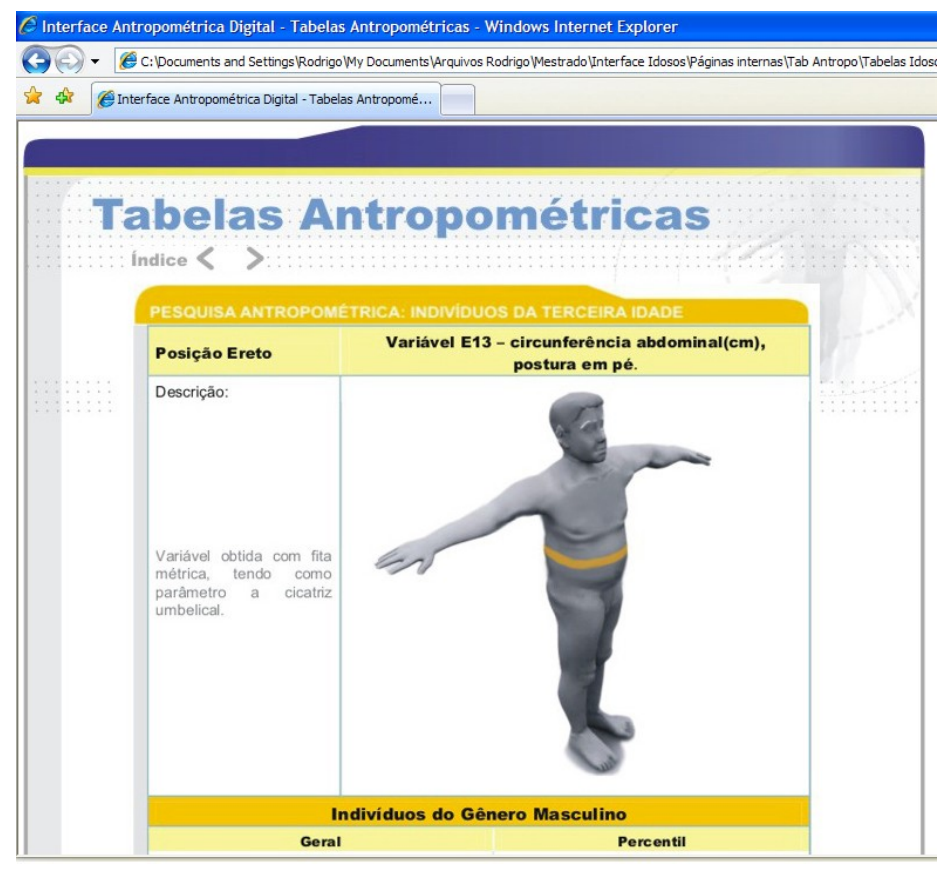

Figura 63 – Página interna das tabelas antropométricas

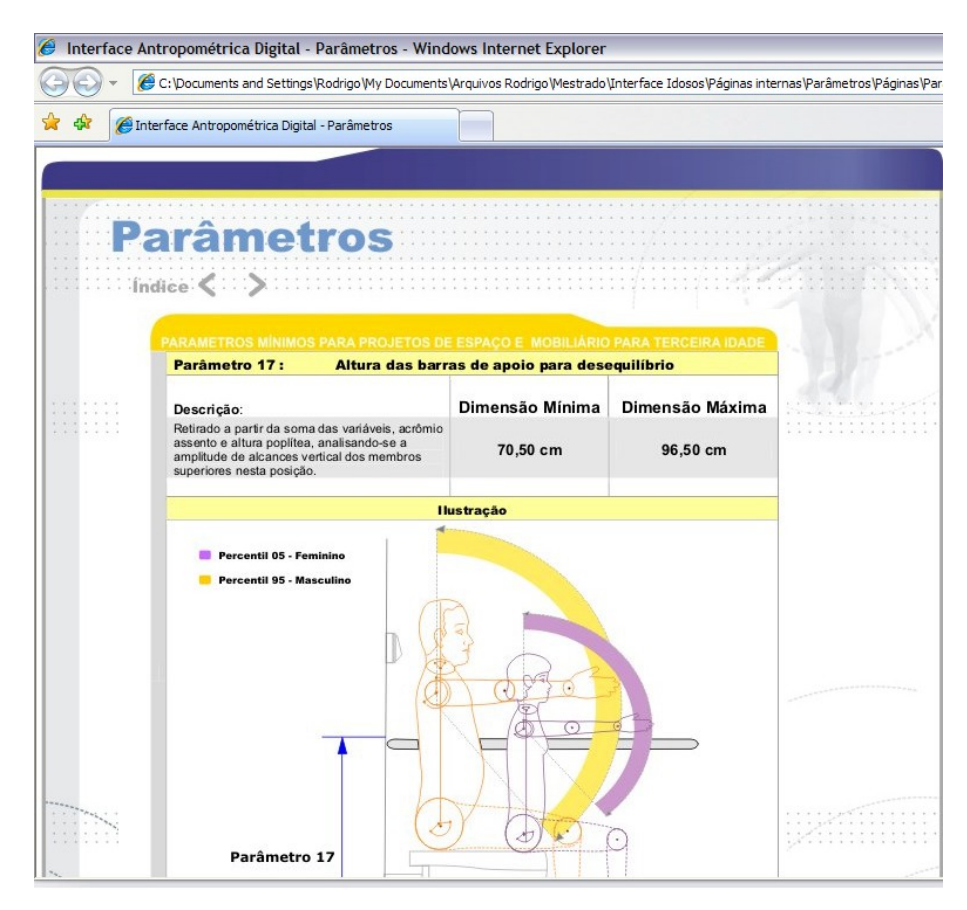

Figura 64 – Página interna dos parâmetros antropométricos da terceira idade

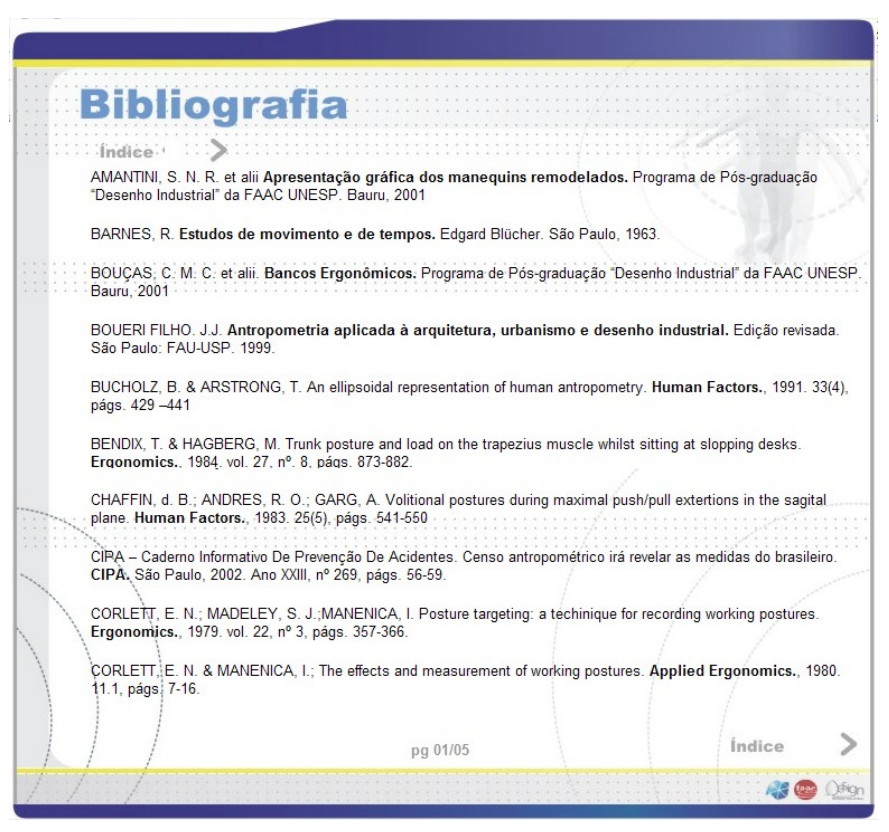

Figura 65 – Página interna da bibliografia

O conjunto final dos arquivos formadores da interface antropométrica da terceira idade atingiu 317 Mb, valor inferior ao primeiro módulo que totalizava 403 Mb. Todo conteúdo foi transferido para uma mídia compact disc padrão de 700 Mb, incluindo um arquivo executável que aciona automaticamente a página de abertura do website dentro do CD- Rom. A figura 66 demonstra a etiqueta desenvolvida para impressão na superfície do disco.

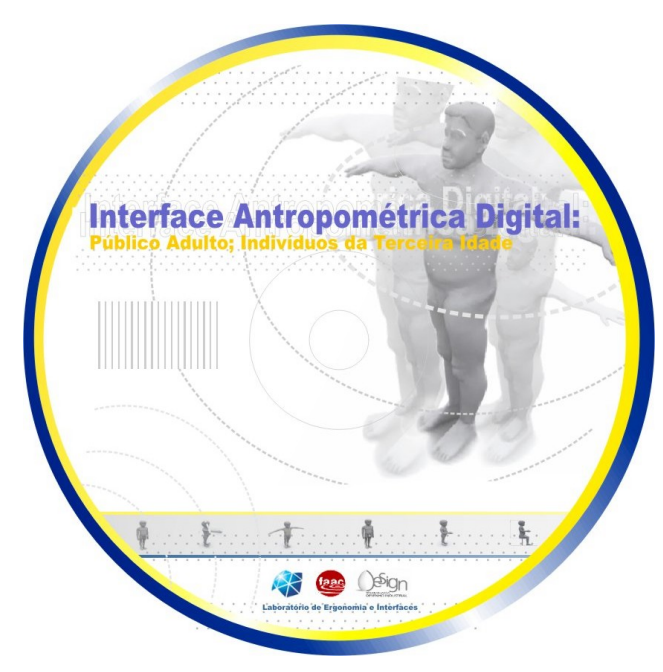

Figura 66 – Etiqueta para o disco da interface da terceira idade

#### 4.3. Possibilidades futuras de atualização.

Como proposta para a continuidade da atualização dos dados antropométricos das populações abordadas, foram desenvolvidas experiências com a manipulação de malhas gráficas para a geração de modelos antropométricos tridimensionais, utilizando o software 3D Studio Max da Autodesk.

O intuito dessas experimentações foi o de verificar a viabilidade de estudos específicos para a criação futura de novas alternativas de apresentação, oriundas da utilização do potencial técnico dos próprios softwares utilizados para desenvolvimento de projetos. O meio em que as informações serão apresentadas deve evoluir e estar condizente com a realidade da indústria e do mercado.

Como a representação da proporcionalidade da figura humana da população infantil e dos idosos já estava configurada através dos manequins bidimensionais criados durante o desenvolvimento da interface, o processo de modelagem tridimensional foi facilitado consideravelmente.

A escolha do software 3D Studio Max ocorreu principalmente por este ser um programa especializado e bem difundido no segmento de criação de personagens e ambientes virtuais, possuindo uma ampla gama de ferramentas e técnicas eficientes para a modelagem de objetos e estruturas tridimensionais de uma forma interativa por meio de distorções e deformações na configuração das malhas dos modelos.

Como procedimento inicial, a imagem do percentil a ser modelado foi colocada como plano de fundo nas janelas de visualização do software para servir de limites na deformação da malha do modelo. Conforme demonstram as figuras 67 e 68.

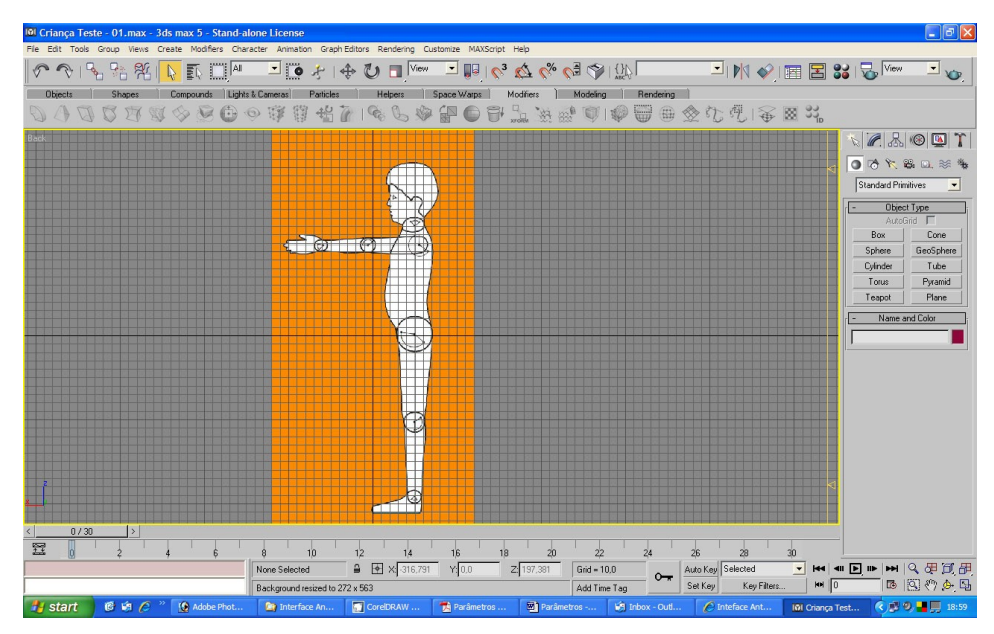

Figura 67 – Utilização do manequim, como referência para modelagem.

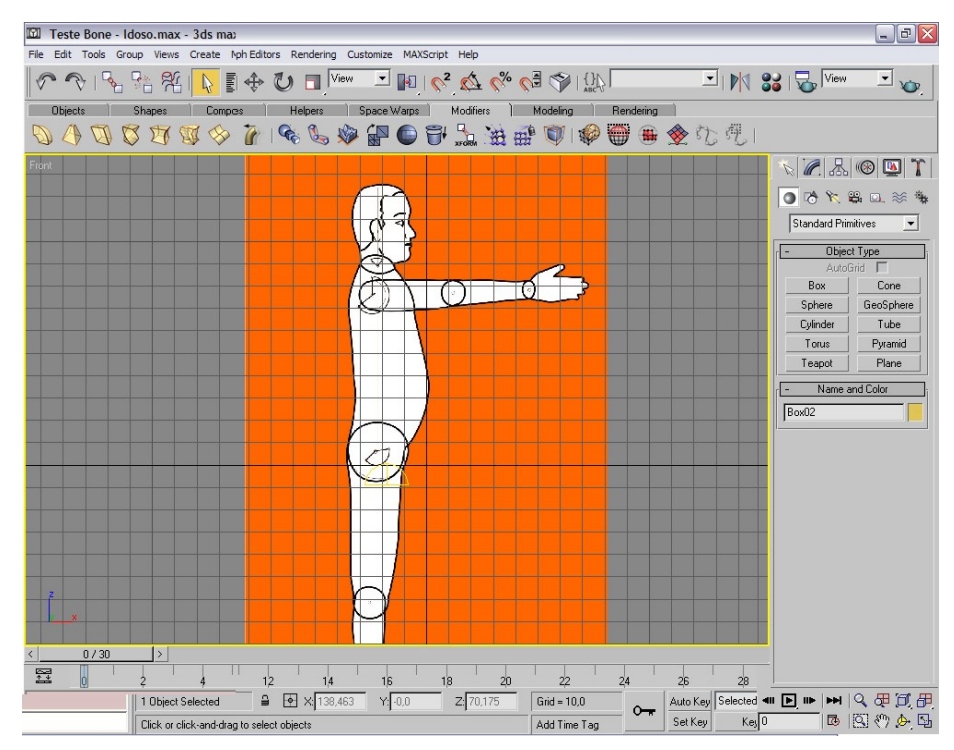

Figura 68 – Plano de fundo para modelagem do manequim da terceira idade

Para a composição da estrutura corporal foi utilizado um modelo tridimensional da figura humana, criado a partir da modelagem mesh; este modelo está disponível gratuitamente no Web Site <http://www.3dcafe.com>. Optou-se pela utilização desse arquivo já pré-modelado devido à qualidade e fidelidade de suas formas. Porém, a estrutura final da referência utilizada possuía características físicas que não condiziam integralmente com o alvo da pesquisa.

Conseqüentemente, o modelo foi re-desenhado com alterações na proporção dos segmentos do corpo para se adequar às configurações das crianças e idosos brasileiros. Algumas partes específicas do modelo tiveram que ser trabalhadas separadamente e depois unidas ao conjunto, pois quando se realizou apenas uma operação simples, aumentando a escala geral do modelo, o resultado foi uma forma fisiológica inexistente e incompatível com cada população. A Figura 69 ilustra algumas partes do público infantil que tiveram que ser modificadas isoladamente.

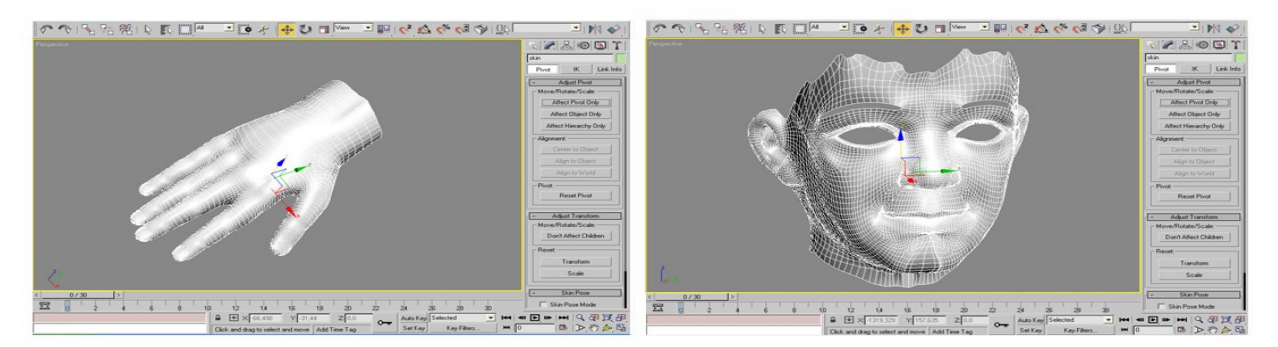

Figura 69 – Segmentos trabalhados separadamente

Todos os elementos dos modelos, isolados ou não, foram manipulados utilizando o comando Free Form Deform, uma ferramenta própria para os trabalhos de distorção de personagens e objetos. Quando este se encontra ativado, faz com que uma grade de pontos controladores da silhueta do modelo seja gerada para início do processo, conforme demonstra a figura 70.

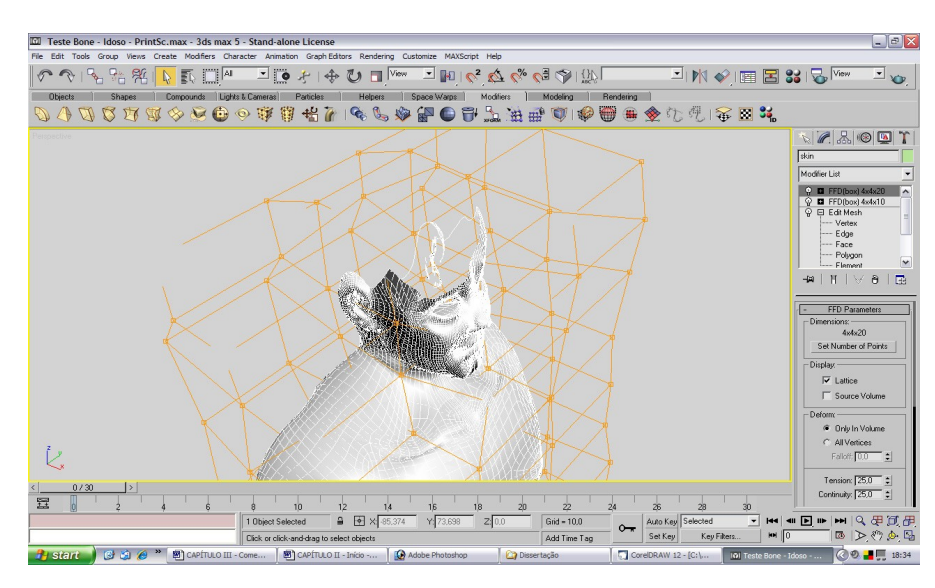

Figura 70 – Alterações no torax do manequim da terceira idade

Cada vértice da grade indicada na figura, ao ser deslocado, aplica uma força de tração sobre uma região correspondente na malha do modelo. Dessa forma ao se mover um dos vértices em qualquer direção, alterações ocorrem na aparência do manequim, causando o efeito de esticar ou encolher em pontos específicos, para que se adequasse aos formatos da referência.

A imagem 71 demonstra o início da operação de distorção realizada para criação do manequim do percentil 50 da população infantil. A imagem 72, por sua vez exemplifica etapas intermediárias do processo de criação do modelo do percentil 50 masculino da população da terceira idade.

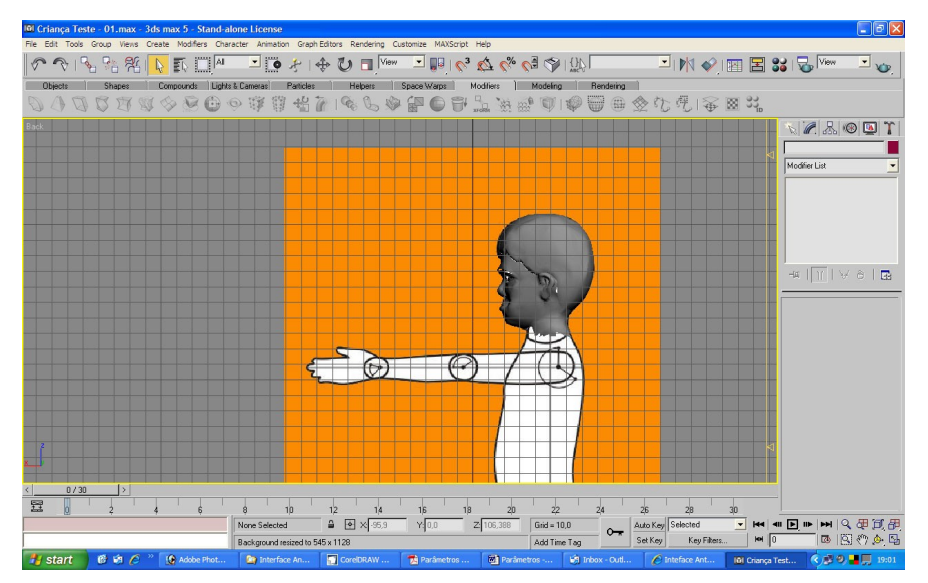

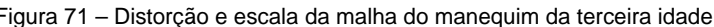

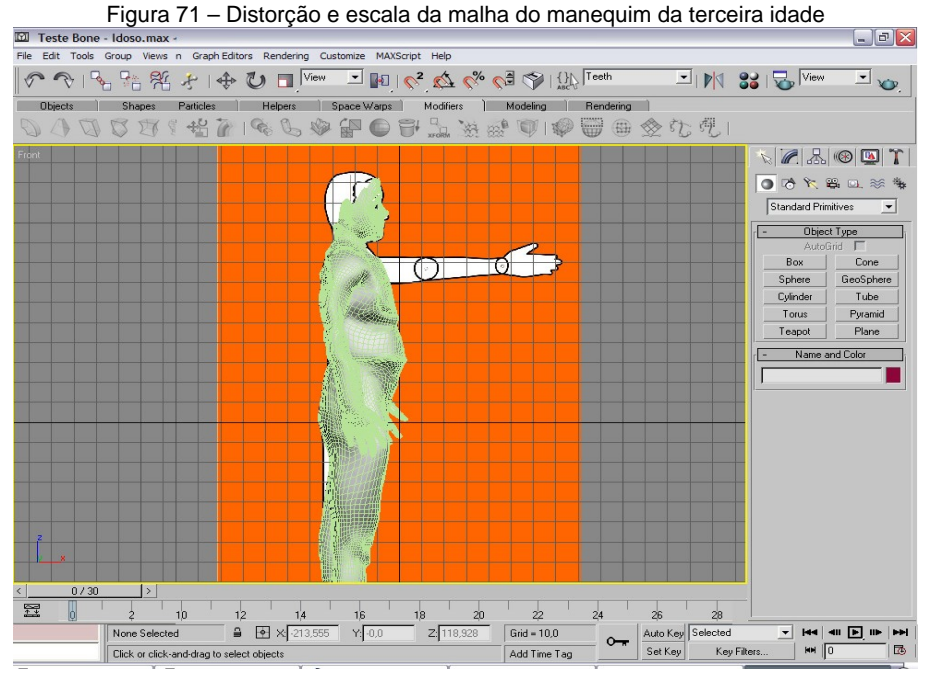

Figura 72 – Distorção e escala da malha do manequim da terceira idade

No caso específico da modelagem dos manequins dos idosos, deformações mais detalhadas tiveram que ser realizadas para expressar os traços físicos marcantes existentes nestes indivíduos, causadas pelo processo de envelhecimento. A imagem 73 demonstra o processo de manipulação nas regiões da face, um dos locais que exigiu trabalhos mais intensos.

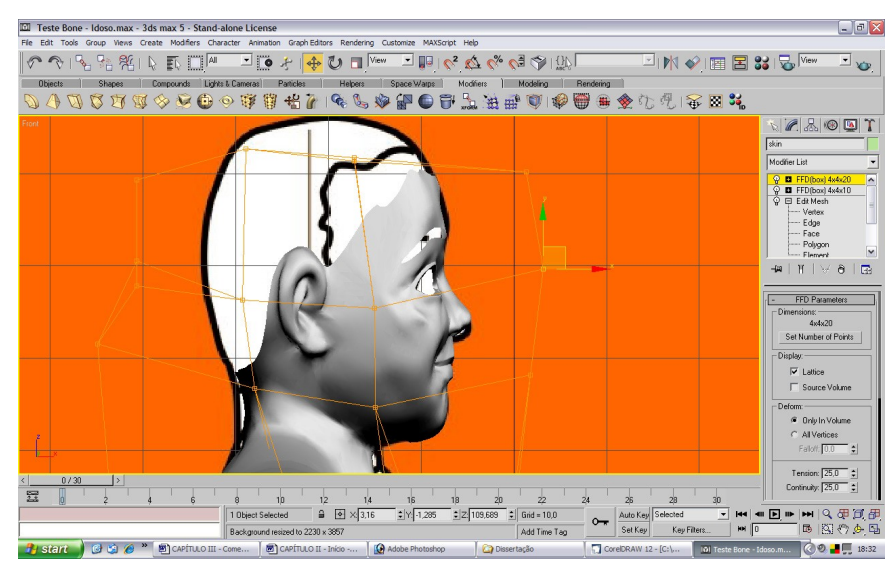

Figura 73 – Alterações na face do manequim da terceira idade

Após terminado o processo de alteração da forma externa do modelo obteve-se bonecos com as proporções idênticas à silhueta do manequim bidimensional que já havia sido configurado para compor os módulos da interface. As medidas extremas foram re-conferidas seguindo as informações das tabelas dos levantamentos antropométricos referenciados, para que não houvesse variações em virtudes de diferenças de escalas. As figuras 74 e 75 ilustram o resultado parcial obtido .

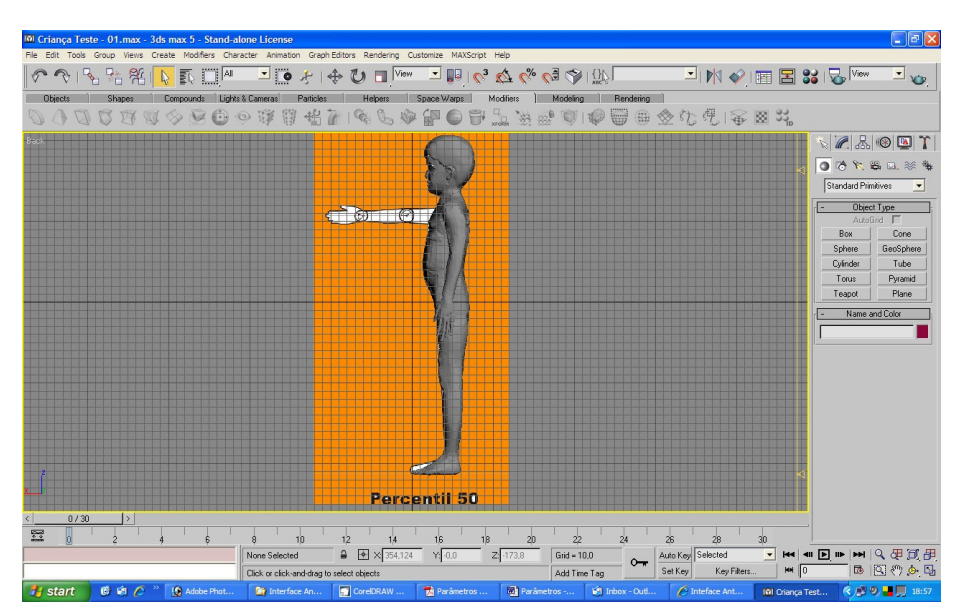

Figura 74 – Modelo tridimensional finalizado em vista lateral

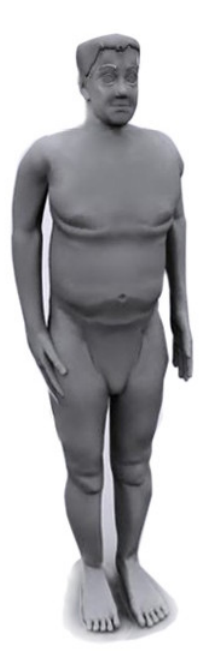

Figura 75 – Resultado final do manequim da terceira idade

Para poder dar movimento à malha de um modo mais dinâmico, evitando deformações involuntárias na estrutura, o software 3D studio Max oferece a possibilidade da criação e dimensionamento de um esqueleto para ser associado ao modelo, denominado pelo fabricante de ferramenta bípede.

O Bípede, como o próprio título sugere, permite a criação e o dimensionamento do esqueleto de uma figura bípede, como é o caso da espécie humana. Dentro do painel de controle é possível alterar os parâmetros do esqueleto, como o número de ossos do pescoço, ossos do tronco, nas pernas, rabo, rabo de cavalo, quantos dedos na mão, quantos ossos em cada um dos dedos, etc. A figura 76 ilustra o bípede antes do procedimento de associação ao modelo da terceira idade.

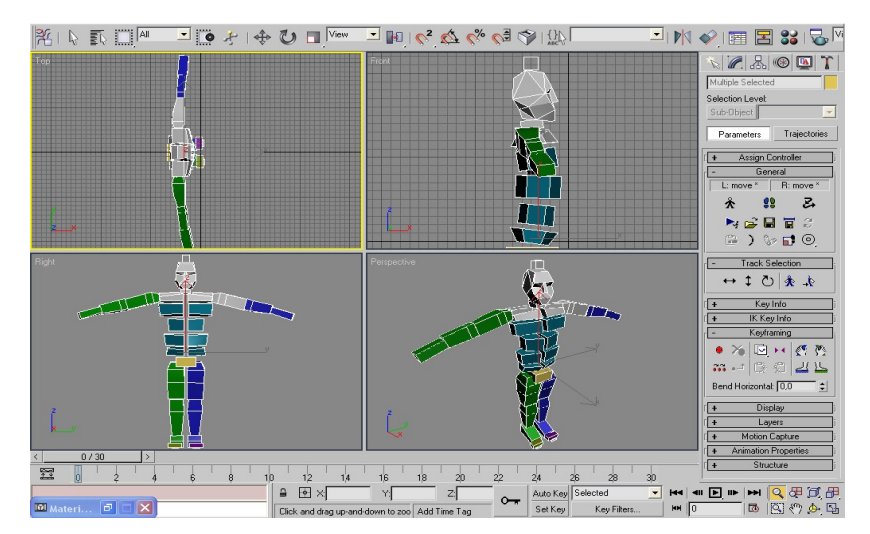

Figura 76 – Ferramenta bípede configurada com as proporções dos idosos

Quando o bípede é associado ao modelo, o esqueleto e a malha passam a ser um conjunto, sendo que ao se movimentar qualquer parte do esqueleto como o braço, por exemplo, a malha acompanha tanto o movimento como a deformação de sua estrutura.

Com este recurso seria possível posicionar o manequim tridimensional em posições específicas em que produtos ou postos de trabalho estivessem sendo avaliados e utilizados. Observando as posturas assumidas e dimensões consideradas ideais para o desenvolvimento ou alteração do projeto. A figura 77 demonstra o mesmo, já aplicado ao manequim, em modo de visualização aramado, destacando as arestas do esqueleto situadas internamente à malha tridimensional.

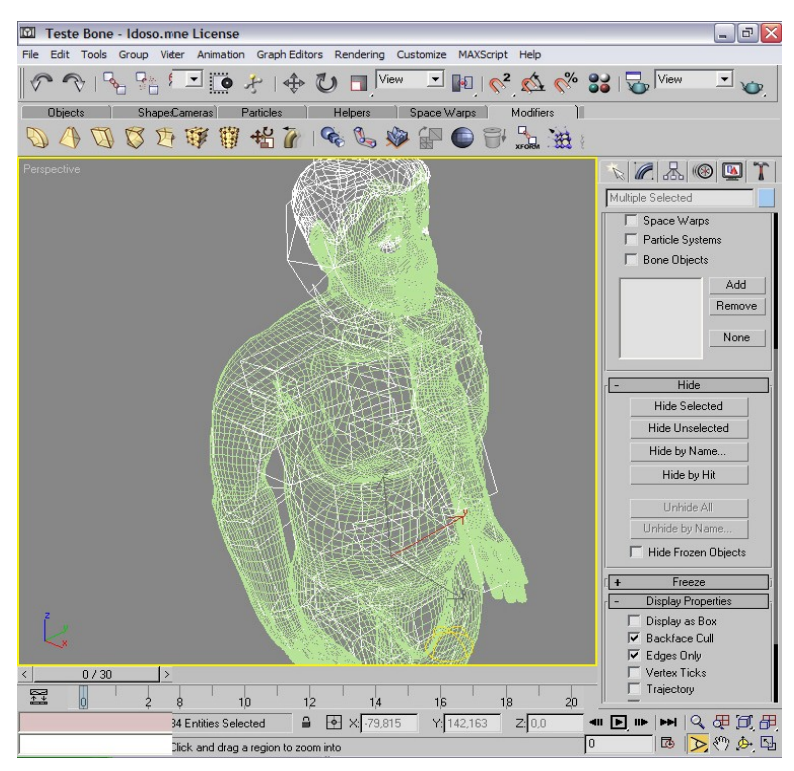

Figura 77 – Ferramenta bípede associado à malha do modelo da terceira idade

Para gerar imagens ou animações o software disponibiliza a opção de eliminar o bípede durante a renderização, de forma que o resultado final corresponda apenas à malha do modelo com a textura de seus materiais correspondentes.

A figura 78 traz os resultados finais da experiência com os modelos tridimensionais da população brasileira, ilustrando a variabilidade da configuração antropométrica em virtude do tempo de vida. O posicionamento dos bonecos foi realizado através da ferramenta bípede, porém esta não aparece na renderização final da imagem

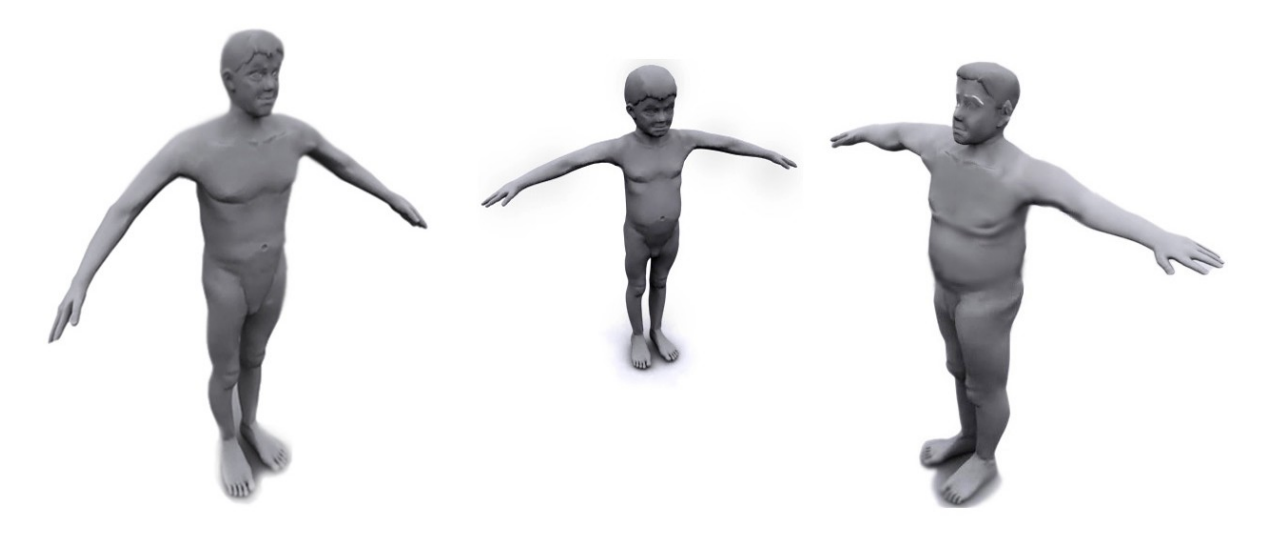

Figura 78 – Diferenças individuais entre as faixas etárias dos modelos

Os arquivos com os manequins tridimensionais finalizados dos percentis das populações de estudo poderiam vir a ser disponibilizados futuramente, como um anexo do conteúdo da interface antropométrica. Porém, em alguns programas não será possível a manipulação da malha após a importação, pois estes reconhecerão o arquivo como um bloco, uma entidade não editável.

Estes recursos não foram incluídos no corpo do trabalho, pois as formas e logísticas de utilização ainda demandam estudos mais aprofundados. Alternativas como a criação de um banco de dados de figuras humanas em posturas específicas para verificação de projetos e intercâmbio com outros softwares, são hipóteses que surgem, mas necessitariam de análises e procedimentos específicos para o desenvolvimento e implementação.

## **Discussão e Considerações Finais**

 $+1111$ 

### 5. Discussão e considerações finais

A principal contribuição evidenciada nos resultados obtidos ao término do trabalho, foi à possibilidade de difundir, de forma mais eficiente, dar acesso aos dados de levantamentos antropométricos que contemplam públicos normalmente pouco referenciados e carentes de pesquisas especializadas. As crianças e principalmente os idosos são populações que sofrem constrangimentos intensos tanto físicos como psicológicos em virtude da falta de atenção e da ineficiência de projetos de produtos e sistemas urbanos que não consideram as limitações e características da população nacional.

A demonstração de uma aplicação prática da utilização dos levantamentos no dimensionamento de ambientes, mobiliários e espaços de atividades utilizados com maior freqüência pelos públicos abordados nas pesquisas e a codificação das informações das tabelas em manequins antropométricos, facilita a visualização e potencializa a demonstração da importância de se utilizar esses conceitos no planejamento dos produtos.

Com a implementação da interface antropométrica, pesquisas de diferentes fontes inclusive com outros públicos poderiam ser anexadas, dando origem a uma série de fascículos e criando um banco de dados de levantamentos antropométricos do Brasil, uma vez que a alimentação de seu conteúdo acaba sendo facilitada, pois a estrutura central de navegação já se apresenta estabelecida.

Considera-se o resultado satisfatório em relação ao objetivo principal da interface, que era fornecer acesso rápido, de uma forma padronizada, às informações antropométricas de pesquisas bibliograficamente confiáveis, por meio de um sistema que privilegiasse uma distribuição consistente dos dados, na tentativa de criar uma cultura de utilização mais freqüente desses levantamentos pelo setor produtivo.

Outro aspecto de destaque analisado foi a evolução das ferramentas tecnológicas destinadas ao desenvolvimento de projetos, que trouxe uma nova realidade fazendo com que diferentes setores, bem como o corpo de conhecimento científico envolvido, sejam adequados gradativamente a essa nova forma de projetar, onde ambientes virtuais são criados e utilizados simulando as soluções não só de forma visual, mas também na previsão da intensidade de atuação de fenômenos físicos como esforços de materiais, corrosão e atrito entre outros.

Dessa forma, considera-se de fundamental importância relembrar a necessidade do desenvolvimento e da aplicação de modelos antropométricos compatíveis com esses novos caminhos.

Alguns softwares destinados à análise ergonômica, referenciados na revisão bibliográfica, já disponibilizam de forma satisfatória modelos humanos tridimensionais destinados ao dimensionamento de produtos e espaços de atividade que dentro de suas propostas, apresentaram-se eficientes, alguns priorizando os aspectos biomecânicos, outros particularmente dos fatores antropométricos. Entretanto, as informações que fundamentam esses modelos se referem exclusivamente a dados antropométricos da população de países desenvolvidos, podendo não ser tão compatíveis, se considerarmos a aplicação em produtos para o público nacional.

Dados da população brasileira são satisfatoriamente apresentados pelo INT (1988). Entretanto, são destinados exclusivamente à população economicamente ativa, não contemplando informações de populações extremas.

Se por um lado a quantidade crescente de softwares avançados de projetos traz várias possibilidades e alternativas para muitos públicos, por outro cria novos inconvenientes a ser considerados, principalmente pela falta ainda de um consenso quanto à padronização de extensões de arquivos e linguagem de sistema entre softwares de diferentes fabricantes. A troca de informações, fragmentos de projeto e estruturas modeladas em softwares diferentes, geram uma dificuldade comum enfrentada por empresas, clientes, fornecedores e parceiros terceirizados, causando constante re-trabalhos em arquivos já finalizados.

Verificou-se nas experimentações realizadas durante o desenvolvimento do trabalho, que com o uso consciente e pautado em informações científicas de sistemas computacionais já difundidos, contribuições positivas podem surgir mesmo que os objetivos para quais esses serviram de suporte não sejam suas áreas de utilização mais comum.

Para a criação de seres humanos virtuais, por exemplo, é possível utilizar ferramentas já consolidadas na área de animação e jogos, como uma solução de compromisso, devido a pouca disponibilidade de suportes específicos com dados antropométricos nacionais, ou quando não há domínio destes. Porém algumas dificuldades ainda permanecem, principalmente pela utilização de comandos e de técnicas avançadas desses softwares, o que necessita de profissionais especializados e considerável vivência no setor. Impasses para aquisições de licença de uso legal dos programas por empresas e pessoas físicas também são outros agravantes.

Considerando as condições disponíveis, a experiência da modelagem tridimensional só se apresentaria eficiente, se os usuários possuíssem o domínio necessário para a utilização dos

recursos dentro do programa em que estes foram desenvolvidos, o que limita de certa forma uma parcela considerável de setores de projetos, empresas e profissionais que não dispõe ainda de tal conhecimento tecnológico ou são adeptos de outros sistemas incompatíveis, similares ou concorrentes. **Executive Section 2006 Concrete Section 2006 Concrete Section 2006 Concorrentes.** 

Entende-se que para o presente momento a maior contribuição seria tornar o material contendo as referências antropométricas de populações extremas do Brasil, uma informação de domínio público e de fácil utilização, amenizando assim, a carência não só de pesquisas mas também da divulgação dos resultados desses trabalhos que contemplam dados de populações que não correspondem a parcela economicamente ativa.

Dar acesso a esses dados de uma forma amigável e, principalmente, promover a difusão desse material por meio de mídias e instrumentos de comunicação, deve popularizar os resultados dessas pesquisas, conscientizando diversos segmentos quanto à correta utilização dessas informações e o benefício que isto traria para os usuários desses produtos, podendo ainda estimular o aparecimento de novas formas de apresentações.

A evolução da sociedade exige o que deveria ter ocorrido desde os primórdios das civilizações: a igualdade entre os cidadãos independentes de raça, idade e gênero de limitações físicas ou psicológicas. Ao design e a ergonomia cabe transformar as necessidades e problemas em produtos e interfaces amigáveis, que respeitem e satisfaçam, principalmente, essas diferenças dentro de cada faixa da população.

## **Referências Bibliográficas**  $H + T + T$

### 6. Referências bibliográficas

ABERGO. Disponível em: <http://www.abergo.org.br/> **oqueeergonomia**.htm. Última atualização em julho de 2005. Acessado em agosto de 2005.

ABRAMS, Jorge Gomes. **Dibujos de presentation**. México: Tilde Editores S/A, 1990. 133 p.

ALENCAR. F., **Avirtualidade no projeto de produto e a prototipagem rápida no Design** In: VI CONGRESSO BRASILEIRO DE PESQUISA E DESENVOLVIMENTO EM DESIGN. Anais do P&D DESIGN 2004. São Paulo: AenD-BR / FAAP, 2004. [225.pdf]

ÂNGELO, Hugo. CARROLO, João. BEIRA, Ricardo. **Introdução ao SolidWorks**. Portugal: Instituto Superior Técnico, 2002.

ANTROPOMETRIA DE IDOSOS REISDENTES EM INSTITUIÇÕES GERIÁTRICAS, FORTALEZA- CE. Tarciana Menezes e Maria de Fátima Marucci. Disponível em: [www.sielosp.org/pdf/rsp/v39n2/24038.pdf](http://www.sielosp.org/pdf/rsp/v39n2/24038.pdf). Última atualização: janeiro de 2007. Acessado em: 09 de junho de 2005.

ASSOCIAÇÃO BRASILEIRA DE NORMAS TÉCNICAS. **NBR 9050: Acessibilidade a edificações, mobiliário, espaços e equipamentos urbanos.** ABNT. Rio de Janeiro, Segunda edição, ABNT, 2004.

BARONI, L. Revista CADESIGN **Especial de evolução computacional**, pág. 20-21 São Paulo: número 100, 2004.

BCSTECNOLOGIA Disponível em:<http://www.bcstecnologia.com.br> Última atualização: abril de 2007. Acessado em: junho de 2007

BOMM, R. T.; ELY, V. H. M.; SZÜCS, C. P. **Adequação dos espaços mínimos da habitação social à circulação da cadeira de rodas – necessidade freqüente da população idosa**: In III Ergodesign. Anais... , PUC, Rio de Janeiro, 2003.

BOUERI FILHO. J.J. **Antropometria aplicada <sup>à</sup> arquitetura, urbanismo <sup>e</sup> desenho industrial**. Edição revisada. São Paulo: FAU-USP. 1999.

BUNGE, Mário. **Ciência e desenvolvimento**. São Paulo: Itatiaia, 1980 .(Coleção o homem e a ciência, v. 11).

CHAPANIS, A. **Ergonomics in product development: a personalid review.** In: Proceesding of IEA 94. Toronto, IEA, 1994 Vol.1.

CHRISTENSEN, J. M. **The Evolution of the systems approach in human factors.** Human Factor.1962

CUSHMAN, W., ROSEMBERG, D. J., **Human Factor in Product Design**. Amsterdan, Elsevier, 1991

DREYFUSS, Henry. **As medidas do homem e da mulher**. Porto Alegre: Bookman, 2006.

DUL & WEERDMEESTER. **Ergonomia prática**. São Paulo: Edgard Blücher. 1995.

DACE. Disponível em:<http://www.dace.co.uk/proportion.htm> Última atualização: janeiro de 2007. Acessado em: junho de 2007

ERGONOMICS INC NEXGEN. Disponível em: <http://www.nexgenergo.com/ergonomics/mqpro.html>. Última atualização: setembro de 2004. Acessado em: outubro de 2004.

FERREIRA,A. B. de H. **Novo Dicionário Aurélio da Língua Portuguesa** 2.ed.Rio de Janeiro: Nova Fronteira, 2000.

FILHO, T. F., Revista CADESIGN, pág. 44-45 São Paulo: número 100, 2004.

FRANCO, A. N. **Estudo da antropometria estática em indivíduos da Terceira Idade: verificação da viabilidade de um banco de dados antropométricos** [Dissertação de Mestrado]. Bauru: Faculdade de Arquitetura, Artes e Comunicação – UNESP. 2006.

GENERAL DYNAMICS. Integrate. Disponível em:

<http://www.veridian.com/offerings/suboffering.asp?offeringID=763&historyIDs=0,708&leftNavID=44>. Última atualização: dezembro de 2003. Acessado em: outubro de 2004.

GIROTO, L.F., **Contribuições Históricas na Difusão da Ciência e da Tecnologia de Projeto do Produto** In: VI Congresso Brasileiro De Pesquisa E Desenvolvimento Em Design. Anais do P&D DESIGN 2004. São Paulo: AenD-BR / FAAP, 2004. [225.pdf]

GORDON, C. C.; CHURCHILL, T.; CLAUSER, C.E.; BRADTMILLER, B.; McCONVILLE, J.T.; TEBBETTS, I. & WALKER, R.A. 1988 **Anthropometric survey of U.S. Personnel: methods and summary statistics.** Yellow Spring: Anthropology Research Project Inc. 1988. 652 p.

GRANDJEAN, E. **Manual de Ergonomia: adaptando o trabalho ao homem**. Porto Alegre: Artes médicas.1998.

GUILLERMO, Álvaro. **Design: do Virtual ao Digital**. São Paulo: Editora Rio Books, 2002. 110 p.

HENDRICK, H. W. **Macroergonomics: A new approach for improving productivity, safety and quality of work life.** In: Anais do II Congresso Latino-americano e VI Seminário Brasileiro de Ergonomia. Florianópolis, ABERGO, 1993. pp. 39-58.

IBM SYSTEM. Disponível <http://www-306.ibm.com/software/applications/plm/catiav5/prods/hme/>. Última atualização: janeiro de 2004. Acessado em: outubro de 2004.

IIDA, I. **Ergonomia: projeto e produção**. São Paulo: Edgard Blücher, 1990.

INT – INSTITUTO NACIONAL DE TECNOLOGIA. **Pesquisa antropométrica e biomecânica dos operários da indústria de transformação.** - RJ, Rio de Janeiro, INT / Instituto Nacional de Tecnologia, 2 vol. 1988. 128 e 86 p.

INTERNATIONAL ERGONOMICS ASSOCIATION. Disponível em: <http://www.iea.cc/ergonomics/>. Ultima atualização em novembro de 2004. Acessado em agosto de 2005.

ISO/TC 159 BUSINESS PLAN. Disponível em:<http://isotc.iso.org> /livelink/ivelink/fetch/2000/2122//TC\_159\_Business\_Plan.pdf?nodeid=2785405&vernum=0. Última atualização em: novembro de 2004. Acessado em agosto de 2005.

KLEIN, L. Revista CADESIGN, pág. 16-18 São Paulo: número 100, 2004.

LAVILLE, A. **Ergonomia.** São Paulo: Ed. da Universidade de São Paulo, 1977.

LEPLAT, J. ; REUCHLIN, M; SCHERER, J. <sup>y</sup> BOUISSET, S. **Accidents et Securité du Travail**. París, P.U.F. 1972

MIRANDA, I. K. **A ergonomia no sistema organizacional ferroviário**. Revista Brasileira de Saúde Ocupacional. n. 29, p. 63-70, 1980.

MONTMOLLIN, Maurice. **A ergonomia**. Lisboa, Instituto Piaget, 1990.

MORAES, A., SOARES, M. M., **Ergonomia no Brasil e no mundo – um quadro, uma fotografia.** Rio de Janeiro: Univerta, 1989.

MORAES, A, **Design: arte, artesanato, ciência, tecnologia? Ofetichismo da mercadoria versus o usuário / trabalhador**.in: COUTO, R. M. S. Formas de design. Rio de Janeiro: 2AB, 1999.

MORAES, A., MONT'ALVÃO, C. **Ergonomia: conceitos e aplicação**. Rio de Janeiro: 2AB, 2000.

MOREIRA, E. M., Revista CADESIGN, pág. 14-16 São Paulo: número 100, 2004.

MURREL, K.F.H, **Ergonomics – man and his working environment,** Chapman and Hall. 1965. 496p

NEUFERT, E. **Arte de projetar em arquitetura**. 7º edição, Gustavo Gilli do Brasil. São Paulo,1981.

NORRIS, B. & WILSON, J.R. **Childata – The handbook of child measurements and capabilities.** Nottingham: Institute of Occupational Ergonomics, 1995.

OPEN ERGONOMICS. PeopleSize 2000. Disponível em:<http://www.openerg.com/psz.htm>. Última atualização: junho de 2004. Acessado em: outubro de 2004.

PANERO, J. & ZELNIK, M**. Las dimensiones humanas em los espacios interiores: estándares antropométricos.** México: Gustavo Gili, 1989.

PASCHOARELLI, L.C. **O posto de trabalho carteira escolar como objeto de desenvolvimento da educação infantil: uma contribuição do design e da ergonomia** [Dissertação de Mestrado]. Bauru: Faculdade de Arquitetura, Artes e Comunicação – UNESP. 1997.

PASCHOARELLI, L.C. e FELISBERTO, L.C.**Padrões Antropométricos para dimensionamento ergonômico preliminar de postos de trabalho.** Bauru, In: V Congresso de Iniciação Científica da UNESP, Caderno de Resumos p. 314, 1993.

PERCIANO, R. C. M., **Introdução à computação gráfica**, Rio de Janeiro: Livros técnicos e científicos, 1988.

PETERSON, M. T**., 3D Studio Max 3: Fundamentos,** Rio de Janeiro: Campus, 2000

PHEASANT, S. Bodyspace**.Anthropometry, Ergonomics and the Design of Work**. London: Taylor & Francis, 1997.

PIMATH. Disponível em: [www.pimath.de/quadratur/beispiel\\_proportion.html](http://www.pimath.de/quadratur/beispiel_proportion.html) Última atualização: dezembro de 2006. Acessado em: junho de 2007

PROJETOVIRTUS 3D: Disponível em: [http://www.projetovirtus.com.br.htm.](http://www.projetovirtus.com.br.htm) Última atualização em julho de 2005. Acessado em agosto de 2005

ROEBUCK, JR. J. A.; KROEMER, K. H. E.; THOMSON, W. G. **Engineering Anthropometry Methods.** New York: John Wiley & Sons, 1975.

SAE – SOCIETY OF AUTOMOTIVE ENGINEERS. J833 DEC83: **USA human physical dimensions**. Society of Automotive Engineers, recommended practice, December 1983.

SILVA, J. C. P. da **Levantamento de dados antropométricos da pré-escola ao 1º. Grau – na rede escolar do município de Bauru (SP).** Tese Livre-Docência da Faculdade de Arquitetura, Artes e Comunicação da UNESP – campus de Bauru. UNESP. Bauru, 1997. 204 págs.

SPINOSA, R. M. O.; PASCHOARELLI, L.C. ; SILVA, J. C. P. **Tridimensionalização do diagrama do boneco de CORLLET & MANINICA.** In: VI Ergodesign. Anais VI Ergodesign 2006, Bauru: FAAC- UNESP, 2006.

UGS CORPORATION. Disponível em:<http://www.ugs.com/products/efactory/jack/> Última atualização: junho de 2004. Acessado em: outubro de 2004.

VIDAL, M.C., **Os paradigmas em Ergonomia.** Conferência Central no Seminário Paradigmas de Saúde do Trabalhador. DAMS/UFRJ, 1991. Reapresentado no II Congresso Latino-Americano de Ergonomia, Florianópolis, 1993.

WILSON, J.R., Fundamentals **of Ergonmics in theory and practice.** Applied Ergonmics, v. 31, n. 6, p. 557-567, 2000.

WISNER, A. **Por dentro do trabalho; ergonomia: método & técnica.** São Paulo: FTD/Oboré, 1987.

ZINCHENCKO, V., MUNIPOV,V. **Fundamentos de ergonomia**. Moscou: Editora Progresso, 1985.

ZAMBERLAN, M.C.P.L., BASÍLIO, P.M.A., PONTES, R.M., ALMEIDA, G.L., NUNES, V. **Pesquisa Antropométrica das Telefonistas de Auxílio à Lista da TELERJ.** Rio de Janeiro, 1992.

ZAMBERLAN, M.C.P.L., FERREIRA, D.M.P., VIEIRA, A., CUIABANO, A.M.S.C. **Pesquisa antropométrica dos Digitadores do SERPRO**. Rio de Janeiro, 1988. This document was created with Win2PDF available at http://www.win2pdf.com. [The unregistered version of Win2PDF is for evaluation or non-commercial use only.](http://www.win2pdf.com) This page will not be added after purchasing Win2PDF.

# **Livros Grátis**

( <http://www.livrosgratis.com.br> )

Milhares de Livros para Download:

[Baixar](http://www.livrosgratis.com.br/cat_1/administracao/1) [livros](http://www.livrosgratis.com.br/cat_1/administracao/1) [de](http://www.livrosgratis.com.br/cat_1/administracao/1) [Administração](http://www.livrosgratis.com.br/cat_1/administracao/1) [Baixar](http://www.livrosgratis.com.br/cat_2/agronomia/1) [livros](http://www.livrosgratis.com.br/cat_2/agronomia/1) [de](http://www.livrosgratis.com.br/cat_2/agronomia/1) [Agronomia](http://www.livrosgratis.com.br/cat_2/agronomia/1) [Baixar](http://www.livrosgratis.com.br/cat_3/arquitetura/1) [livros](http://www.livrosgratis.com.br/cat_3/arquitetura/1) [de](http://www.livrosgratis.com.br/cat_3/arquitetura/1) [Arquitetura](http://www.livrosgratis.com.br/cat_3/arquitetura/1) [Baixar](http://www.livrosgratis.com.br/cat_4/artes/1) [livros](http://www.livrosgratis.com.br/cat_4/artes/1) [de](http://www.livrosgratis.com.br/cat_4/artes/1) [Artes](http://www.livrosgratis.com.br/cat_4/artes/1) [Baixar](http://www.livrosgratis.com.br/cat_5/astronomia/1) [livros](http://www.livrosgratis.com.br/cat_5/astronomia/1) [de](http://www.livrosgratis.com.br/cat_5/astronomia/1) [Astronomia](http://www.livrosgratis.com.br/cat_5/astronomia/1) [Baixar](http://www.livrosgratis.com.br/cat_6/biologia_geral/1) [livros](http://www.livrosgratis.com.br/cat_6/biologia_geral/1) [de](http://www.livrosgratis.com.br/cat_6/biologia_geral/1) [Biologia](http://www.livrosgratis.com.br/cat_6/biologia_geral/1) [Geral](http://www.livrosgratis.com.br/cat_6/biologia_geral/1) [Baixar](http://www.livrosgratis.com.br/cat_8/ciencia_da_computacao/1) [livros](http://www.livrosgratis.com.br/cat_8/ciencia_da_computacao/1) [de](http://www.livrosgratis.com.br/cat_8/ciencia_da_computacao/1) [Ciência](http://www.livrosgratis.com.br/cat_8/ciencia_da_computacao/1) [da](http://www.livrosgratis.com.br/cat_8/ciencia_da_computacao/1) [Computação](http://www.livrosgratis.com.br/cat_8/ciencia_da_computacao/1) [Baixar](http://www.livrosgratis.com.br/cat_9/ciencia_da_informacao/1) [livros](http://www.livrosgratis.com.br/cat_9/ciencia_da_informacao/1) [de](http://www.livrosgratis.com.br/cat_9/ciencia_da_informacao/1) [Ciência](http://www.livrosgratis.com.br/cat_9/ciencia_da_informacao/1) [da](http://www.livrosgratis.com.br/cat_9/ciencia_da_informacao/1) [Informação](http://www.livrosgratis.com.br/cat_9/ciencia_da_informacao/1) [Baixar](http://www.livrosgratis.com.br/cat_7/ciencia_politica/1) [livros](http://www.livrosgratis.com.br/cat_7/ciencia_politica/1) [de](http://www.livrosgratis.com.br/cat_7/ciencia_politica/1) [Ciência](http://www.livrosgratis.com.br/cat_7/ciencia_politica/1) [Política](http://www.livrosgratis.com.br/cat_7/ciencia_politica/1) [Baixar](http://www.livrosgratis.com.br/cat_10/ciencias_da_saude/1) [livros](http://www.livrosgratis.com.br/cat_10/ciencias_da_saude/1) [de](http://www.livrosgratis.com.br/cat_10/ciencias_da_saude/1) [Ciências](http://www.livrosgratis.com.br/cat_10/ciencias_da_saude/1) [da](http://www.livrosgratis.com.br/cat_10/ciencias_da_saude/1) [Saúde](http://www.livrosgratis.com.br/cat_10/ciencias_da_saude/1) [Baixar](http://www.livrosgratis.com.br/cat_11/comunicacao/1) [livros](http://www.livrosgratis.com.br/cat_11/comunicacao/1) [de](http://www.livrosgratis.com.br/cat_11/comunicacao/1) [Comunicação](http://www.livrosgratis.com.br/cat_11/comunicacao/1) [Baixar](http://www.livrosgratis.com.br/cat_12/conselho_nacional_de_educacao_-_cne/1) [livros](http://www.livrosgratis.com.br/cat_12/conselho_nacional_de_educacao_-_cne/1) [do](http://www.livrosgratis.com.br/cat_12/conselho_nacional_de_educacao_-_cne/1) [Conselho](http://www.livrosgratis.com.br/cat_12/conselho_nacional_de_educacao_-_cne/1) [Nacional](http://www.livrosgratis.com.br/cat_12/conselho_nacional_de_educacao_-_cne/1) [de](http://www.livrosgratis.com.br/cat_12/conselho_nacional_de_educacao_-_cne/1) [Educação - CNE](http://www.livrosgratis.com.br/cat_12/conselho_nacional_de_educacao_-_cne/1) [Baixar](http://www.livrosgratis.com.br/cat_13/defesa_civil/1) [livros](http://www.livrosgratis.com.br/cat_13/defesa_civil/1) [de](http://www.livrosgratis.com.br/cat_13/defesa_civil/1) [Defesa](http://www.livrosgratis.com.br/cat_13/defesa_civil/1) [civil](http://www.livrosgratis.com.br/cat_13/defesa_civil/1) [Baixar](http://www.livrosgratis.com.br/cat_14/direito/1) [livros](http://www.livrosgratis.com.br/cat_14/direito/1) [de](http://www.livrosgratis.com.br/cat_14/direito/1) [Direito](http://www.livrosgratis.com.br/cat_14/direito/1) [Baixar](http://www.livrosgratis.com.br/cat_15/direitos_humanos/1) [livros](http://www.livrosgratis.com.br/cat_15/direitos_humanos/1) [de](http://www.livrosgratis.com.br/cat_15/direitos_humanos/1) [Direitos](http://www.livrosgratis.com.br/cat_15/direitos_humanos/1) [humanos](http://www.livrosgratis.com.br/cat_15/direitos_humanos/1) [Baixar](http://www.livrosgratis.com.br/cat_16/economia/1) [livros](http://www.livrosgratis.com.br/cat_16/economia/1) [de](http://www.livrosgratis.com.br/cat_16/economia/1) [Economia](http://www.livrosgratis.com.br/cat_16/economia/1) [Baixar](http://www.livrosgratis.com.br/cat_17/economia_domestica/1) [livros](http://www.livrosgratis.com.br/cat_17/economia_domestica/1) [de](http://www.livrosgratis.com.br/cat_17/economia_domestica/1) [Economia](http://www.livrosgratis.com.br/cat_17/economia_domestica/1) [Doméstica](http://www.livrosgratis.com.br/cat_17/economia_domestica/1) [Baixar](http://www.livrosgratis.com.br/cat_18/educacao/1) [livros](http://www.livrosgratis.com.br/cat_18/educacao/1) [de](http://www.livrosgratis.com.br/cat_18/educacao/1) [Educação](http://www.livrosgratis.com.br/cat_18/educacao/1) [Baixar](http://www.livrosgratis.com.br/cat_19/educacao_-_transito/1) [livros](http://www.livrosgratis.com.br/cat_19/educacao_-_transito/1) [de](http://www.livrosgratis.com.br/cat_19/educacao_-_transito/1) [Educação - Trânsito](http://www.livrosgratis.com.br/cat_19/educacao_-_transito/1) [Baixar](http://www.livrosgratis.com.br/cat_20/educacao_fisica/1) [livros](http://www.livrosgratis.com.br/cat_20/educacao_fisica/1) [de](http://www.livrosgratis.com.br/cat_20/educacao_fisica/1) [Educação](http://www.livrosgratis.com.br/cat_20/educacao_fisica/1) [Física](http://www.livrosgratis.com.br/cat_20/educacao_fisica/1) [Baixar](http://www.livrosgratis.com.br/cat_21/engenharia_aeroespacial/1) [livros](http://www.livrosgratis.com.br/cat_21/engenharia_aeroespacial/1) [de](http://www.livrosgratis.com.br/cat_21/engenharia_aeroespacial/1) [Engenharia](http://www.livrosgratis.com.br/cat_21/engenharia_aeroespacial/1) [Aeroespacial](http://www.livrosgratis.com.br/cat_21/engenharia_aeroespacial/1) [Baixar](http://www.livrosgratis.com.br/cat_22/farmacia/1) [livros](http://www.livrosgratis.com.br/cat_22/farmacia/1) [de](http://www.livrosgratis.com.br/cat_22/farmacia/1) [Farmácia](http://www.livrosgratis.com.br/cat_22/farmacia/1) [Baixar](http://www.livrosgratis.com.br/cat_23/filosofia/1) [livros](http://www.livrosgratis.com.br/cat_23/filosofia/1) [de](http://www.livrosgratis.com.br/cat_23/filosofia/1) [Filosofia](http://www.livrosgratis.com.br/cat_23/filosofia/1) [Baixar](http://www.livrosgratis.com.br/cat_24/fisica/1) [livros](http://www.livrosgratis.com.br/cat_24/fisica/1) [de](http://www.livrosgratis.com.br/cat_24/fisica/1) [Física](http://www.livrosgratis.com.br/cat_24/fisica/1) [Baixar](http://www.livrosgratis.com.br/cat_25/geociencias/1) [livros](http://www.livrosgratis.com.br/cat_25/geociencias/1) [de](http://www.livrosgratis.com.br/cat_25/geociencias/1) [Geociências](http://www.livrosgratis.com.br/cat_25/geociencias/1) [Baixar](http://www.livrosgratis.com.br/cat_26/geografia/1) [livros](http://www.livrosgratis.com.br/cat_26/geografia/1) [de](http://www.livrosgratis.com.br/cat_26/geografia/1) [Geografia](http://www.livrosgratis.com.br/cat_26/geografia/1) [Baixar](http://www.livrosgratis.com.br/cat_27/historia/1) [livros](http://www.livrosgratis.com.br/cat_27/historia/1) [de](http://www.livrosgratis.com.br/cat_27/historia/1) [História](http://www.livrosgratis.com.br/cat_27/historia/1) [Baixar](http://www.livrosgratis.com.br/cat_31/linguas/1) [livros](http://www.livrosgratis.com.br/cat_31/linguas/1) [de](http://www.livrosgratis.com.br/cat_31/linguas/1) [Línguas](http://www.livrosgratis.com.br/cat_31/linguas/1)

[Baixar](http://www.livrosgratis.com.br/cat_28/literatura/1) [livros](http://www.livrosgratis.com.br/cat_28/literatura/1) [de](http://www.livrosgratis.com.br/cat_28/literatura/1) [Literatura](http://www.livrosgratis.com.br/cat_28/literatura/1) [Baixar](http://www.livrosgratis.com.br/cat_30/literatura_de_cordel/1) [livros](http://www.livrosgratis.com.br/cat_30/literatura_de_cordel/1) [de](http://www.livrosgratis.com.br/cat_30/literatura_de_cordel/1) [Literatura](http://www.livrosgratis.com.br/cat_30/literatura_de_cordel/1) [de](http://www.livrosgratis.com.br/cat_30/literatura_de_cordel/1) [Cordel](http://www.livrosgratis.com.br/cat_30/literatura_de_cordel/1) [Baixar](http://www.livrosgratis.com.br/cat_29/literatura_infantil/1) [livros](http://www.livrosgratis.com.br/cat_29/literatura_infantil/1) [de](http://www.livrosgratis.com.br/cat_29/literatura_infantil/1) [Literatura](http://www.livrosgratis.com.br/cat_29/literatura_infantil/1) [Infantil](http://www.livrosgratis.com.br/cat_29/literatura_infantil/1) [Baixar](http://www.livrosgratis.com.br/cat_32/matematica/1) [livros](http://www.livrosgratis.com.br/cat_32/matematica/1) [de](http://www.livrosgratis.com.br/cat_32/matematica/1) [Matemática](http://www.livrosgratis.com.br/cat_32/matematica/1) [Baixar](http://www.livrosgratis.com.br/cat_33/medicina/1) [livros](http://www.livrosgratis.com.br/cat_33/medicina/1) [de](http://www.livrosgratis.com.br/cat_33/medicina/1) [Medicina](http://www.livrosgratis.com.br/cat_33/medicina/1) [Baixar](http://www.livrosgratis.com.br/cat_34/medicina_veterinaria/1) [livros](http://www.livrosgratis.com.br/cat_34/medicina_veterinaria/1) [de](http://www.livrosgratis.com.br/cat_34/medicina_veterinaria/1) [Medicina](http://www.livrosgratis.com.br/cat_34/medicina_veterinaria/1) [Veterinária](http://www.livrosgratis.com.br/cat_34/medicina_veterinaria/1) [Baixar](http://www.livrosgratis.com.br/cat_35/meio_ambiente/1) [livros](http://www.livrosgratis.com.br/cat_35/meio_ambiente/1) [de](http://www.livrosgratis.com.br/cat_35/meio_ambiente/1) [Meio](http://www.livrosgratis.com.br/cat_35/meio_ambiente/1) [Ambiente](http://www.livrosgratis.com.br/cat_35/meio_ambiente/1) [Baixar](http://www.livrosgratis.com.br/cat_36/meteorologia/1) [livros](http://www.livrosgratis.com.br/cat_36/meteorologia/1) [de](http://www.livrosgratis.com.br/cat_36/meteorologia/1) [Meteorologia](http://www.livrosgratis.com.br/cat_36/meteorologia/1) [Baixar](http://www.livrosgratis.com.br/cat_45/monografias_e_tcc/1) [Monografias](http://www.livrosgratis.com.br/cat_45/monografias_e_tcc/1) [e](http://www.livrosgratis.com.br/cat_45/monografias_e_tcc/1) [TCC](http://www.livrosgratis.com.br/cat_45/monografias_e_tcc/1) [Baixar](http://www.livrosgratis.com.br/cat_37/multidisciplinar/1) [livros](http://www.livrosgratis.com.br/cat_37/multidisciplinar/1) [Multidisciplinar](http://www.livrosgratis.com.br/cat_37/multidisciplinar/1) [Baixar](http://www.livrosgratis.com.br/cat_38/musica/1) [livros](http://www.livrosgratis.com.br/cat_38/musica/1) [de](http://www.livrosgratis.com.br/cat_38/musica/1) [Música](http://www.livrosgratis.com.br/cat_38/musica/1) [Baixar](http://www.livrosgratis.com.br/cat_39/psicologia/1) [livros](http://www.livrosgratis.com.br/cat_39/psicologia/1) [de](http://www.livrosgratis.com.br/cat_39/psicologia/1) [Psicologia](http://www.livrosgratis.com.br/cat_39/psicologia/1) [Baixar](http://www.livrosgratis.com.br/cat_40/quimica/1) [livros](http://www.livrosgratis.com.br/cat_40/quimica/1) [de](http://www.livrosgratis.com.br/cat_40/quimica/1) [Química](http://www.livrosgratis.com.br/cat_40/quimica/1) [Baixar](http://www.livrosgratis.com.br/cat_41/saude_coletiva/1) [livros](http://www.livrosgratis.com.br/cat_41/saude_coletiva/1) [de](http://www.livrosgratis.com.br/cat_41/saude_coletiva/1) [Saúde](http://www.livrosgratis.com.br/cat_41/saude_coletiva/1) [Coletiva](http://www.livrosgratis.com.br/cat_41/saude_coletiva/1) [Baixar](http://www.livrosgratis.com.br/cat_42/servico_social/1) [livros](http://www.livrosgratis.com.br/cat_42/servico_social/1) [de](http://www.livrosgratis.com.br/cat_42/servico_social/1) [Serviço](http://www.livrosgratis.com.br/cat_42/servico_social/1) [Social](http://www.livrosgratis.com.br/cat_42/servico_social/1) [Baixar](http://www.livrosgratis.com.br/cat_43/sociologia/1) [livros](http://www.livrosgratis.com.br/cat_43/sociologia/1) [de](http://www.livrosgratis.com.br/cat_43/sociologia/1) [Sociologia](http://www.livrosgratis.com.br/cat_43/sociologia/1) [Baixar](http://www.livrosgratis.com.br/cat_44/teologia/1) [livros](http://www.livrosgratis.com.br/cat_44/teologia/1) [de](http://www.livrosgratis.com.br/cat_44/teologia/1) [Teologia](http://www.livrosgratis.com.br/cat_44/teologia/1) [Baixar](http://www.livrosgratis.com.br/cat_46/trabalho/1) [livros](http://www.livrosgratis.com.br/cat_46/trabalho/1) [de](http://www.livrosgratis.com.br/cat_46/trabalho/1) [Trabalho](http://www.livrosgratis.com.br/cat_46/trabalho/1) [Baixar](http://www.livrosgratis.com.br/cat_47/turismo/1) [livros](http://www.livrosgratis.com.br/cat_47/turismo/1) [de](http://www.livrosgratis.com.br/cat_47/turismo/1) [Turismo](http://www.livrosgratis.com.br/cat_47/turismo/1)